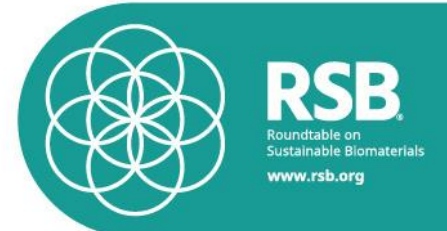

### **RSB – ROUNDTABLE ON SUSTAINABLE BIOMATERIALS**

### **RSB GHG Calculation Methodology**

Version 2.3

Approved for certification

**RSB reference code: RSB-STD-01-003-01**

Published by the Roundtable on Sustainable Biomaterials. This publication or any part thereof may only be reproduced with the written permission of RSB, the publisher. Any reproduction in full or in part of this publication must mention the title and reference code and credit the publisher as the copyright owner.

> Contact Details: RSB - Roundtable on Sustainable Biomaterials International Environment House 2 7-9 Chemin de Balexert CH- 1196 Chatelaine (Geneva) **Switzerland** web: [http://www.rsb.org](http://www.rsb.org/) email: info@rsb.org

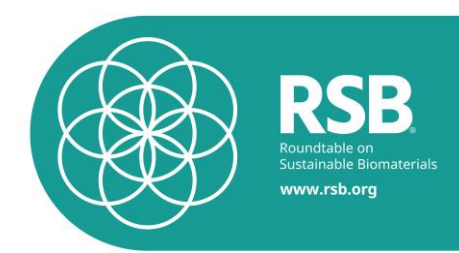

# **Introduction**

This standard specifies the provisions that shall be complied with by operators participating in the *RSB certification systems*.

The *participating operator* shall have control over and take full responsibility, accountability and liability for all operations, processes, activities and sites in relation to the implementation of and compliance with the *RSB standards* at all times.

This standard describes the methodology for the calculation of the lifecycle greenhouse gas emissions of biofuel production in the certification scheme of the Roundtable on Sustainable Biomaterials ("RSB GHG Calculation Methodology").

The RSB GHG Calculation Methodology is available for

- RSB Global Certification
- RSB EU RED Certification (compliance with the requirements of the EU Renewable Energy Directive)

Differences in the RSB GHG Calculation Methodology between the Global Certification and the EU RED Certification are described in this standard.

The methodology as described in this standard has been embedded into the RSB Greenhouse Gas Tool, the RSB calculator for life cycle assessment (LCA) of biofuels developed by RSB, in collaboration with the Swiss Federal Institute for Materials Testing (EMPA), Quantis and HTW Berlin.

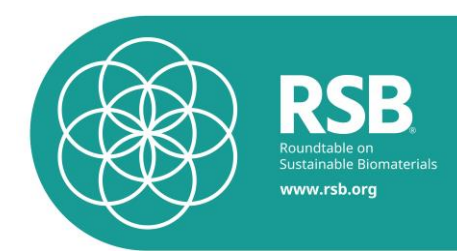

# **Management of Change**

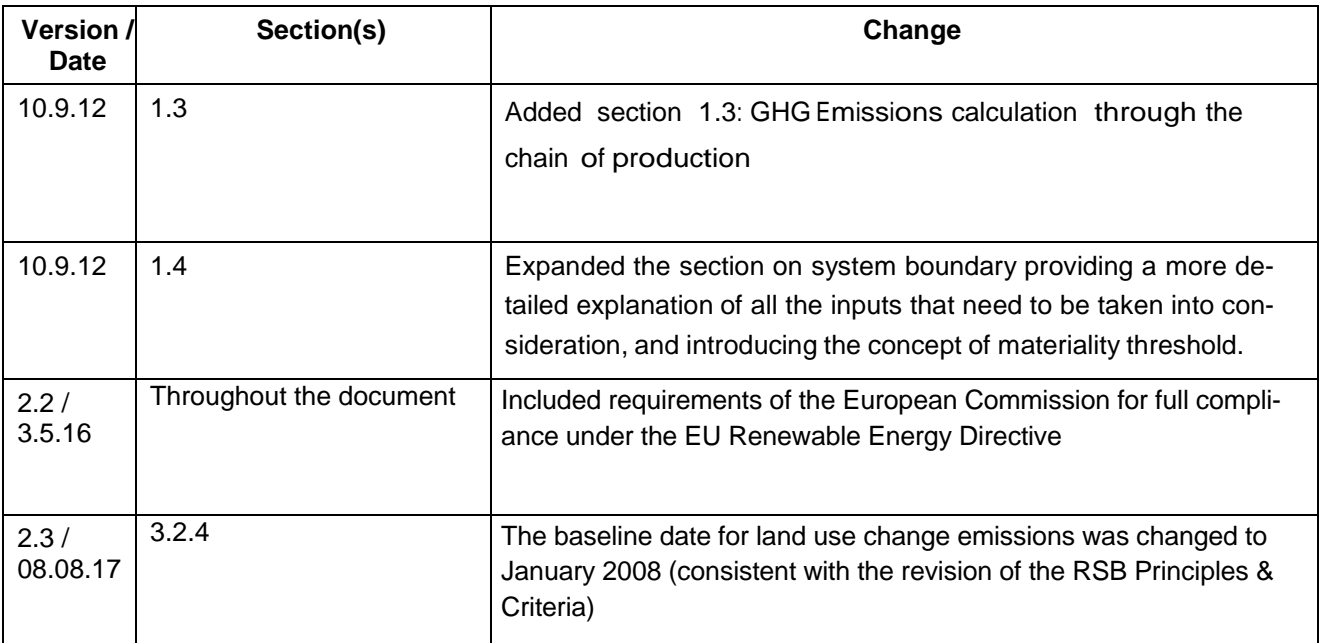

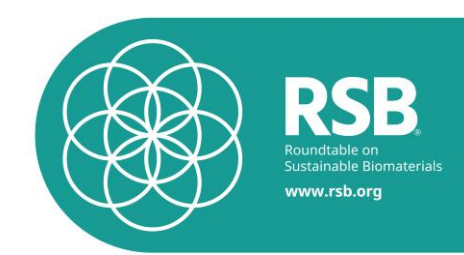

### **Contents**

- **A.** Intent of this standard
- **B.** Scope of this standard
- **C.** Status and effective date
- **D.** Note on use of this standard
- **E.** References
- **F.** Terms and Definitions
- **G.** GHG calculations for the Directive 2009/28/EC
- **H.** Requirements
	- **1.** General Requirements
		- **1.1.** Functional Unit
		- **1.2.** System Boundaries
		- **1.3.** Materiality threshold
		- **1.4.** Integrated operations
		- **1.5.** Biofuel Feedstocks
		- **1.6.** Input data
		- **1.7.** Background (Default) data
		- **1.8.** Co-Products and waste
		- **1.9.** Geographic Scope
		- **1.10.**GHG and GWP
		- **1.11.**Calculating GHG emissions through the chain of custody
	- **2.** Modeling emissions from agriculture (eec)
	- **3.** Modeling CO2 emissions from land use (el)
	- **4.** Agriculture: modeling of ammonia emissions
	- **5.** Agriculture: modeling of N2O and NOx emissions
	- **6.** Agriculture: modeling of nitrate emissions
	- **7.** Field burning before harvest sugarcane
	- **8.** Modeling of fuel production and fuel refining
	- **9.** Modeling of transport and storage
	- **10.** Fuel Combustion Emissions
	- **11.** References
- Annex 1 Global Warming Potentials
- Annex 2 Pathways
- Annex 3 Land Use Tables
- Annex 4 Ecoinvent Emission Factors
- Annex 5 Options for the treatment of co-products
- Annex 6 Lower heating values
- Annex 7 Peer Reviewer Comments

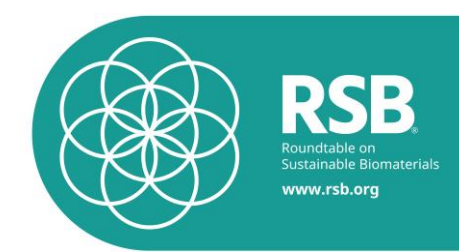

# **List of figures**

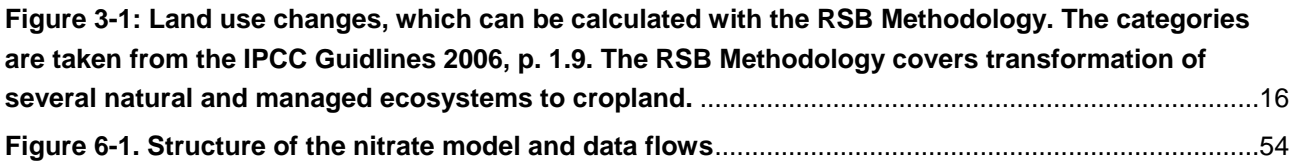

# **List of tables**

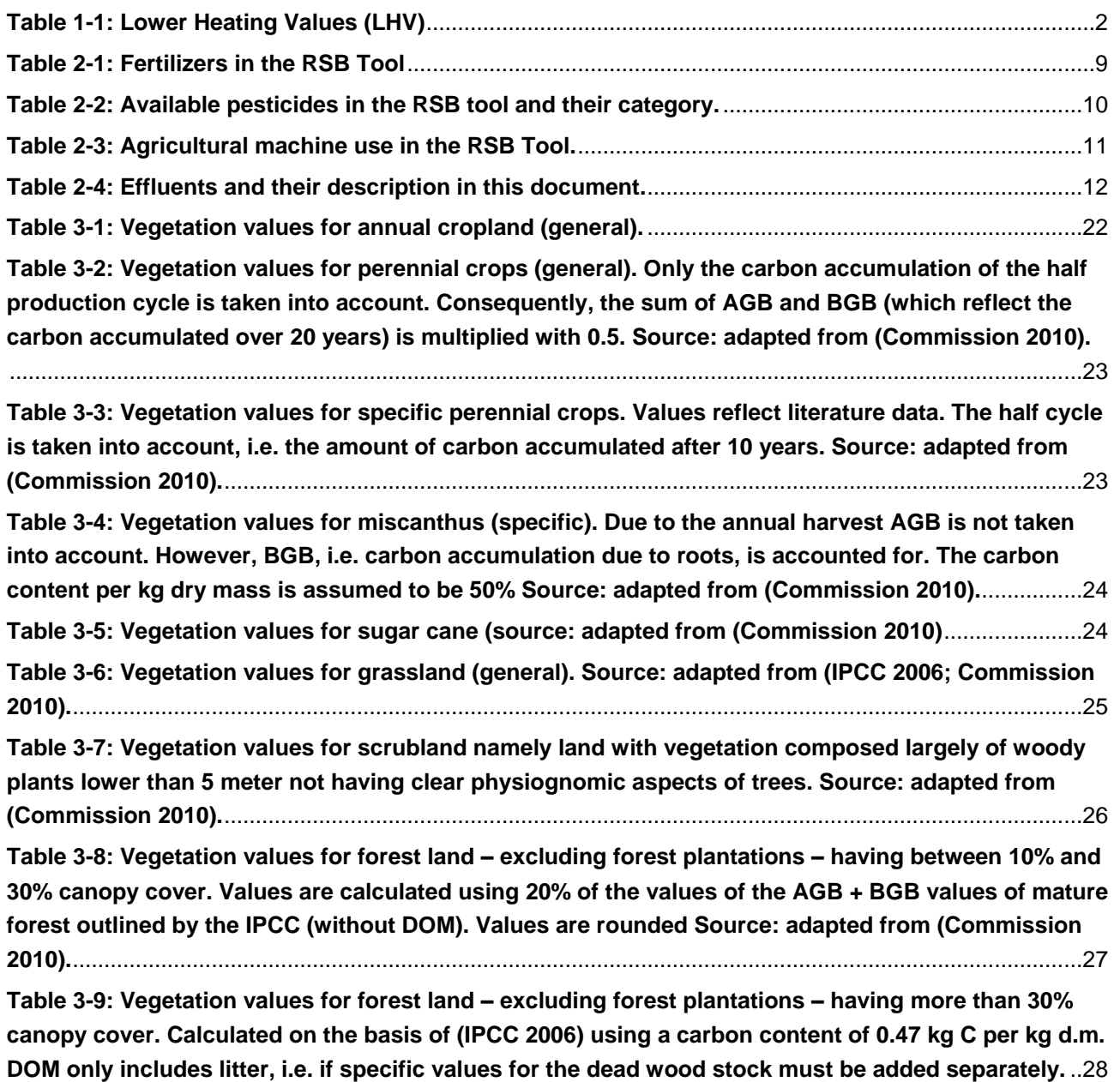

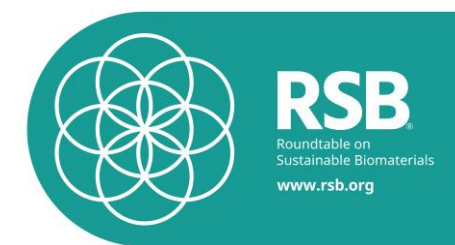

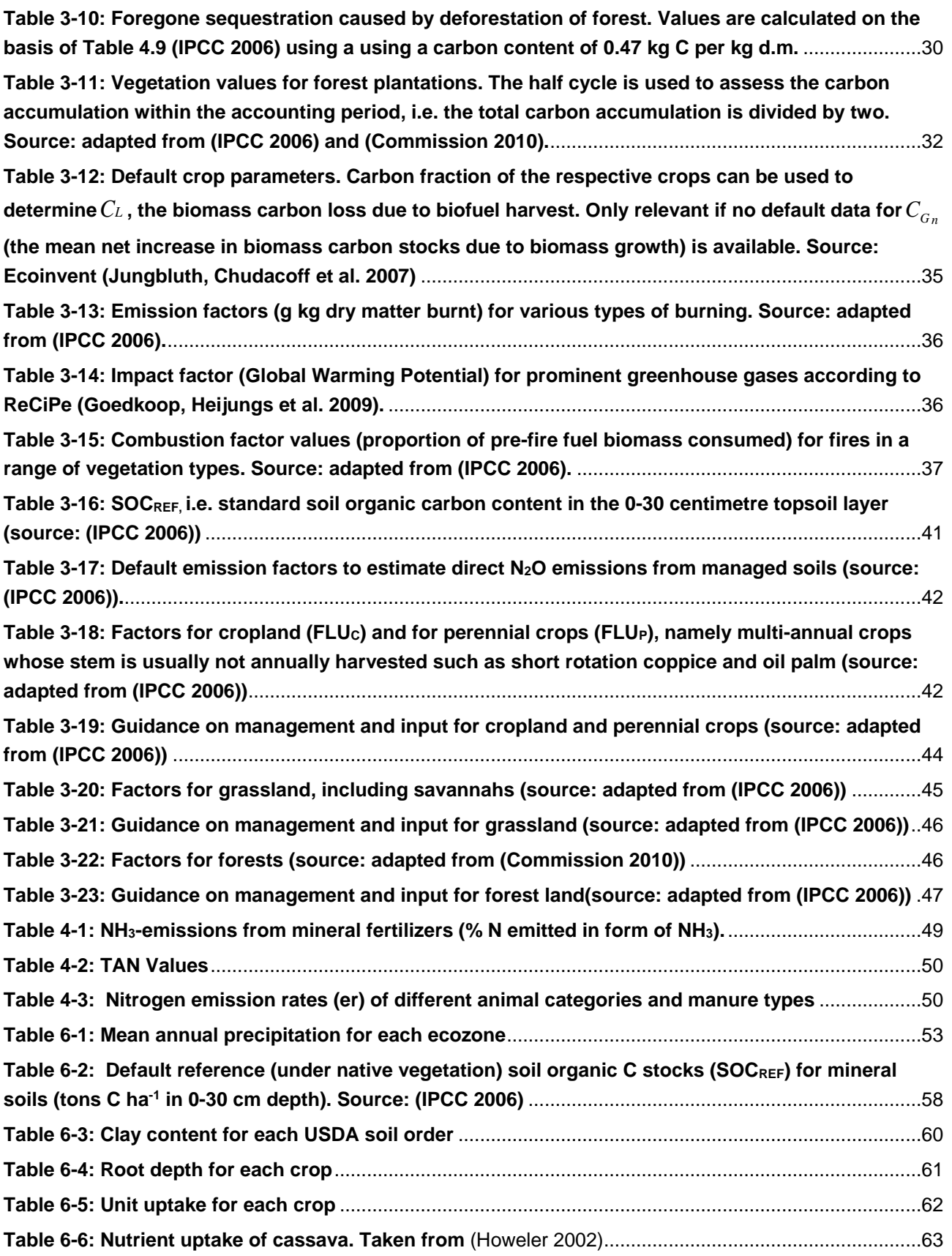

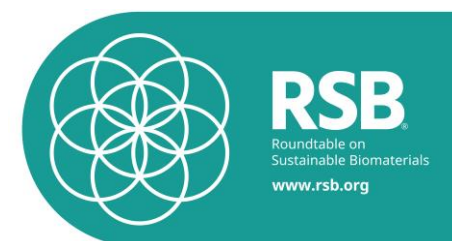

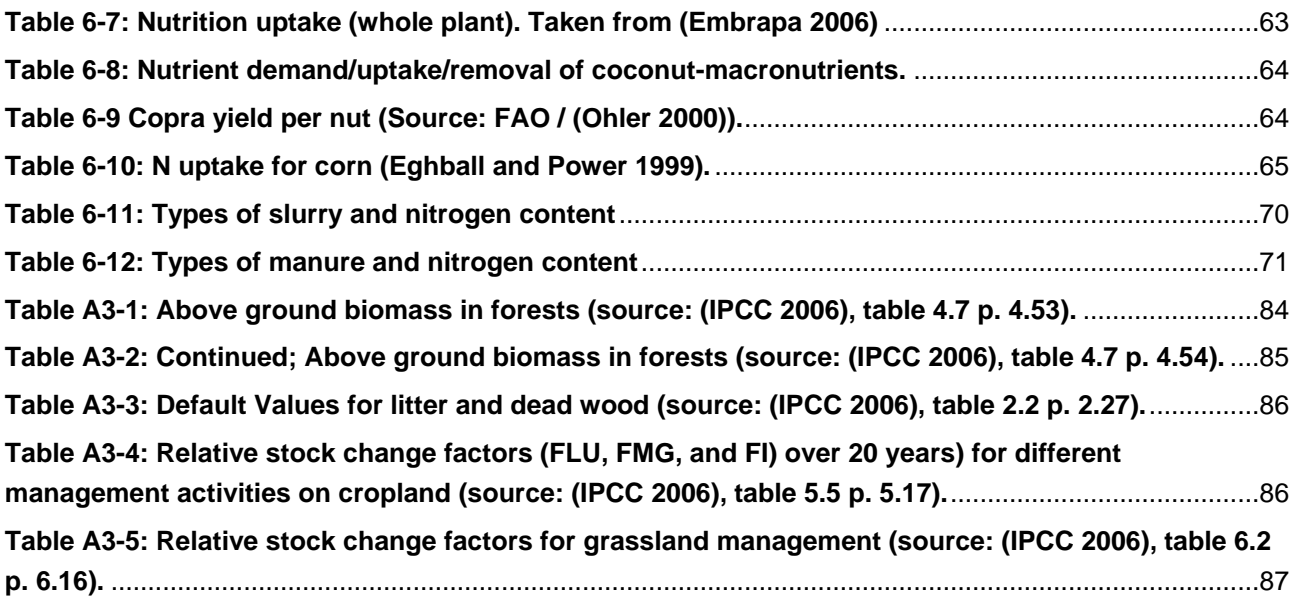

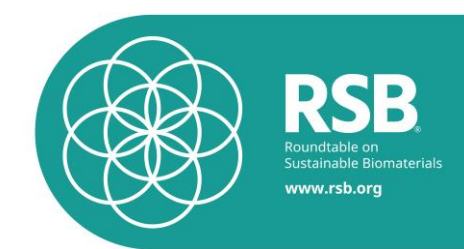

# **A. Intent of this standard**

This standard is intended to define the GHG calculation methodology to be used by *participating operator*s in the *RSB certification scheme* when calculating GHG emissions for the scope of their operations. This standard describes the methodology for calculating GHG emissions as embedded in the RSB Greenhouse Gas Tool.

Furthermore, the intent of this standard is to ensure that all operators participating in the *RSB certification systems* use the same, standardized methodology to calculate GHG emissions.

# **B. Scope of this standard**

This standard is an international standard and valid worldwide, and specifies the GHG calculation methodology to be used by RSB *participating operators* producing, converting, processing, trading, transporting, and distributing *biomass*/*biofuel*s in the *RSB certification systems*.

This standard applies to all *participating operators* in the *RSB certification systems*.

# **C. Status and effective date**

The version 2.3 of the RSB GHG Calculation Methodology shall be effective on 15 August 2017.

### **D. Note on use of this standard**

All aspects of this standard are considered to be normative, including the intent, scope, standard effective date, note on the use of this standard, references, terms and definitions, requirements and annexes, unless otherwise stated. Users implementing this standard shall ensure that the intent of this standard is met. To ensure that the intent of this standard is met users shall implement all of the requirements specified in this standard, and any and all additional measures necessary to achieve the intent of this standard.

### **E. References**

Please see RSB-DOC-10-001 RSB List of documents and references for the full list of RSB Standards and references.

# **F. Terms and Definitions**

For the purposes of this International Standard, the terms and definitions given in the EU Directive 2009/28/EC on the promotion of the use of energy from renewable sources (RED), and in RSB-STD-01-002 RSB Glossary of Terms shall apply.

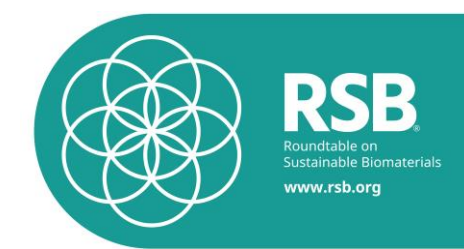

# **G. GHG calculations for the Directive 2009/28/EC**

For the calculations of greenhouse gas emissions according to the Directive 2009/28/EC of the European Parliament on the promotion of the use of energy from renewable sources (EU RED), the guidelines of the European Union are followed. The differences to the RSB methodology are the following:

- Allocation is based on energy content instead of economic value (according to Annex V, paragraph 17).
- The excess electricity from cogeneration in processing is taken into account using system expansion (according to Annex V, paragraph 16)
- The emission factors of the ecoinvent datasets were calculated without infrastructure (according to Annex V, paragraph 1) and by taking only  $CH<sub>4</sub>$ , N<sub>2</sub>O and  $CO<sub>2</sub>$  into account (according to Annex V, paragraph 5).
- The agricultural residues are not taken into account for allocation as they are assumed to have zero GHG emissions (according to Annex V, paragraph 18).
- The RSB methodology uses a more refined model for the calculation of ammonia and nitrate emissions (used in the calculation of indirect N<sub>2</sub>O emissions).
- Differences in the calculation of greenhouse gas emissions from land use change are highlighted separately in Chapter 4.

# **H. Requirements**

### **1. General Requirements**

### **1.1.Functional Unit**

1

The functional unit shall be one megajoule (MJ) of finished biofuel product. Results shall be reported on a Lower Heating Value (LHV) at 0% water (g CO<sub>2eq</sub>/MJ.) Results for raw materials and intermediary products shall be reported in kg  $CO<sub>2eq</sub>/kg$  dry-mass

<span id="page-8-1"></span>

| <b>Biofuel</b>                  | <b>Source</b>                                  | LHV<br>[MJ/kg] |
|---------------------------------|------------------------------------------------|----------------|
| Ethanol                         | Biograce <sup>1</sup>                          | 26.81          |
| Methanol                        | Biograce <sup>1</sup>                          | 19.9           |
| <b>Fatty Acid Methyl Esters</b> | Biograce <sup>1</sup>                          | 37.2           |
| Synthetic Diesel (BtL)          | Biograce <sup>1</sup>                          | 44.0           |
| Hydrogenated vegetable<br>oil   | Biograce <sup>1</sup>                          | 44.0           |
| Pure vegetable oil              | Biograce <sup>1</sup>                          | 36.0           |
| Dimethylether                   | Pacific Northwest Labor-<br>atory <sup>2</sup> | 28.88          |

<span id="page-8-0"></span>**Table 0-1: Lower Heating Values (LHV, see full list in Annex 6)**

<sup>&</sup>lt;sup>1</sup> BioGrace\_GHG\_calculations\_-\_version\_4\_-\_Public.xls, sheet "standard values". Available on http://biograce.net/content/ghgcalculationtools/excelghgcalculations.

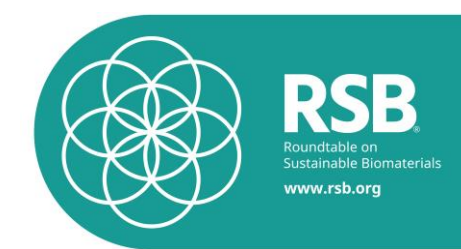

### **1.2. System Boundaries**

The system boundary is from cradle (fossil fuel feedstock extraction and biofuel feedstock production, respectively, for fossil fuels and biofuels) up to, but not including, use of the fuel in an engine. However, theoretical (stoichiometric) emissions from fuel combustion are included.

Greenhouse gas emissions from the production and use of transport fuels, biofuels and bioliquids shall be calculated as:

 $E = e_{ec} + e_i + e_p + e_{td} + e_u - e_{sca} - e_{ccs} - e_{ccr} - e_{ee}$ 

#### **Where**

 $E =$  total emissions from the use of the fuel;

 $e_{ec}$  = emissions from the extraction or cultivation of raw materials:

 $e_i$  = annualised emissions from carbon stock changes caused by land-use change;

 $e_p$  = emissions from processing;

 $e_{\text{td}}$  = emissions from transport and distribution:

 $e<sub>u</sub>$  = emissions from the fuel in use;

 $e_{sca}$  = emission saving from soil carbon accumulation via improved agricultural management;

 $e_{\text{ccs}}$  = emission saving from carbon capture and geological storage;

e<sub>ccr</sub> = emission saving from carbon capture and replacement; and

 $e_{ee}$  = emission saving from excess electricity from cogeneration.

RSB Global Certification: Infrastructure shall be included and the data come from the EcoInvent database. Infrastructure includes farm equipment (e.g., tractors), fossil feedstock production equipment (e.g., drilling equipment), fuel production equipment (e.g., refineries), and other.

RSB EU RED: Emissions from the manufacture of machinery and equipment shall not be taken into account.

Please note:

1

The calculation for e<sub>ccs</sub> and e<sub>ccr</sub> is currently not included in the RSB GHG tool. Please follow the methodology outlined in RSB-STD-11-001 *Standard for EU market access*.

### **1.3.Materiality threshold**

All materials, chemicals and energy inputs into the system boundary must be taken into account in the calculations, with the exception of materials, chemicals and energy that are below a threshold of materiality of 0.1% in each category of: material, chemical, and energy. E.g.: if a particular chemical amounts to less than 0.1% of all chemicals used within the system boundary, it need not be included in the calculation.

<sup>&</sup>lt;sup>2</sup> GREET Transportation Fuel Cycle Analysis Model, GREET 1.8b, developed by Argonne National Laboratory, Argonne, IL, released September 5, 2008. http://www.transportation.anl.gov/modeling\_simulation/GREET/index.html

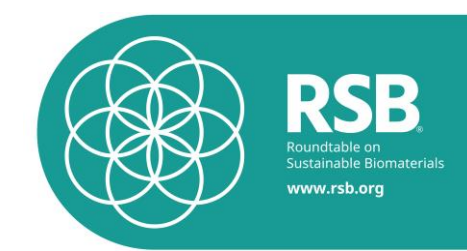

### **1.4.Integrated operations**

Some processing plants can be integrated with other operations: for example, an ethanol plant can be integrated with the CHP plant. Two system boundaries are possible:

1) the system boundary is drawn as closely as possible around the biofuel operation. Inputs of the connected plant (e.g. electricity from CHP plant) are treated either with specific (delivered by the operator) data or with standard data (e.g. from ecoinvent).

2) the system boundary is drawn around the whole operation scope of the operator. The operator has to deliver data on the whole operation.

In practice, the boundary of the GHG calculation has to coincide with the scope of certification. The boundary should include all operations that are required for the production of the biofuel or the processing of co-products and waste.

### **1.5. Biofuel Feedstocks**

The tool allows the calculation of operator's data for all biofuel pathways and feedstocks. However, RSB aims to include all relevant biofuel pathways and feedstocks in the tool. The current list of pathways and feedstocks is included in Annex 2- Pathways.

Broadly speaking, feedstocks include:

- Agricultural & forestry commodities (e.g., soybeans, wood);
- Agricultural & forestry by-products (e.g., wheat straw, waste wood);
- Animal husbandry by-products (e.g., tallow);
- Waste oil

### **1.6. Input data**

The RSB Methodology requires that operators enter data relevant to their operations. Default values of material and energy usage are not employed; rather, operator-specific values (e.g., amount of fertilizer, amount and type of energy, etc.) are required. There are, however, default emission factors (such as the carbon intensity associated with materials and energy production). See next section.

### **1.7. Background (Default) data**

The calculations of background data (carbon intensity of fertilizer production processes, etc.) rely on data from the ecoinvent database [\(www.ecoinvent.org\)](http://www.ecoinvent.org/).

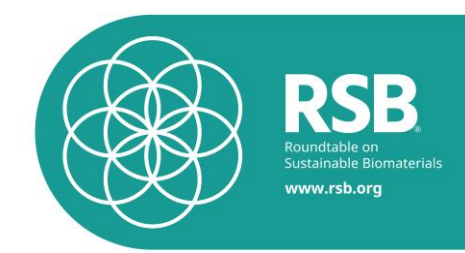

### **1.8. Co-Products and waste**

Greenhouse gas emissions shall be divided between the fuel or its intermediate product and the coproducts in proportion to their

- Economic value (RSB Global Certification)
- Energy content determined by the lower heating value (RSB EU RED Certification): The *participating operator* shall determine the allocation factor for GHG emissions savings for co-products by applying actual values in the following formula:

 $[MJ]$  + energy yield<sub>co-products</sub> [MJ]  $[MJ]$ *energy yield*  $_{main\,product}$ [*MJ*] + *energy yield*  $_{co-product}$ [*MJ energy yield* <sub>main product</sub>[MJ *allocation factor*  $p_{\text{train}}$  *product*  $P_{\text{test}}$   $P_{\text{test}}$   $P_{\text{test}}$   $P_{\text{test}}$   $P_{\text{test}}$   $P_{\text{test}}$ *main product*  $+$  energy yield<sub>co-</sub>  $=$ 

No emissions should be allocated to agricultural crop residues and processing residues, since they are considered to have zero emissions until the point of their collection, nor to waste.

*Note*: Annex 5 provides a discussion on different co-product treatment methodologies, their advantages and disadvantages, and the reasoning behind the RSB's decision to use an economic allocation methodology.

### **1.9. Geographic Scope**

This methodology is applicable to biofuel operations in any region of the world. Operators are required to enter actual data (material and energy usage, land use type, etc.) associated with their operations; hence, the tool does not include assumptions on data variability in different geographical areas.

### **1.10. GHG and GWP**

The GHGs included in the calculation and their associated Global Warming Potentials are based on the ReCiPe method. ReCiPe includes more chemicals than IPCC (2007), but the latter includes 10 chemicals that are not included in ReCiPe. IPCC 2007 and ReCiPe GWP data are identical except for chloroform which has a higher value in IPCC (2007) than in ReCiPe (765 vs. 31 kgCO2). GHG and associated GWPs are included in Annex 1 – [Global Warming Potentials.](#page-86-0) A comparison of ReCi-Pe and IPCC (2007) is included as well.

### **1.11. Calculating GHG emissions through the chain of custody**

**1.11.1.** The emissions of a raw material or intermediate shall include the emissions of all inputs and raw materials including the emissions of the previous step in the chain. The operators along the chain of custody shall add the additional emissions from transport an/or

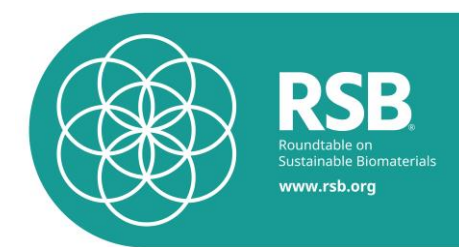

processing to e<sub>P</sub> and/or etd respectively (please see the formula for e<sub>P</sub> in chapter H.8 and for  $e_{td}$  in chapter H.9).

In addition, the operators along the chain of custody shall apply a *feedstock factor* to all emissions to take energy losses into account.

Whenever a processing step yields co-products, emissions shall be allocated in proportion to the lower heating value of the products and co-products (*allocation factor*, see also point 18).

The following formula shall apply:

$$
em\_cum_{intermediate\ product} \left[ \frac{gCO_2eq}{kg_{dry}} \right]
$$
  
= emissions<sub>actual</sub>  $\left[ \frac{gCO_2eq}{kg_{dry}} \right] * AF + emissionsprevious\ step \left[ \frac{gCO_2eq}{kg_{dry}} \right] * FF$   
\* AF

Where:

$$
Allocation factor AF: \left[\frac{Energy~in~intermediate~product_a}{Energy~in~intermediate~products~+~co-products}\right]
$$

Emissionsactual step [g CO2-eq/kgdry]: emissions per kg product of the participating operator for the process under his scope of operation

Emissionsprevious step [g CO2-eq/kgdry]: reported emissions per kg of product of the certified supplier, which include also emissions from previous steps up to cultivation

Feedstock factorFF:

 $[Ratio of M] feedback required to make 1 M] of intermediate product]$ 

**1.11.2.** The final operator transforms the value in kg CO<sub>2eq</sub>/MJ by using the lower calorific value as conversion factor (e.g. biodiesel: 37 MJ/kg, bioethanol: 27 MJ/kg). The emissions of biofuels at the stage of the final product are therefore:

$$
E\left[\frac{gCO_{2eq}}{MJ}\right] = \frac{em\_cum_{final}}{CF\left[\frac{MJ}{kg}\right]} \left[\frac{gCO_{2eq}}{w}\right] + e_u \left[\frac{gCO_{2eq}}{MJ}\right]
$$

Where:

 $em\_cum_{final\ product}$ : Cumulated emissions up to the final product

CF: Conversion factor, here: lower calorific value

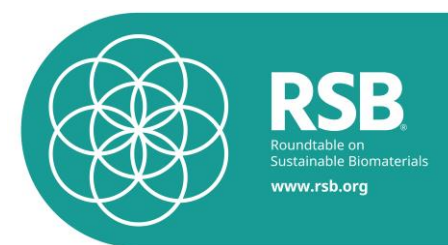

**1.11.3.** To receive information on emissions per dry-ton feedstock the following formula shall be applied:

 $e_{ec}$ f eedstock<sub>a</sub>  $\left[\frac{gCO_2 eq}{kg_{dry}}\right]$  =  $e_{ec}$  feedstock<sub>a</sub>  $\left[\frac{gCO_2eq}{ka}\right]$  $\frac{g\epsilon\sigma_2\epsilon q}{kg_{moist}}$  $(1 - moisture \ content)$ 

Whereas the moisture content shall be the value measured upon delivery. If the moisture content is not known, the maximum value allowed per delivery contract shall be used.

- **1.11.4.** Actual values shall only be transmitted to the customer if all relevant process and transport steps have been included. If the operator cannot guarantee that all relevant process and transport emissions are included in the calculation of an actual value, actual values must not be transmitted. The operator shall state on the delivery notes that the calculation of actual values is not feasible for downstream operators
- **1.11.5.** Greenhouse gas emission saving from biofuels and bioliquids shall be calculated as:

 $SAVING = (EF - EB)/EF'$ 

**Where** 

 $EB =$  total emissions from the biofuel or bioliquid; and

EF = total emissions from the fossil fuel comparator.

For biofuels, the fossil fuel comparator *E*<sup>F</sup> shall be the latest available actual average emissions from the fossil part of petrol and diesel consumed in the Community as reported under Directive 98/70/EC. If no such data are available, the value used shall be 83,8 gCO<sub>2eq</sub>/MJ For bioliquids used for electricity production, the fossil fuel comparator  $E_F$  shall be 91 gCO<sub>2eq</sub>/MJ. For bioliquids used for heat production, the fossil fuel comparator  $E_F$  shall be 77 gCO<sub>2eq</sub>/MJ. For bioliquids used for cogeneration, the fossil fuel comparator  $E_F$  shall be 85 gCO<sub>2eq</sub>/MJ.

Please note : The RSB GHG Tool only covers the calculation of Greenhouse Gas emission savings for biofuels.

### **2. Modeling emissions from agriculture (eec)**

**2.1.** The operator shall determine the GHG emissions resulting from primary production eec including all activities necessary for or related to the primary production of raw material. Calculations shall include the production of fertilizers and pesticides, the energy used for agricultural machines as well as emissions on the field (e.g. dinitrogen emissions in the palm oil production).

The GHG emissions from agriculture are calculated as follow:

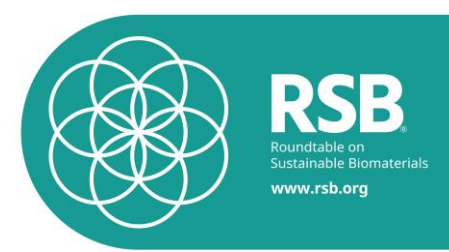

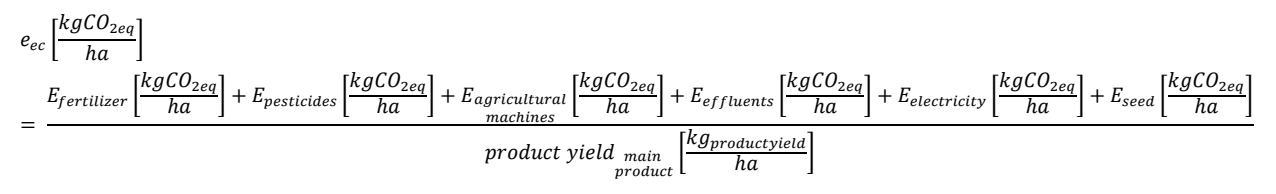

As a rule product yield shall be determined as:

- the actual product realized in a particular harvest in kg/ha averaged over the extent of the individual operation (production) site for crops which are harvested annually; or
- the actual product yield realized in the preceding 12 month period in kg/ha averaged over the extent of the individual operation (production) site for crops which are harvested more than once per year or which are harvested continuously.
- **2.2.** E<sub>fertilizers</sub> shall be calculated as follows

$$
E_{\text{ferilizers}} \left[ \frac{kgCO_2}{ha} \right] = \sum \text{fertilizer } \text{ (type)} \left[ \frac{kg}{ha} \right] * EF = \text{fert} \left[ \frac{kgCO_2}{kg} \right]
$$

EF\_ferti: emission factor of the fertilizer type (e.g. ammonium nitrate). The emission factors of the fertilizer type are taken from the ecoinvent database. The available fertilizers are shown in [Table](#page-15-0)  [0-2.](#page-15-0)

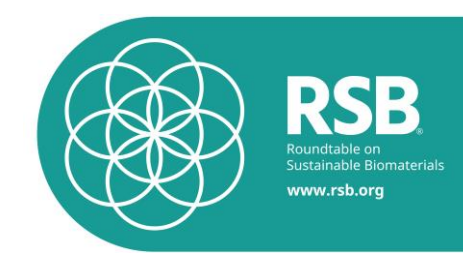

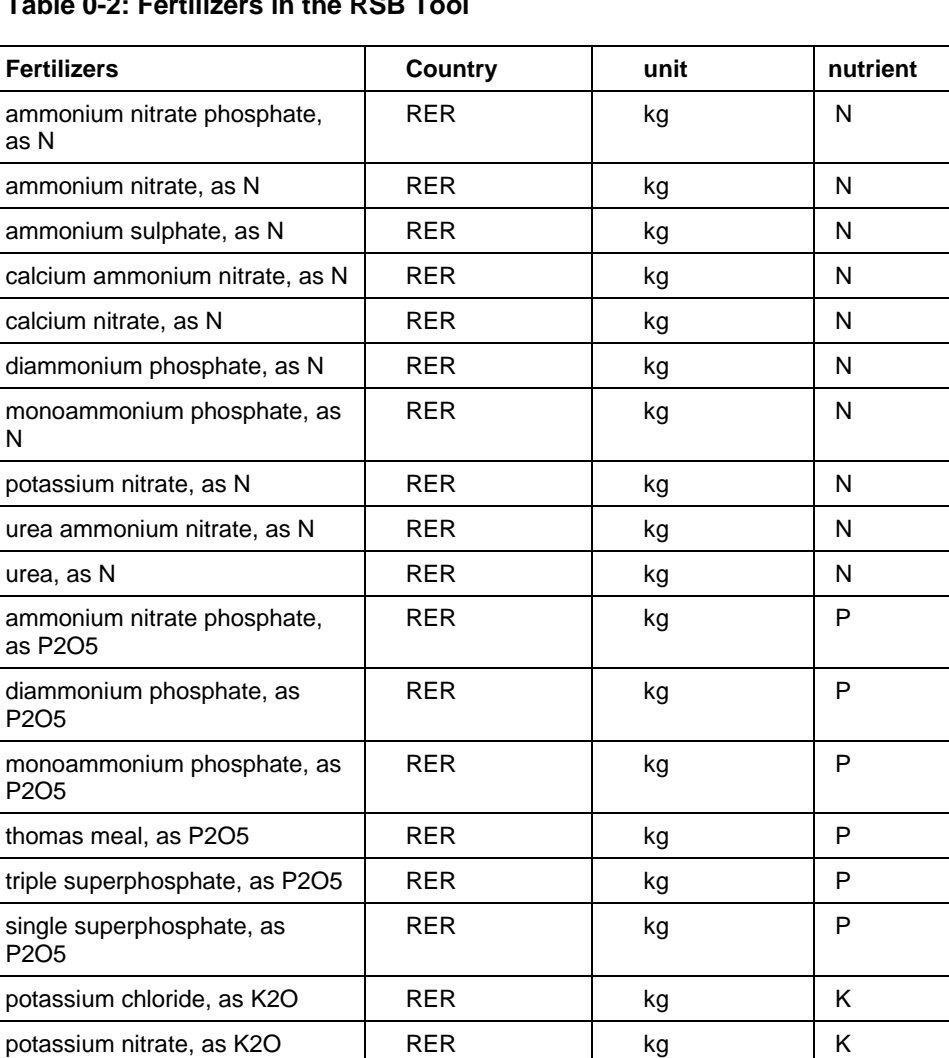

### <span id="page-15-0"></span>**Table 0-2: Fertilizers in the RSB Tool**

**2.3.** The GHG emissions of pesticide use (E<sub>pesticides</sub>) are calculated as follow:

$$
E_{\text{pesticides}} \left[ \frac{kgCO_2}{ha} \right] = \sum \text{pesticide\_type} \left[ \frac{kg}{ha} \right] * EF = \text{pest} \left[ \frac{kgCO_2}{kg} \right]
$$

potassium sulphate, as K2O RER kg kg K lime, algae RER kg CaO lime, from carbonation | RER | kg | CaO

EF\_pesti: emission factor of the pesticide type (e.g. ammonium nitrate). The emission factors of the pesticide type are estimated with the value from the ecoinvent database for the dataset "pesticides, unspecified, RER". The available pesticides are shown in [Table 0-3.](#page-16-0)

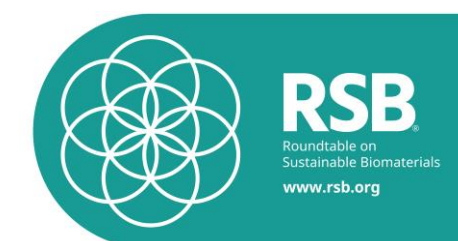

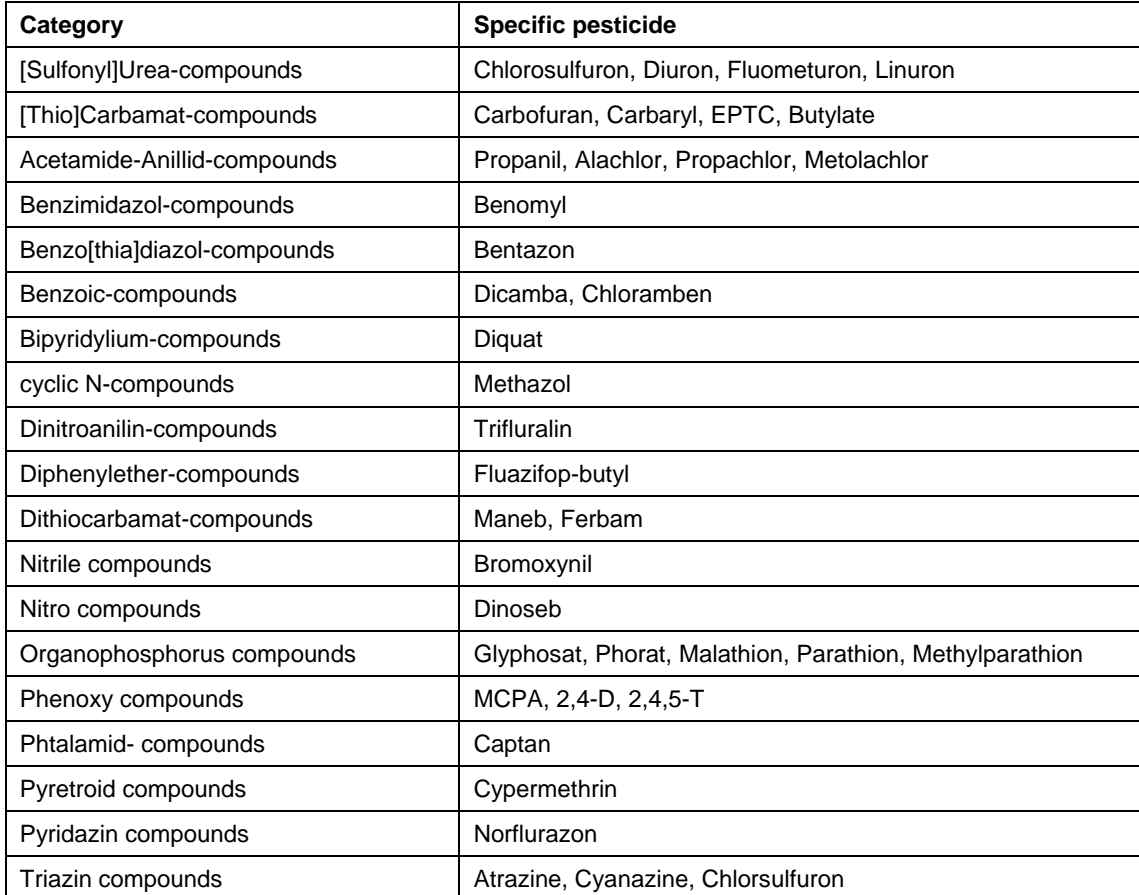

#### <span id="page-16-0"></span>**Table 0-3: Available pesticides in the RSB tool and their category.**

2.4. The GHG emissions of machine (E<sub>agricultural machines) use are calculated as follow:</sub>

$$
E_{agricultural} \left[ \frac{kgCO_2}{ha} \right] = \sum machine_{type} \left[ \frac{l}{ha} \right] * EF\_machine \left[ \frac{kgCO_2}{l} \right]
$$

EF\_machinei: emission factor of the machine type (e.g. harvesting machine). The emission factors of the machine type are taken from the ecoinvent database (Annex 4 – Ecoinvent Emission Fac-tors). The available agricultural machines are shown in [Table 0-4.](#page-17-0) $3$ 

1

 $3$  The calculation of the EF\_machine uses the fuel consumption of the machine in ecoinvent. The tool offers also the possibility to enter hours instead of fuel litres, and use the conversion factors of ecoinvent to calculate the carbon intensity of the machine.

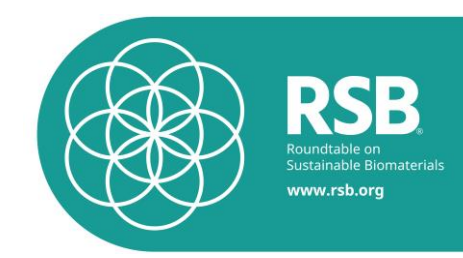

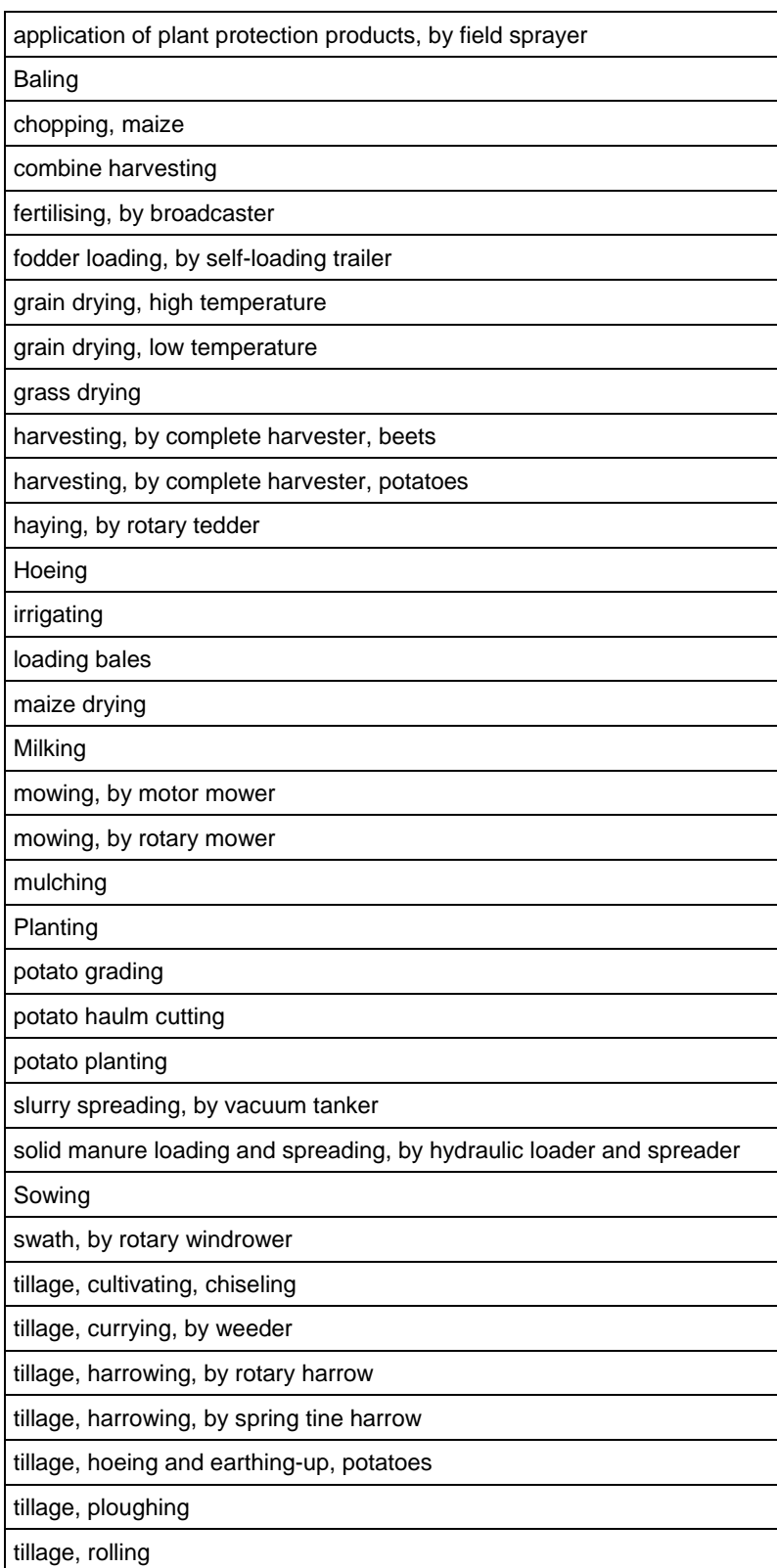

### <span id="page-17-0"></span>**Table 0-4: Agricultural machine use in the RSB Tool.**

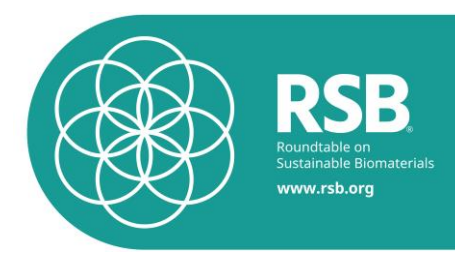

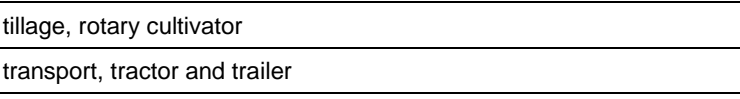

**2.5.** The GHG emissions due to effluents (E<sub>effluents</sub>) are calculated as follows:

$$
E_{\text{effuents}}\left[\frac{kgCO_2}{ha}\right] = \sum \text{effluent}_{i}\left[\frac{kg}{ha}\right] * EF = \text{effluent}_{i}\left[\frac{kgCO_2}{kg}\right]
$$

The calculation of the different effluents is described in the following chapters [\(Table 0-5\)](#page-18-0). Their specific emission factor (EF\_effluenti) is described in Annex 4 Ecoinvent Emission Factors.

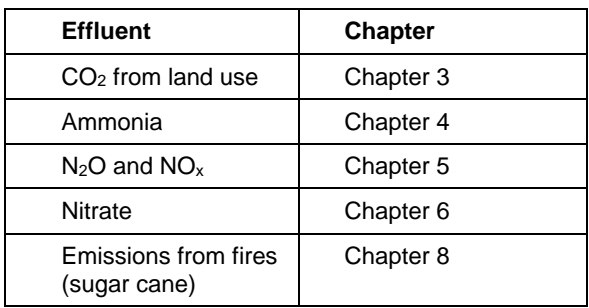

<span id="page-18-0"></span>**Table 0-5: Effluents and their description in this document.**

**2.6.** The GHG emissions due to electricity use (Eelectricity) are calculated as follows:

$$
E_{electricity}\left[\frac{kgCO_{2eq}}{ha}\right] = electricity\left[\frac{kWh}{ha}\right]*\ emission\_factor_{electricity}\left[\frac{kgCO_{2eq}}{kWh}\right]
$$

**2.7.** The GHG emissions due to seed production (Eseed) are calculated as follows:

$$
E_{seed}\left[\frac{kgCO_{2eq}}{ha}\right]=seeds\left[\frac{kg}{ha}\right]*emission\_factor_{production\_seeds}\left[\frac{kgCO_{2eq}}{kg}\right]
$$

### <span id="page-18-1"></span>**3. Modeling CO2 emissions from land use (el)**

#### **3.1. Introduction**

.

Land use activities in the agro forestry sector are one main source for anthropogenic greenhouse gas (GHG) emissions. The most important GHG emissions of concern are CO<sub>2</sub>, N<sub>2</sub>O (di-nitrogen

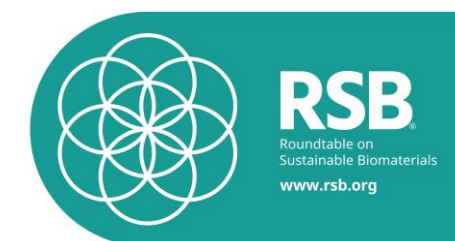

monoxide) und CH<sup>4</sup> (methane) (IPCC 2006). Approx. 30% of all anthropogenic GHG emissions between 1989 and 1998 could be allocated to land use activities (Carmenza and Blaser 2008). Land use changes, i.e. the transformation of one land use type to another, is responsible for approx. 2/3 of those emissions (Carmenza and Blaser 2008). In this context, optimization of land use activities and in particular land transformations plays a key role in reducing GHG emissions.

This standard establishes the framework for the calculation of land carbon stocks according to the methodology of the Roundtable on Sustainable Biomaterials (RSB) and provide all information required to calculate the  $CO<sub>2</sub>$  emissions associated with land use change.

### **3.2. Scope**

### **3.2.1.Types**

The land-use categories for greenhouse gas inventory reporting are:

### **(i) Forest Land**

This category includes all land with woody vegetation consistent with thresholds used to define Forest Land in the national greenhouse gas inventory. It also includes systems with a vegetation structure that currently fall below, but *in situ* could potentially reach the threshold values used by a country to define the Forest Land category.

### **(ii) Cropland**

This category includes cropped land, including rice fields, and agro-forestry systems where the vegetation structure falls below the thresholds used for the Forest Land category.

### **(iii) Grassland**

This category includes rangelands and pasture land that are not considered Cropland. It also includes systems with woody vegetation and other non-grass vegetation such as herbs and brushes that fall below the threshold values used in the Forest Land category. The category also includes all grassland from wild lands to recreational areas as well as agricultural and silvi-pastural systems, consistent with national definitions.

### **(iv) Wetlands**

This category includes areas of peat extraction and land that is covered or saturated by water for all or part of the year (e.g., peatlands) and that does not fall into the Forest Land, Cropland, Grassland or Settlements categories. It includes reservoirs as a managed sub-division and natural rivers and lakes as unmanaged sub-divisions.

### **(v) Settlements**

This category includes all developed land, including transportation infrastructure and human settlements of any size, unless they are already included under other categories. This should be consistent with national definitions.

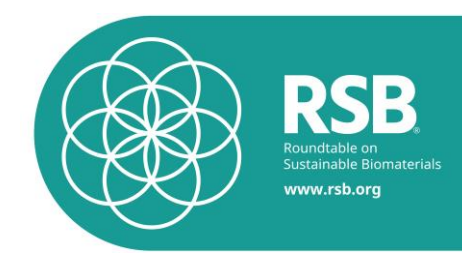

### **(vi) Other Land**

This category includes bare soil, rock, ice, and all land areas that do not fall into any of the other five categories. It allows the total of identified land areas to match the national area, where data are available. If data are available, countries are encouraged to classify unmanaged lands by the above land-use categories (e.g., into Unmanaged Forest Land, Unmanaged Grassland, and Unmanaged Wetlands). This will improve transparency and enhance the ability to track land-use conversions from specific types of unmanaged lands into the categories above.

### **3.2.2.Strata**

The broad land-use categories listed above may be further stratified by climate or ecological zone, soil and vegetation type, etc., as necessary, to match land areas with the methods for assessing carbon stock changes and greenhouse gas emissions and removals. Examples of stratifications that are used for Tier 1 emissions and removals estimation are summarized below. Specific stratification systems vary by land use and carbon pools.

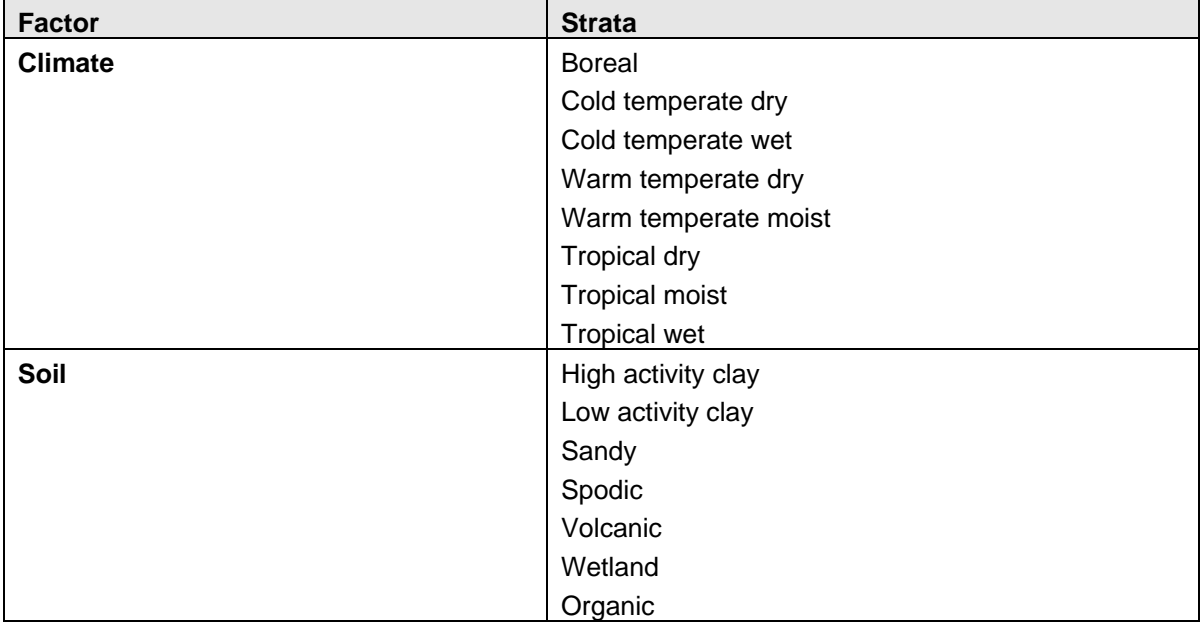

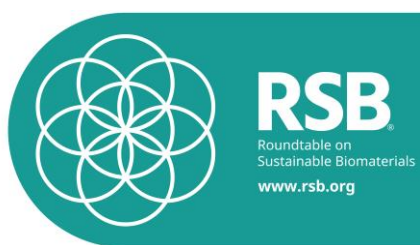

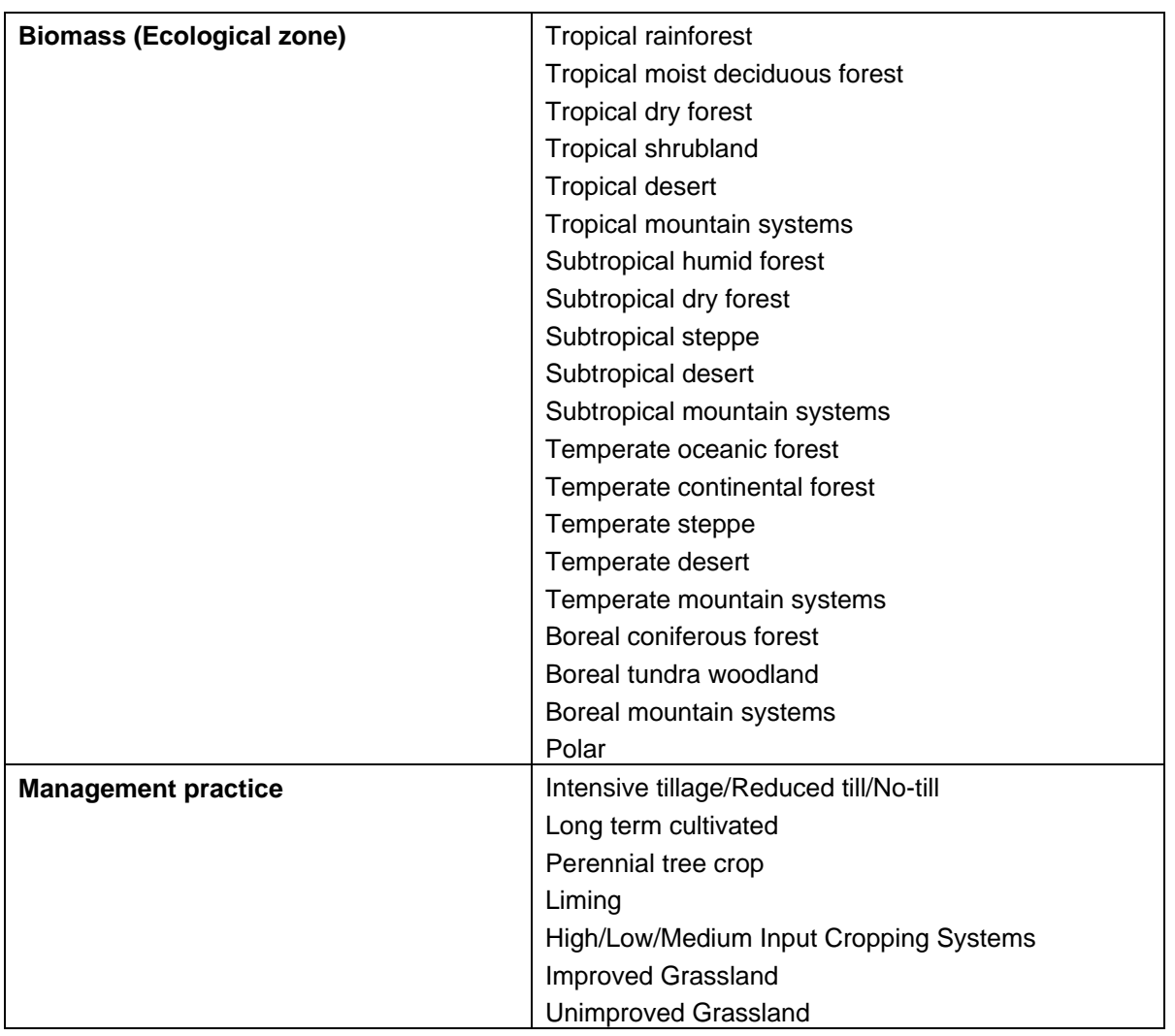

### **3.2.3.Types of Land Use Change**

Tier 1 Land Use types in IPCC 2006 are used. Consequently, land use changes comprise managed ecosystem to managed ecosystem (e.g., cropland to cropland) and unmanaged ecosystem to managed ecosystem (e.g., forest to cropland). Palm oil plantations are treated as cropland, and concretely as a perennial crop/tree crop within the cropland category.

[Figure 0-1](#page-22-0) shows the types of land use transformations covered by the RSB-methodology. All land use categories refer to IPCC 2006 (IPCC 2006).

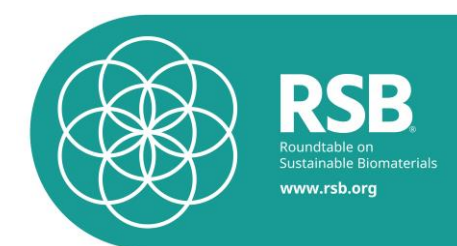

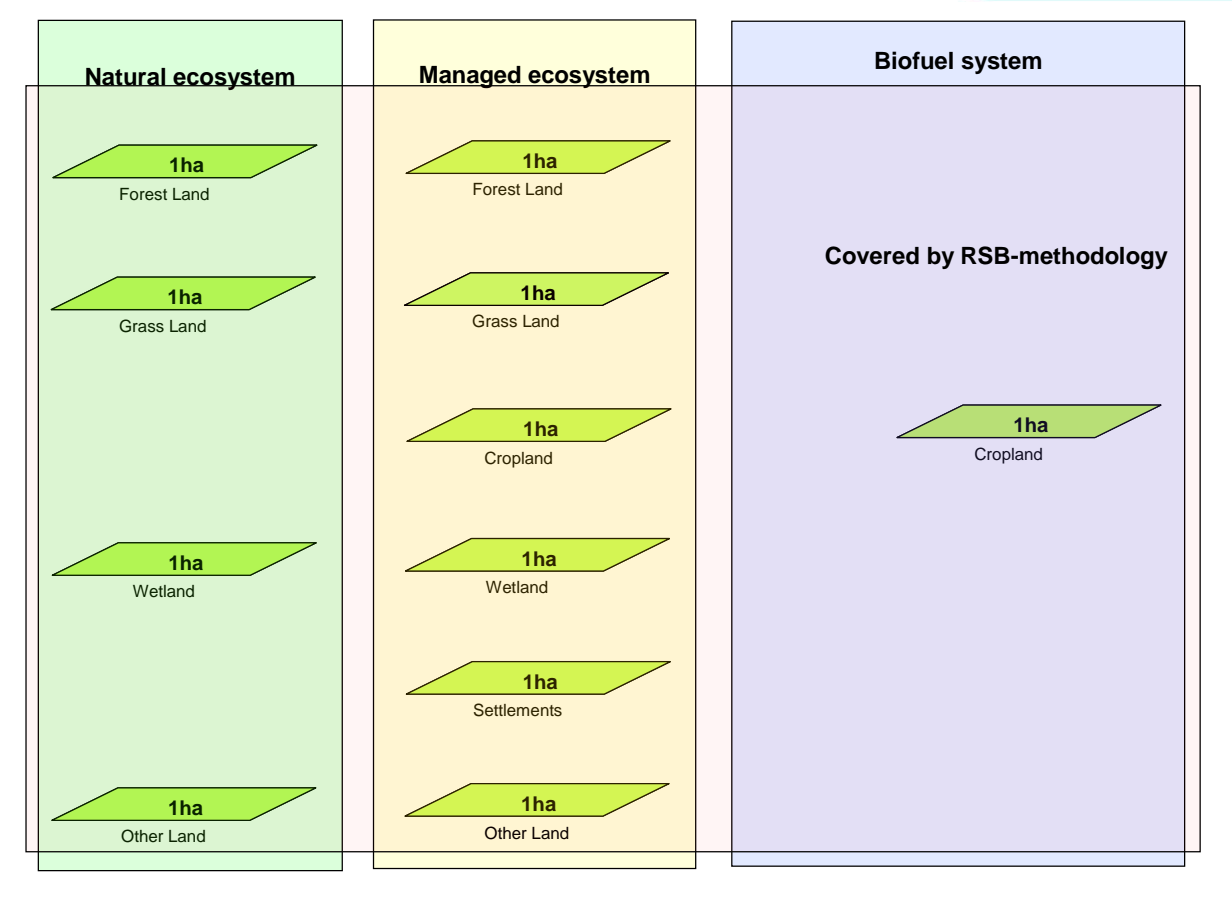

<span id="page-22-0"></span>*Figure 0-1: Land use changes, which can be calculated with the RSB Methodology. The categories are taken from the IPCC Guidlines 2006, p. 1.9. The RSB Methodology covers transformation of several natural and managed ecosystems to cropland.*

In general, in order to calculate the  $CO<sub>2</sub>$  emissions from direct LUC, the carbon content of the implemented biofuel system (cropland) is subtracted from the carbon content of the land use at the reference date (01.01.2008). If a managed ecosystem is transformed to a biofuel system (a cropland), the carbon content of the baseline land use is calculated (i.e., the managed ecosystem) as that of a natural ecosystem.

The RSB methodology covers the transformation of natural ecosystems to biofuel systems as well as the transformation of managed ecosystems to biofuel systems. It covers only direct land use change emissions.

The user will be able to select the land use types that most appropriately define (a) their biofuel feedstock ("project land use type"), and (b) the "baseline land use type".

### **3.2.4.Baseline and Project Land Use Type**

The land use boundary comprises the total area affected by biofuel operations, including planted area, ecological corridors, buffer zones, etc.

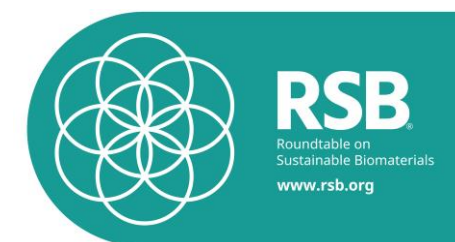

- "Baseline land use type" is the land use type at the time of the baseline date. The baseline date is January 1, 2008 or earlier, if another sustainability standard (operational or currently under development) with an earlier cutoff date applied to the project.
- For RSB EU RED Calculations GHG emissions from any land use change that has occurred since 1 January 2008 shall be taken into account in the greenhouse gas calculation
	- "Project land use type" is as follows:
	- o Annual crops: land use type at the time of maturity (after 1 year);
	- $\circ$  Perennial crops (life span more than a year): land use type at the time of evaluation (actual value).

### **3.2.5.Carbon pools taken into account**

In order to determine the difference between the carbon content of the natural and the managed ecosystem three kind of carbon pools are taken into account:

- (i) above ground biomass (AGB) and below ground biomass (BGB)
- (ii) dead organic matter (DOM) and
- (iii) soil organic carbon (SOC).

This corresponds to the tier 1 methodology determined in the IPCC 2006 (IPCC 2006). In the first step the carbon content of the baseline and use at the reference data is calculated. Starting from this carbon content, the carbon content of the projected land use is derived. Both carbon contents are calculated in dependence on (i) the ecozone, (ii) the land use category, (iii) the world region and (iiii) the cultivation practice. In the third step, the difference between both, i.e. the carbon content of the land use at the reference data and the biofuel land use is calculated and related to the functional unit. This include, the transformation of the calculated difference in carbon content to CO2 using the mol factor between C and CO2 (44/12).

### **3.2.6.Accounting Period and Annualization**

Carbon emissions due to DLUC will be annualized over a 20-year period using a straight line discounting method. In other words, the accounting period refers to 20 years.

### **3.2.7.Carbon Stock (CS) Values**

-

Carbon stock data, including above-ground biomass (AGB), soil organic carbon (SOC), and dead organic matter (DOM), are taken from IPCC 2006 (Tier 1 and 2<sup>4</sup>), except for Peat land, in which case such factors are based on Hooijer et al. (2006). Note that IPCC Tier 1 factors are built into the online

<sup>&</sup>lt;sup>4</sup> Tier 2 uses the same methodological approach as Tier 1 but "applies emissions and stock change factors that are based on countryor region-specific data, for the most important land-use of regions…"

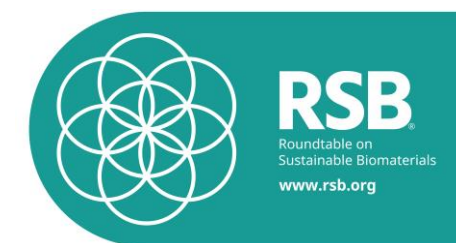

RSB Tool, but Tier 2 are not. The operator can enter CS data relevant to their operations if they have detailed knowledge of such data. Under IPCC 2006, this means using Tier 3<sup>5</sup> CS data.

### **3.2.8.Carbon Sequestration**

The original land use biomass at baseline date can be harvested instead of discarded, and hence the embedded carbon would be effectively sequestered. For example, wood can be harvested and converted into wood or products, such as furniture or wood for construction, instead of being disposed of in a landfill.

One option could be to assign a carbon sequestration credit; this could be done based on the half life<sup>6</sup> of the product. However, carbon sequestration in biomass is *not* taken into account in the methodology because it would require, for consistency's sake, to assign carbon sequestration credits to all products in the system.

### **3.2.9.Differences to the Renewable Energy Directive (RED)**

The RSB methodology differs with regard to the following aspects from the RED:

- 1. It takes account of forgone sequestration, i.e. carbon sequestration avoided by the land transformation.
- 2. It provides the possibility to take account of the GHG emissions associated with slashing and burning of the land use at reference date.
- 3. It considers N2O emissions associated with a loss of soil organic carbon.

For all other aspects RSB methodology uses the same assumptions and default values than the RED.

### **3.3.Calculation of Carbon Stocks**

### **3.3.1.Central Equation**

1

**Equation 3-1:** Equation for the computation of the annual CO<sub>2</sub> emissions from LUC in g CO<sub>2</sub> per kg crop (source: adapted from (IPCC 2006)

<sup>5</sup> Tier 3 "applies higher order methods, including models and inventory measurement systems tailored to address national circumstances, repeated over time, and driven by high-resolution activity data and disaggregated at sub-national level"

<sup>6</sup> RFS (2009), Table 2.4-28. Half-life for Forest Products in End Uses, p.366

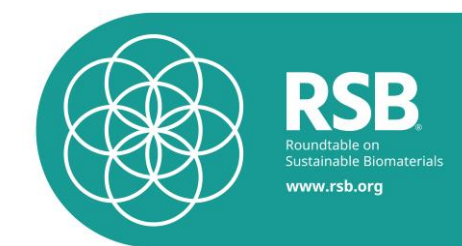

$$
\Delta CO_{2} \text{LUC}_{-~kg crop} = \left[ \frac{\left\{ (\Delta C_B - C_{SOLS})^* (\frac{44}{12})^* 1000 \right\} + L_{fire}}{(Y_{PLUC}^* t)} \right] * 1000
$$

**Where** 

 $\Delta CO_{2}$ *LUC* \_ *kgcrop* = annual CO $_{2}$  emissions from LUC **in g CO** $_{2}$  **per kg crop** at farm gate.

 $\Delta C_B$  = change in carbon stocks in biomass on land converted to other land-use category, in tonne C ha-1 (use [Equation 3-2](#page-25-0) to determine  $\Delta C_{B}$  ).

*CSOILS* = change in carbon stock in soil organic carbon, in tonne C ha-1.

$$
(\frac{-44}{12}) \qquad \qquad = \text{Transformation of carbon to CO}_{2.}
$$

 $L_{\scriptscriptstyle fire}$  = amount of greenhouse gas emissions from fire, tonne of all GHG in kg CO<sub>2</sub> equiv. ha-1. Use [Equation 3-4.](#page-26-0)

 $Y_{\textit{PLUC}}$  = annual yield of the projected land use, in kg ha-1 fresh mass.

 $t =$  accounting period, 20 years

### **3.3.2.Calculation of carbon losses / gains from the difference in vegetation**

### **Equations**

In order to calculate the change in carbon stocks in biomass [Equation 3-2](#page-25-0) subtracts the net carbon accumulation by the projected land use from the carbon stored in the land use at the reference date. All terms in the equation refer to the given accounting period of 20 years, e.g. the decrease in biomass carbon stocks due to losses from harvesting reflect the amount of carbon harvested over 20 years.

<span id="page-25-0"></span>**Equation 3-2:** Calculation of greenhouse gas emissions from biomass (source: adapted from (IPCC 2006), p. 2.20.)

$$
\Delta C_B = \left[ AGB_{\text{Total}} + BGB_{\text{Total}} + DOM_{\text{Total}} + C_{\text{Foregone}} \right] - B_{\text{fire}} \left[ - \left[ \left( C_{\text{Total}} - C_L \right) \right] \right]
$$

Where:

 $\Delta C_B$  = change in carbon stocks in biomass on land converted to other land-use category, in tonne C.

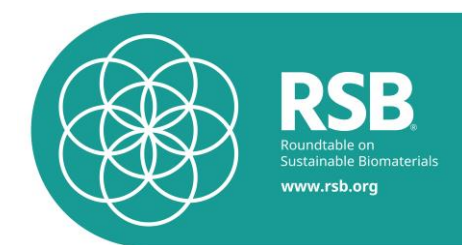

- $AGB_{Total}$  = total carbon content of AGB per ha-1 in tons C. Determine AGB value of the former land use by means of the respective land use type and Table 2 -10.
- $AGB_{\text{heat}} = \text{tanh}$  calculation content of AGB gen has the in former AGB (wate of the former<br>
RGB<sub><sub>rega</sub> = tutul cation content of below ground biomass (RGB) per har-1 in lones C. Determine<br>  $BGB_{\text{heat}} = \text{tanh}$  cation content</sub>  $BGB_{\textit{Total}}$  = total carbon content of below ground biomass (BGB) per ha-1 in tons C. Determine BGB value of the former land use by means of the respective land use type and Table 2 -10.
	- $\mathit{DOM}_{\mathit{Total}}$  = total carbon content of dead organic matter (DOM) per ha-1 in tons C. Only relevant if the former land use was forest land. Use [Equation 3-3.](#page-26-1)
	- *CForegone* = annual carbon sequestration avoided by the land use change, i.e. foregone sequestration in tonne C ha-1. Use [Table 0-15.](#page-36-0)
	- $B<sub>fire</sub>$ = biomass carbon losses due to fire in tonne C per ha-1. Use [Equation 3-5.](#page-27-0)
	- $C_L$  = decrease in biomass carbon stocks due to losses from harvesting on the projected land use over the given accounting period in tonne C ha-1. See [Equation](#page-28-1) **3-7**.
	- *CGTotal* = gross increase in carbon stocks in biomass due to growth on the projected land use over the given accounting period, in tonne C ha-1. See [Equation 3-6.](#page-27-1)

Dead organic matter (DOM) consists of dead wood and litter. IPCC 2006 (IPCC 2006) only provides default carbon values for litter in natural forests. [Table 0-14](#page-34-0) shows the available default values.

<span id="page-26-1"></span>**Equation 3-3:** Annual change in carbon stocks in dead wood and litter due to land conversion (source: adapted from IPCC (2006).

$$
DOM_{Total} = (C_{DW} + C_{LT})
$$

Where:

*DOMTotal* = Total dead organic matter in a forest in tonne C yr-1.

 $C_{DW}$ = dead wood stock, tonne C ha-1.

 $C_{LT}$ = litter stock, tonne C ha-1. See [Table 0-14](#page-34-0) for default values.

The RSB does consider the greenhouse gas emissions caused by fires on the land use at reference date. The calculation in the brackets is done for each GHG separately, e.g., CH4, N2O, etc.

<span id="page-26-0"></span>**Equation 3-4**: Calculation of greenhouse gas emissions from fire (source: adapted from IPCC (2006).

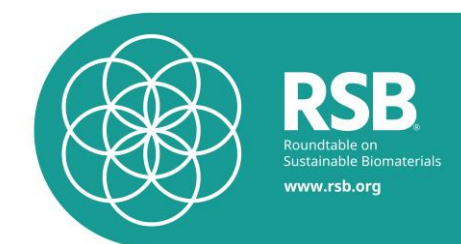

$$
L_{\text{fire}} = \sum_{i} I f_{i} * \left\{ \left( AGB_{\text{Total}} + DOM_{\text{Total}} \right) * C_{f} \right\} * \left( G_{\text{ef}} * 10^{-3} \right) \right\}
$$

Where:

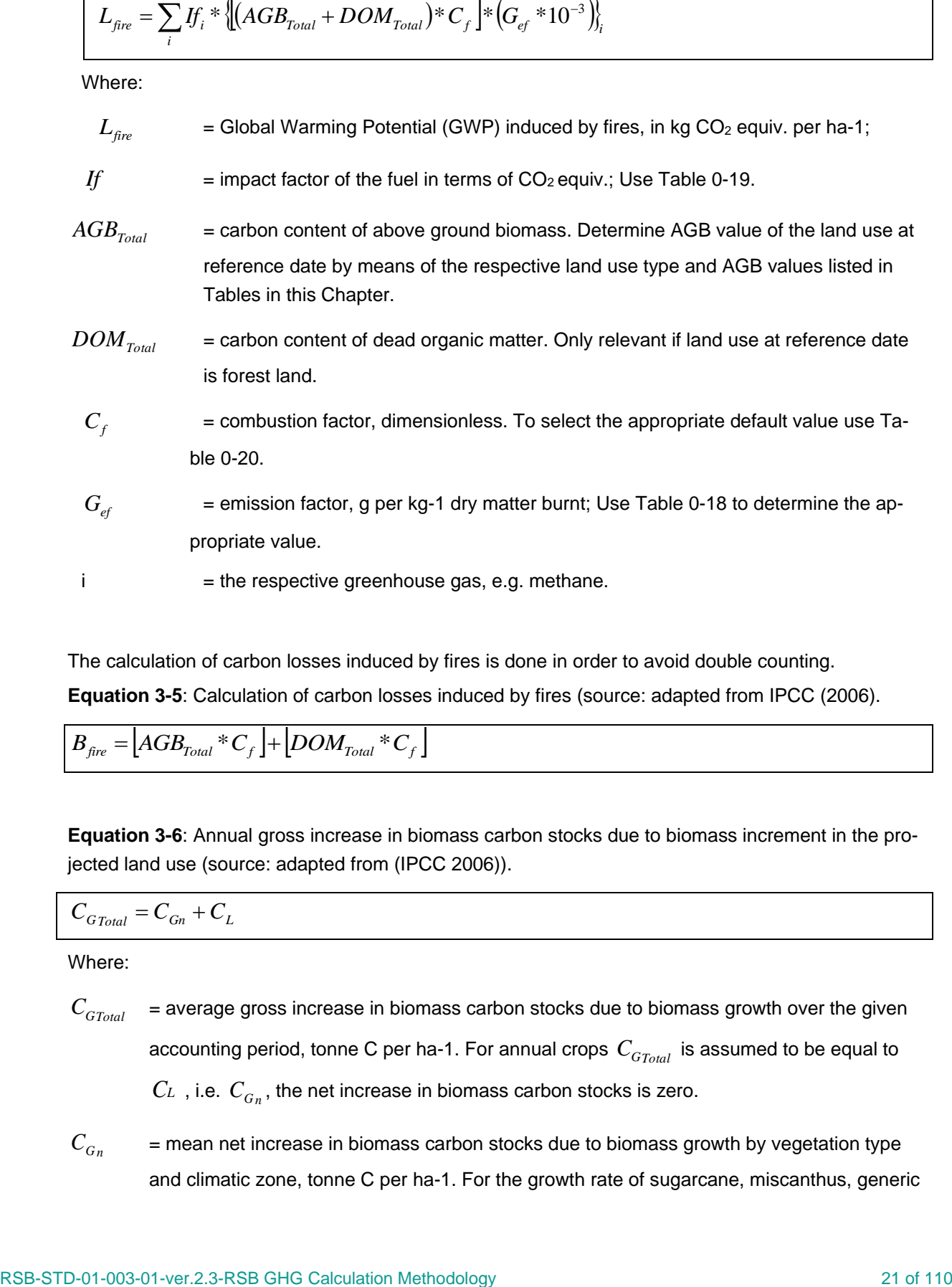

<span id="page-27-0"></span>The calculation of carbon losses induced by fires is done in order to avoid double counting. **Equation 3-5**: Calculation of carbon losses induced by fires (source: adapted from IPCC (2006).

$$
B_{\text{fire}} = \left[ AGB_{\text{Total}} * C_f \right] + \left[ DOM_{\text{Total}} * C_f \right]
$$

<span id="page-27-1"></span>**Equation 3-6**: Annual gross increase in biomass carbon stocks due to biomass increment in the projected land use (source: adapted from (IPCC 2006)).

 $C_{G_{Total}} = C_{G_n} + C_L$ 

Where:

- *CGTotal* = average gross increase in biomass carbon stocks due to biomass growth over the given accounting period, tonne C per ha-1. For annual crops  $\,_{G_{Total}}\,$  is assumed to be equal to  $C$ *L* , i.e.  $C_{G_n}$ , the net increase in biomass carbon stocks is zero.
- $C_{G_n}$ = mean net increase in biomass carbon stocks due to biomass growth by vegetation type and climatic zone, tonne C per ha-1. For the growth rate of sugarcane, miscanthus, generic

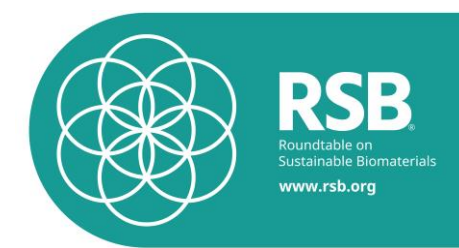

or specific perennial crops use the default values given in the Tables in this chapter. For all other croplands use zero.

*C<sup>L</sup>* = biomass carbon loss due to biofuel harvest over the assessed time period, ton carbon ha-1 over the accounting period.

### **3.3.3.Annual carbon losses on the projected land use induced by biofuel harvest**

<span id="page-28-1"></span>**Equation 3-7**: Annual carbon loss in biomass of biofuel removals (source: adapted from (IPCC 2006), p. 2.15).

$$
C_L = t\big(Y_{Biofuel} * CF\big)
$$

Where:

*C<sup>L</sup>* = biomass carbon loss due to biofuel harvest over the assessed time period, tonne carbon ha-1 yr-1.

*YBiofuel* = amount of biomass harvested over the given accounting period, tonne d. m. ha-1.

 $CF =$  $CF =$  $CF =$  carbon fraction of dry matter, tonne C per tonne d.m. Use

[Table](#page-41-1) *0-17*.

*t* = time period, use 20 years as default.

### **3.3.4.Tables**

As shown by [Table 0-6,](#page-28-0) for annual crops the general assumption is that all of the AGB and BGB is harvested in the production period. In other words, the carbon harvested with the biomass is assumed to be equal to the carbon accumulated during the production period. Consequently, the mean annual net increase in biomass carbon stocks is zero.

### <span id="page-28-0"></span>**Table 0-6: Vegetation values for annual cropland (general).**

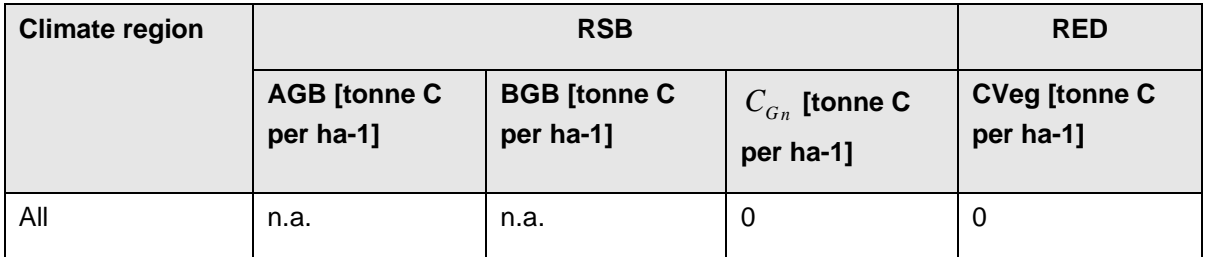

For perennial crops [Table 0-7,](#page-29-0) [Table 0-8,](#page-29-1) [Table 0-9](#page-29-2)  $\,$  and [Table 0-10](#page-30-0) give default values for  $C_{_{G_n}}.$ 

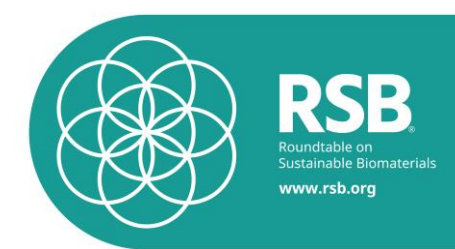

<span id="page-29-0"></span>**Table 0-7: Vegetation values for perennial crops (general). Only the carbon accumulation of the half production cycle is taken into account. Consequently, the sum of AGB and BGB (which reflect the carbon accumulated over 20 years) is multiplied with 0.5. Source: adapted from (Commission 2010).**

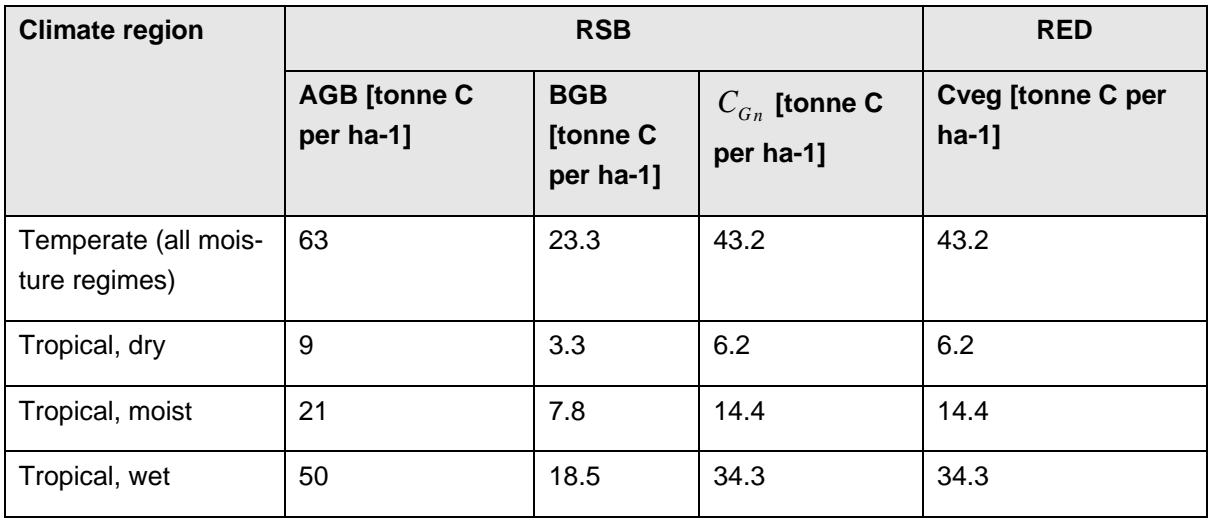

<span id="page-29-1"></span>**Table 0-8: Vegetation values for specific perennial crops. Values reflect literature data. The half cycle is taken into account, i.e. the amount of carbon accumulated after 10 years. Source: adapted from (Commission 2010).** 

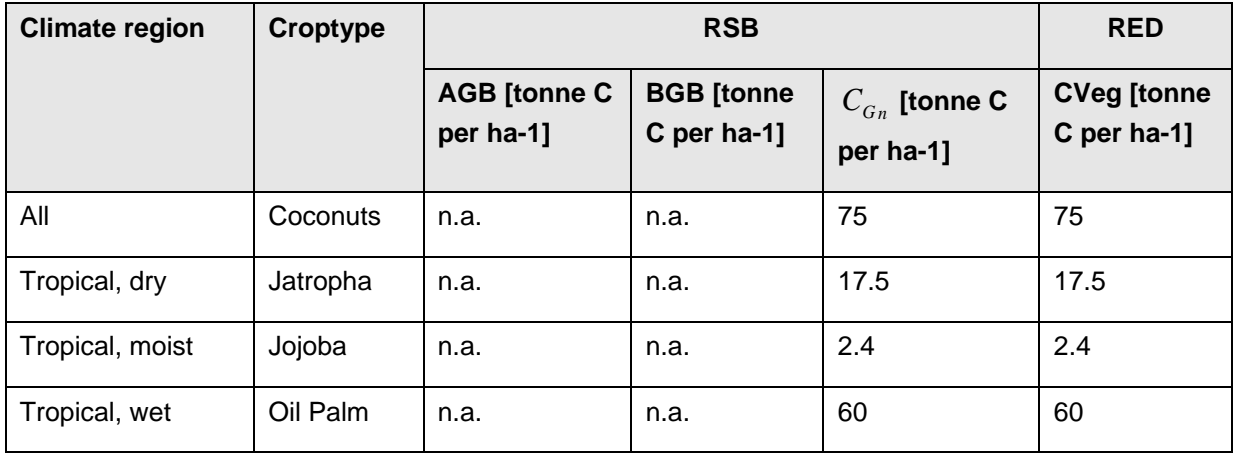

<span id="page-29-2"></span>**Table 0-9: Vegetation values for miscanthus (specific). Due to the annual harvest AGB is not taken into account. However, BGB, i.e. carbon accumulation due to roots, is accounted for. The carbon content per kg dry mass is assumed to be 50% Source: adapted from (Commission 2010).**

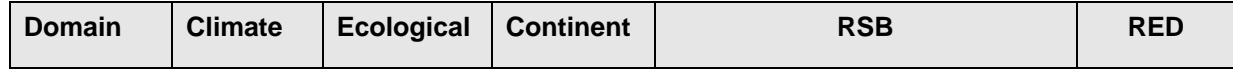

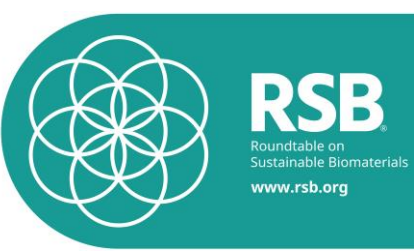

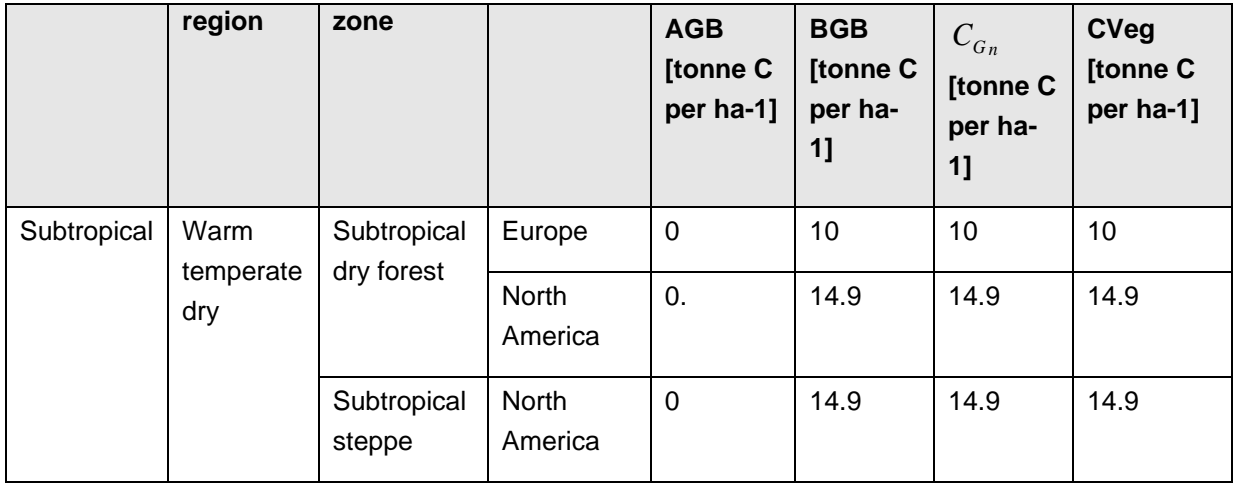

### <span id="page-30-0"></span>**Table 0-10: Vegetation values for sugar cane (source: adapted from (Commission 2010)**

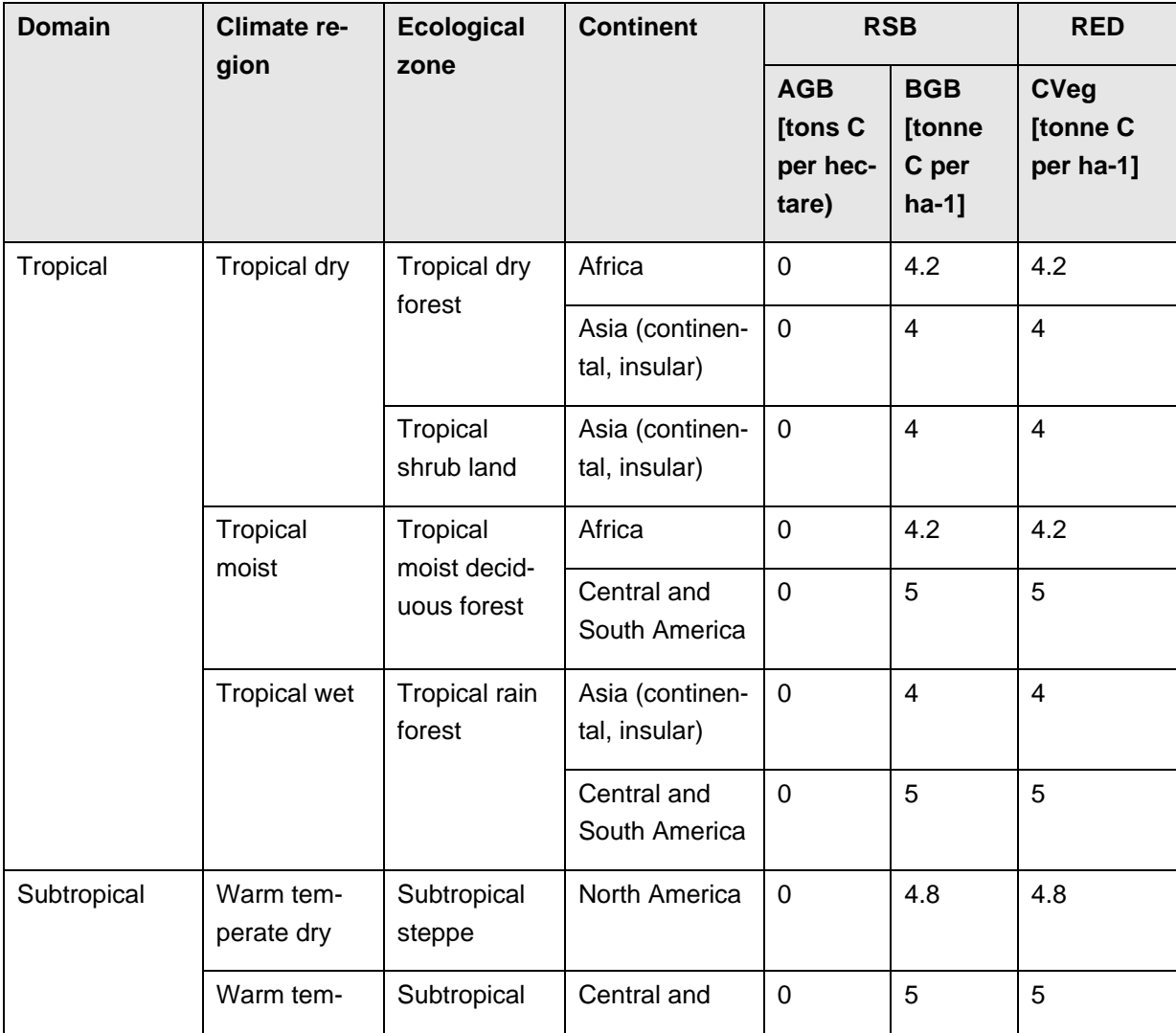

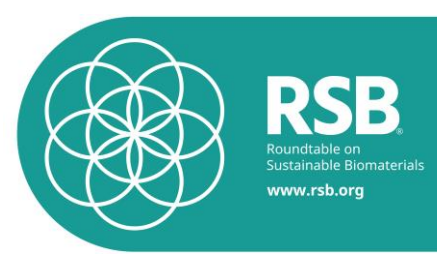

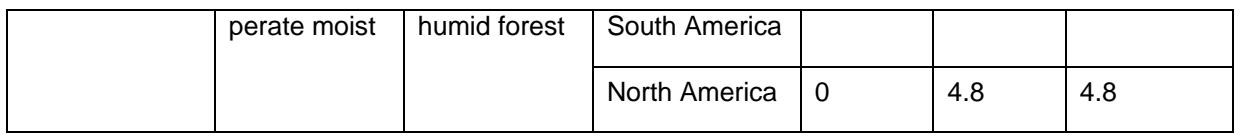

<span id="page-31-0"></span>**Table 0-11: Vegetation values for grassland (general). Source: adapted from (IPCC 2006; Commission 2010).**

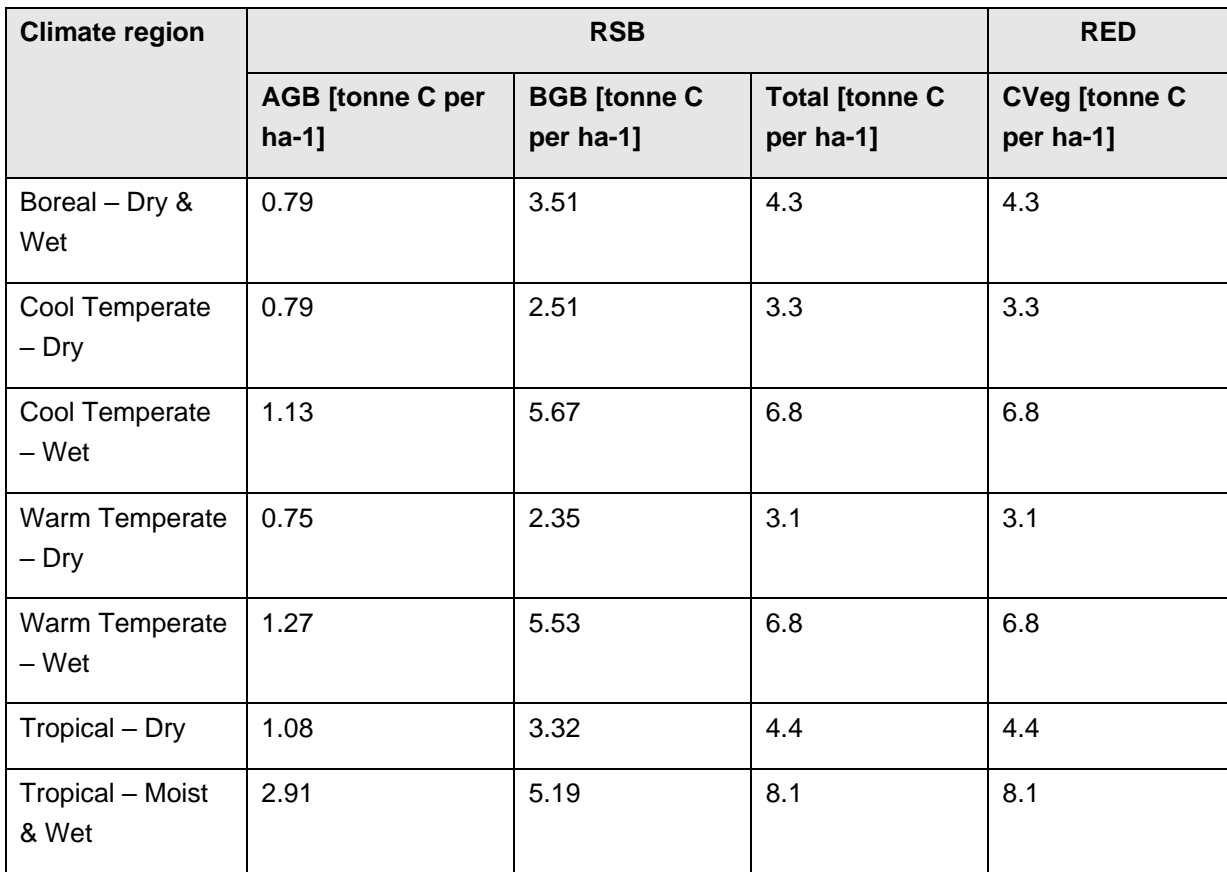

<span id="page-31-1"></span>**Table 0-12: Vegetation values for scrubland namely land with vegetation composed largely of woody plants lower than 5 meter not having clear physiognomic aspects of trees. Source: adapted from (Commission 2010).**

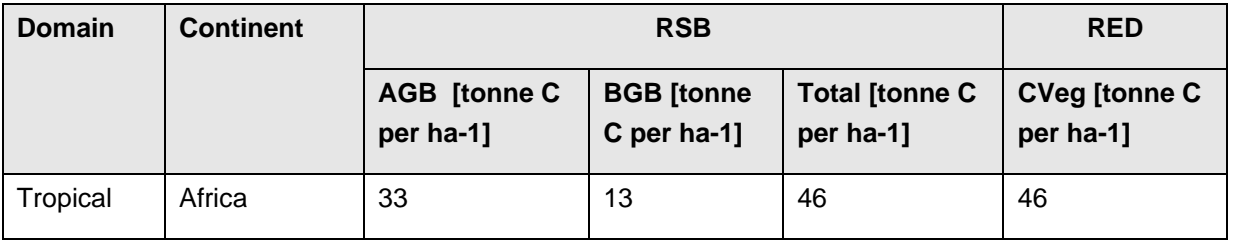

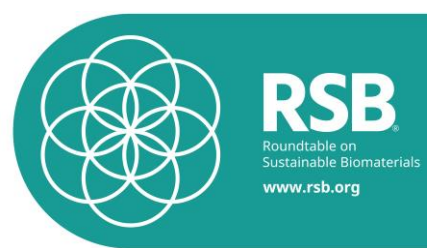

<span id="page-32-0"></span>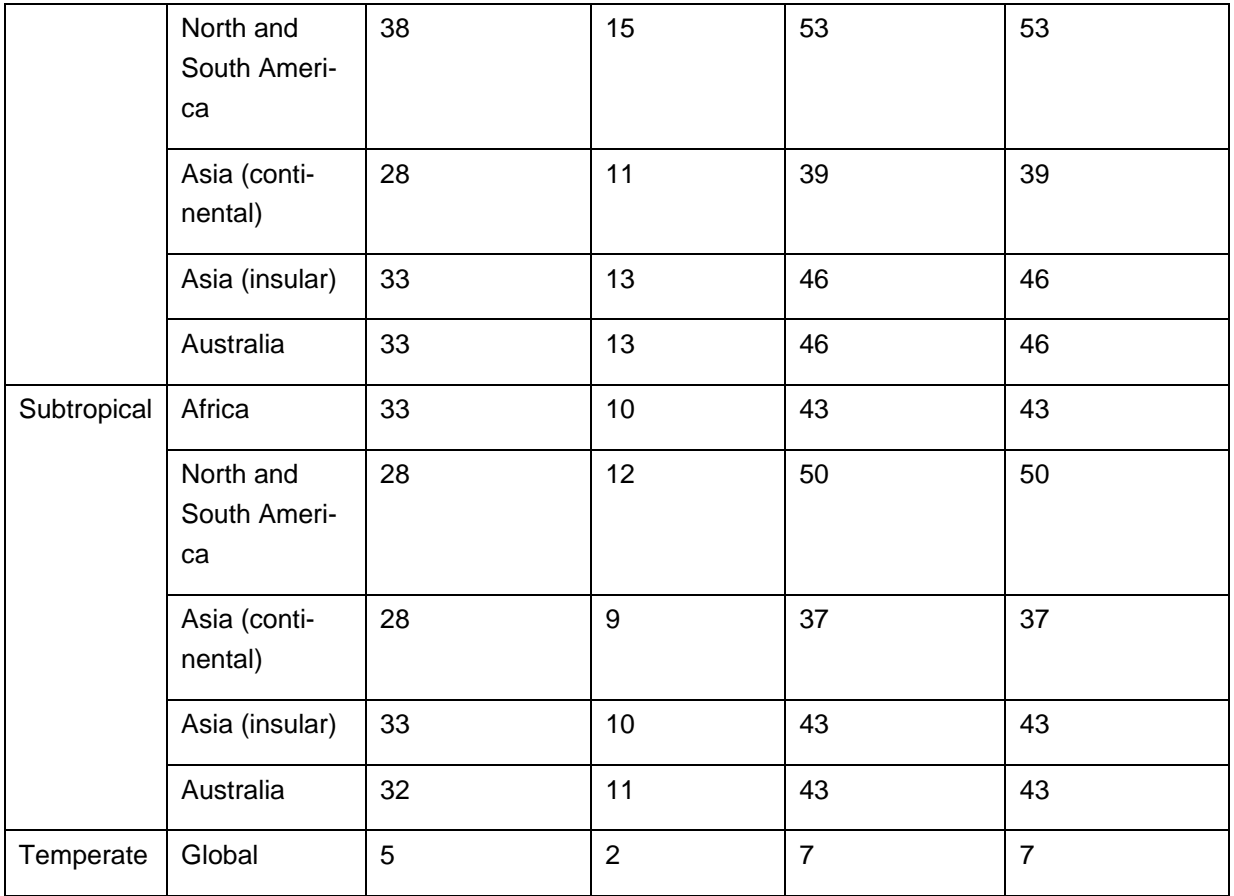

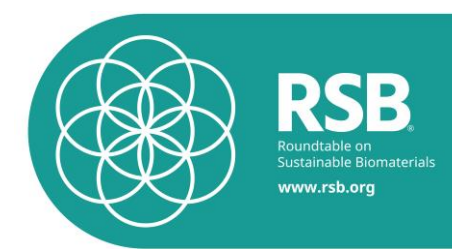

**Table 0-13: Vegetation values for forest land – excluding forest plantations – having between 10% and 30% canopy cover. Values are calculated using 20% of the values of the AGB + BGB values of mature forest outlined by the IPCC (without DOM). Values are rounded Source: adapted from (Commission 2010).**

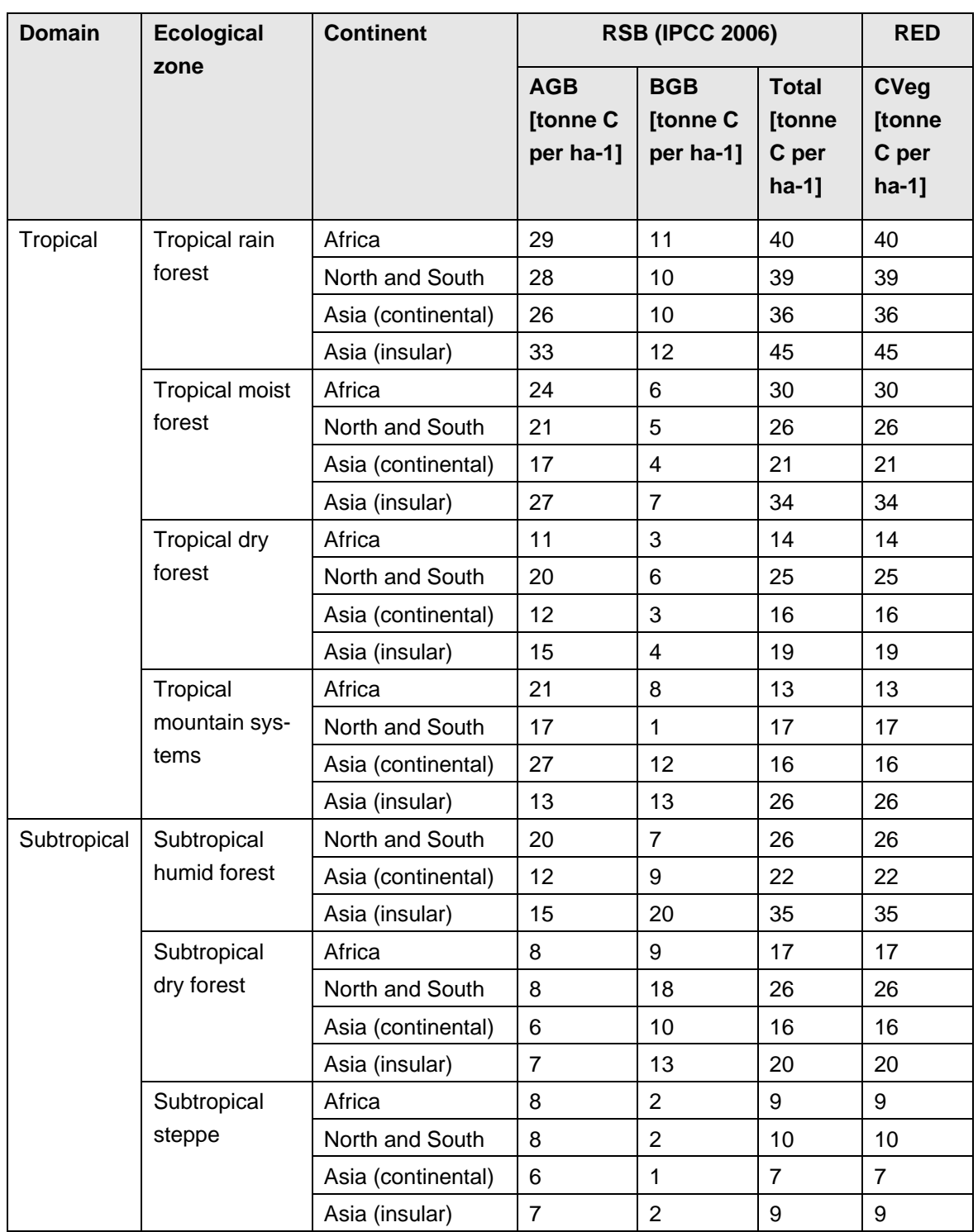

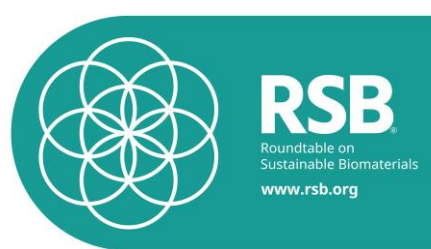

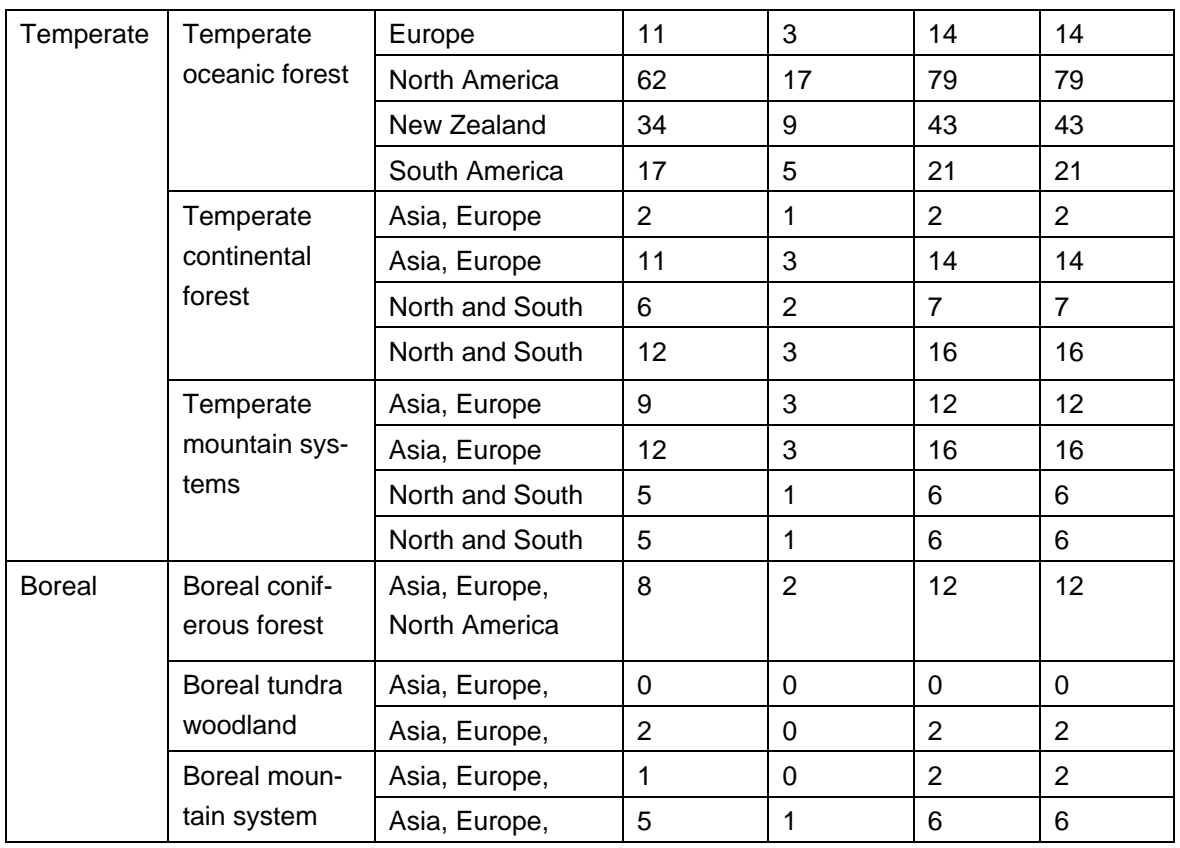

<span id="page-34-0"></span> $\overline{a}$ **Table 0-14: Vegetation values for forest land – excluding forest plantations – having more than 30% canopy cover. Calculated on the basis of (IPCC 2006) using a carbon content of 0.47 kg C per kg d.m. DOM only includes litter, i.e. if specific values for the dead wood stock must be added separately.**

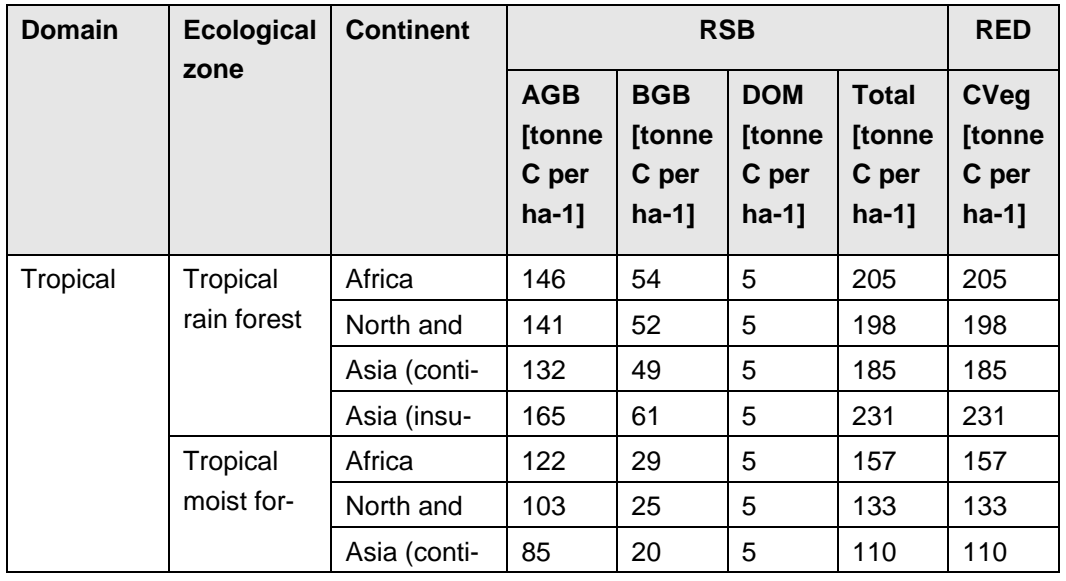

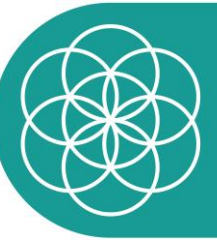

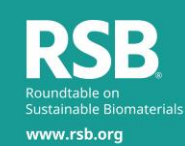

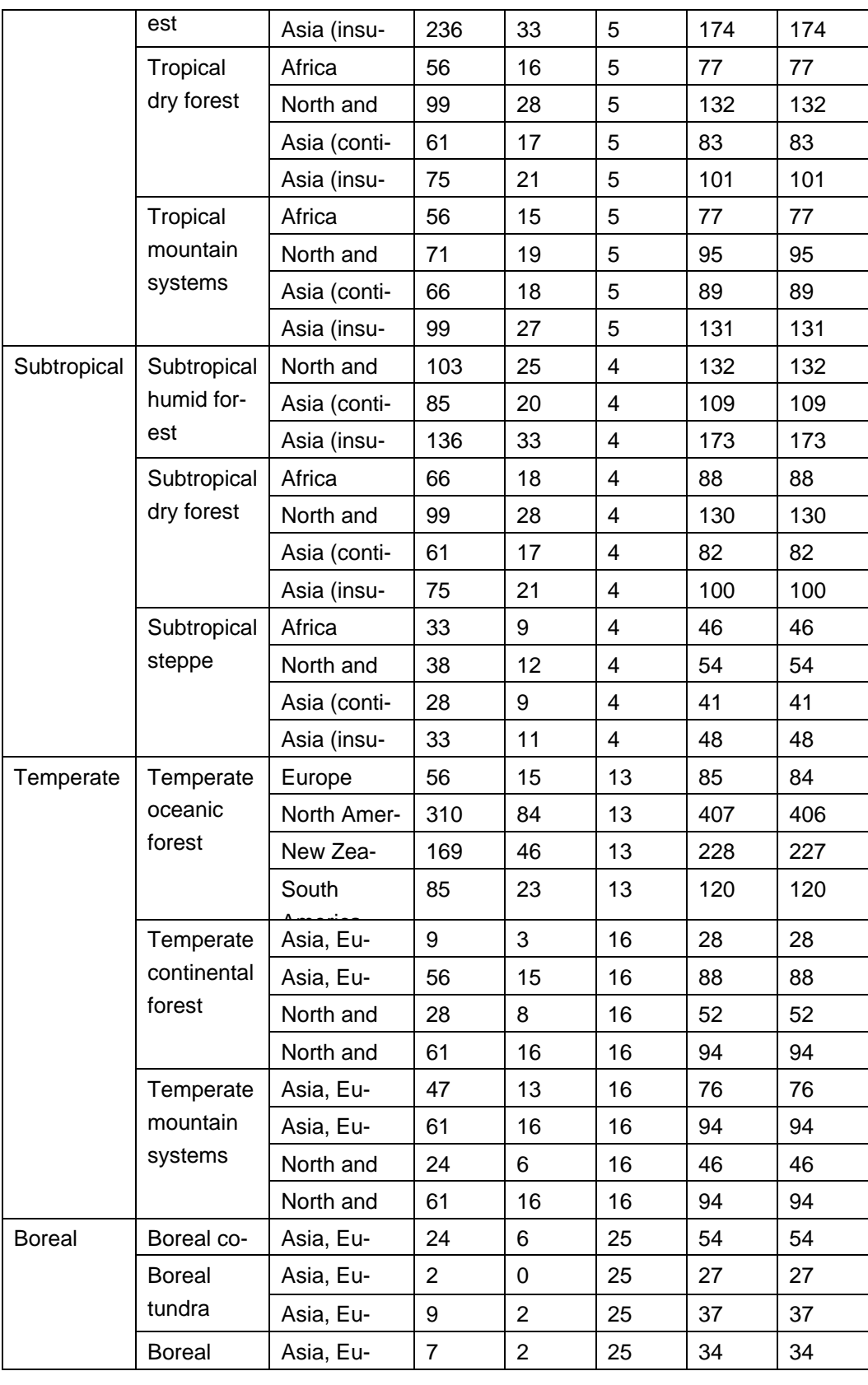
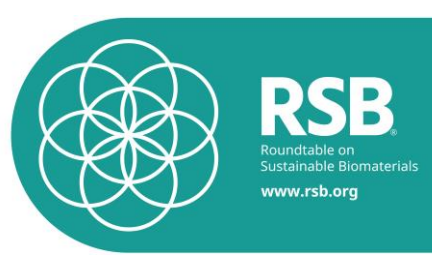

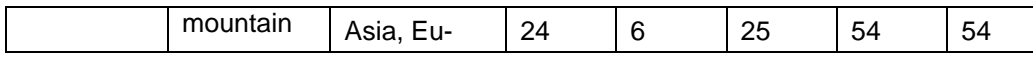

#### America  $(20, 0.00)$ **Table 0-15: Foregone sequestration caused by deforestation of forest. Values are calculated on the basis of Table 4.9 (IPCC 2006) using a using a carbon content of 0.47 kg C per kg d.m.**

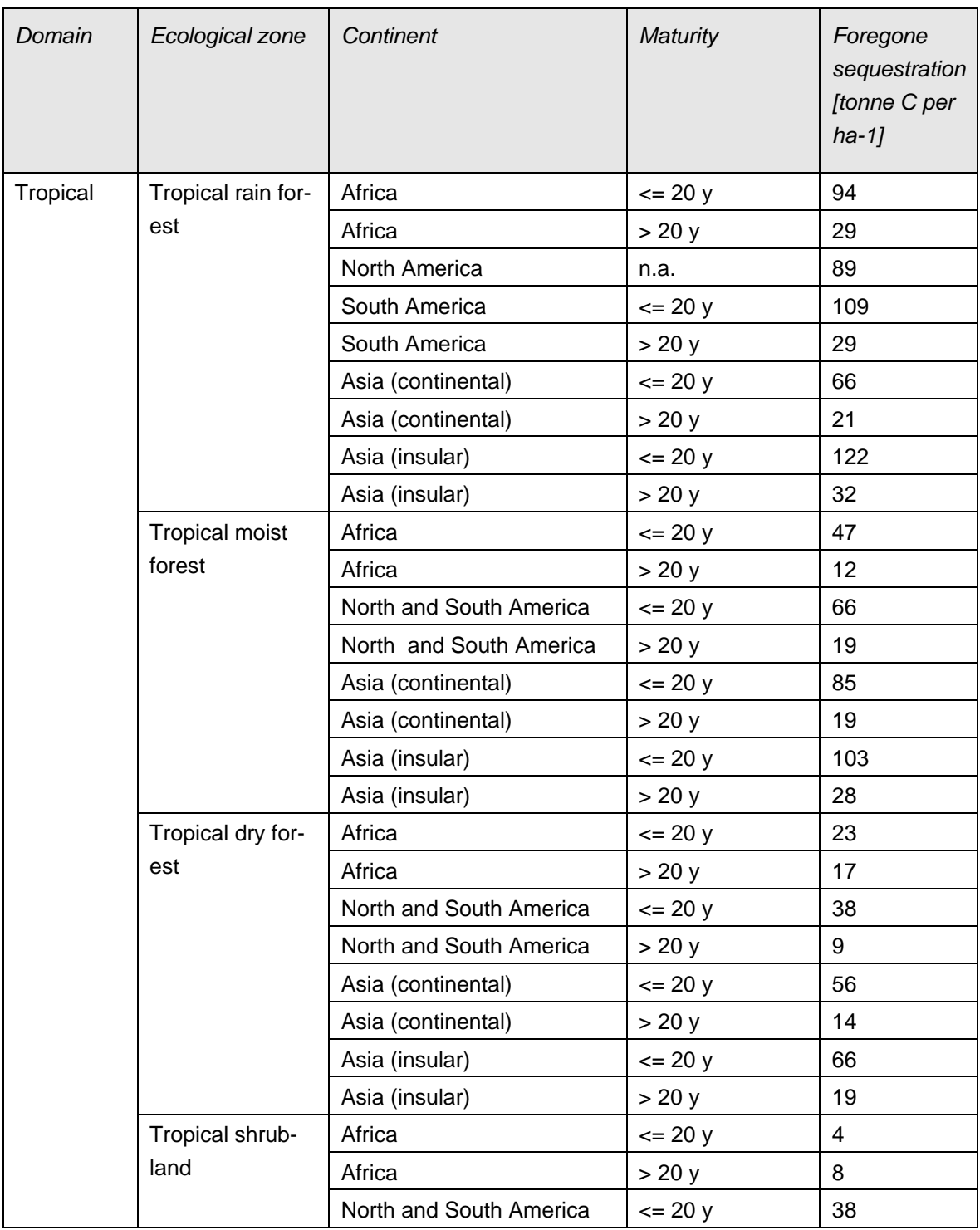

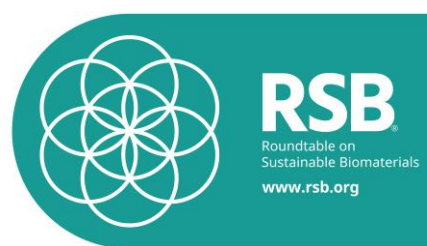

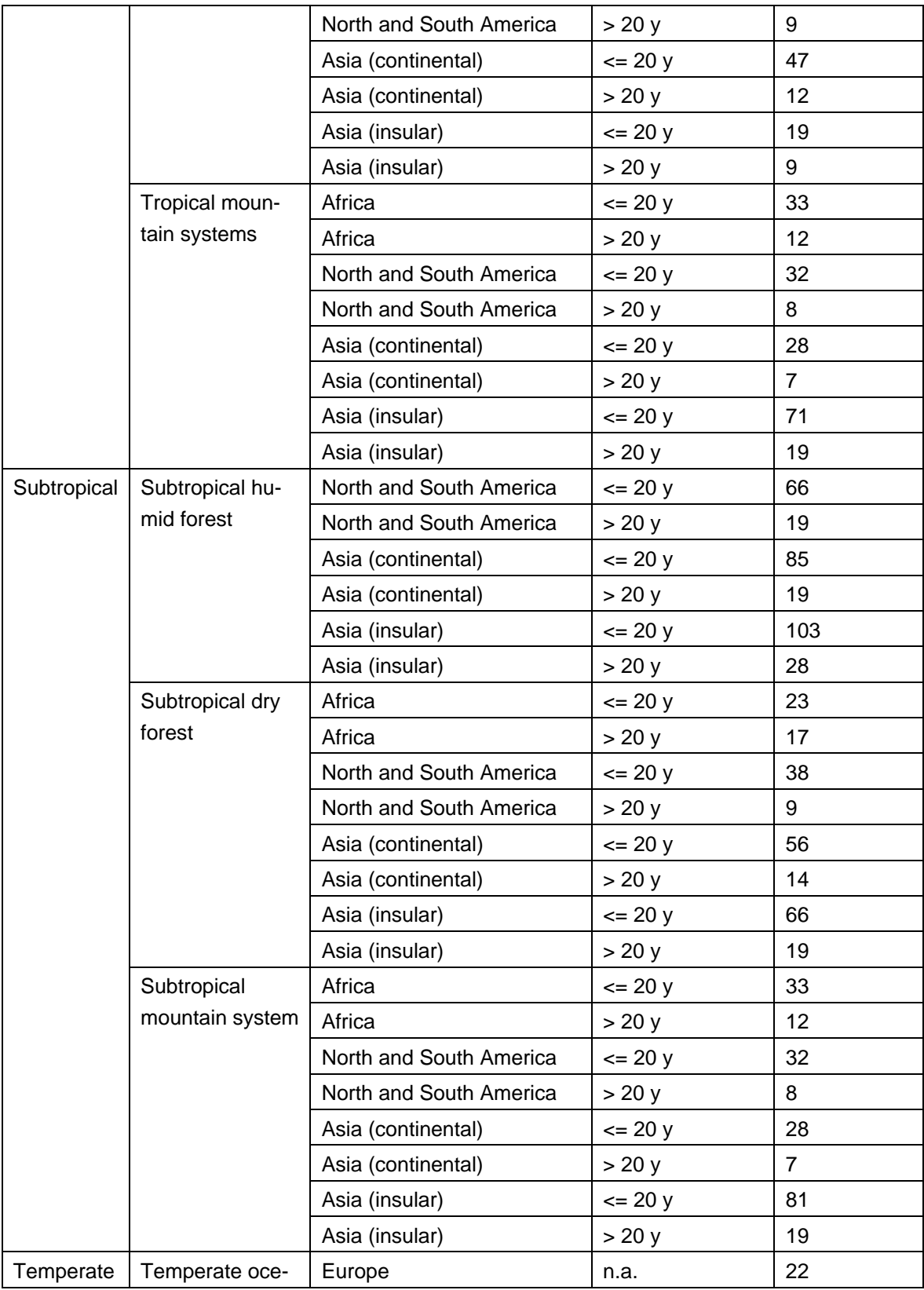

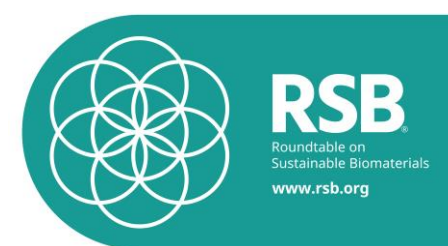

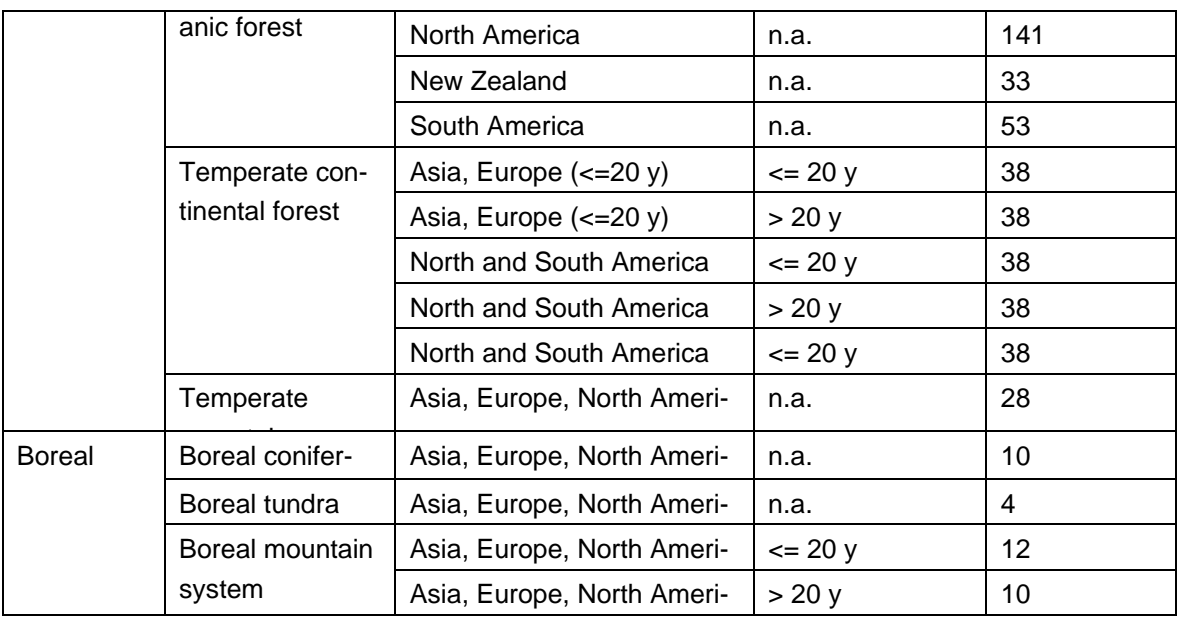

**Table 0-16: Vegetation values for forest plantations. The half cycle is used to assess the carbon accumulation within the accounting period, i.e. the total carbon accumulation is divided by two. Source: adapted from (IPCC 2006) and (Commission 2010).**

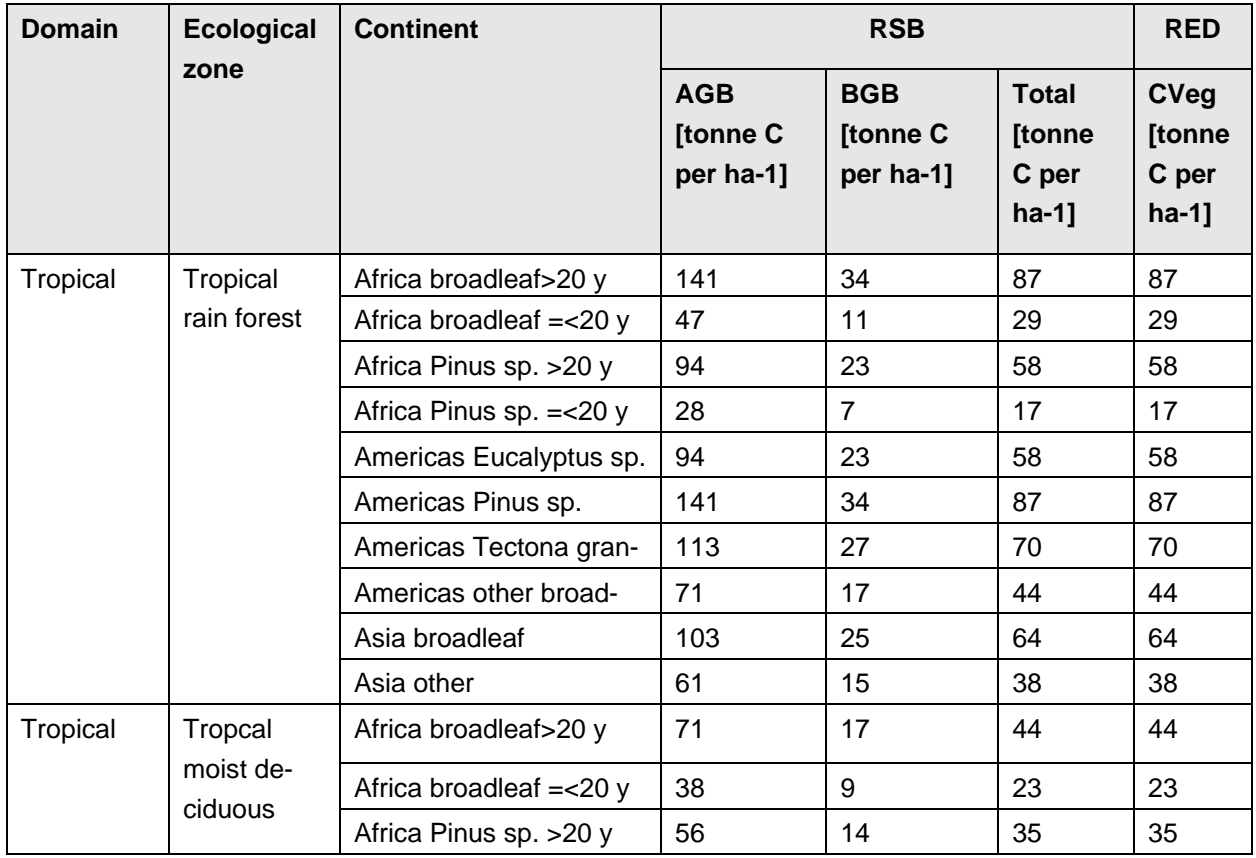

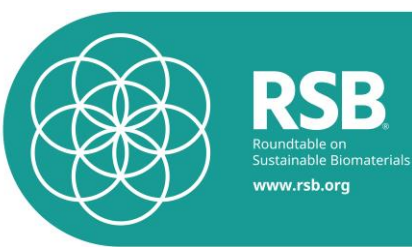

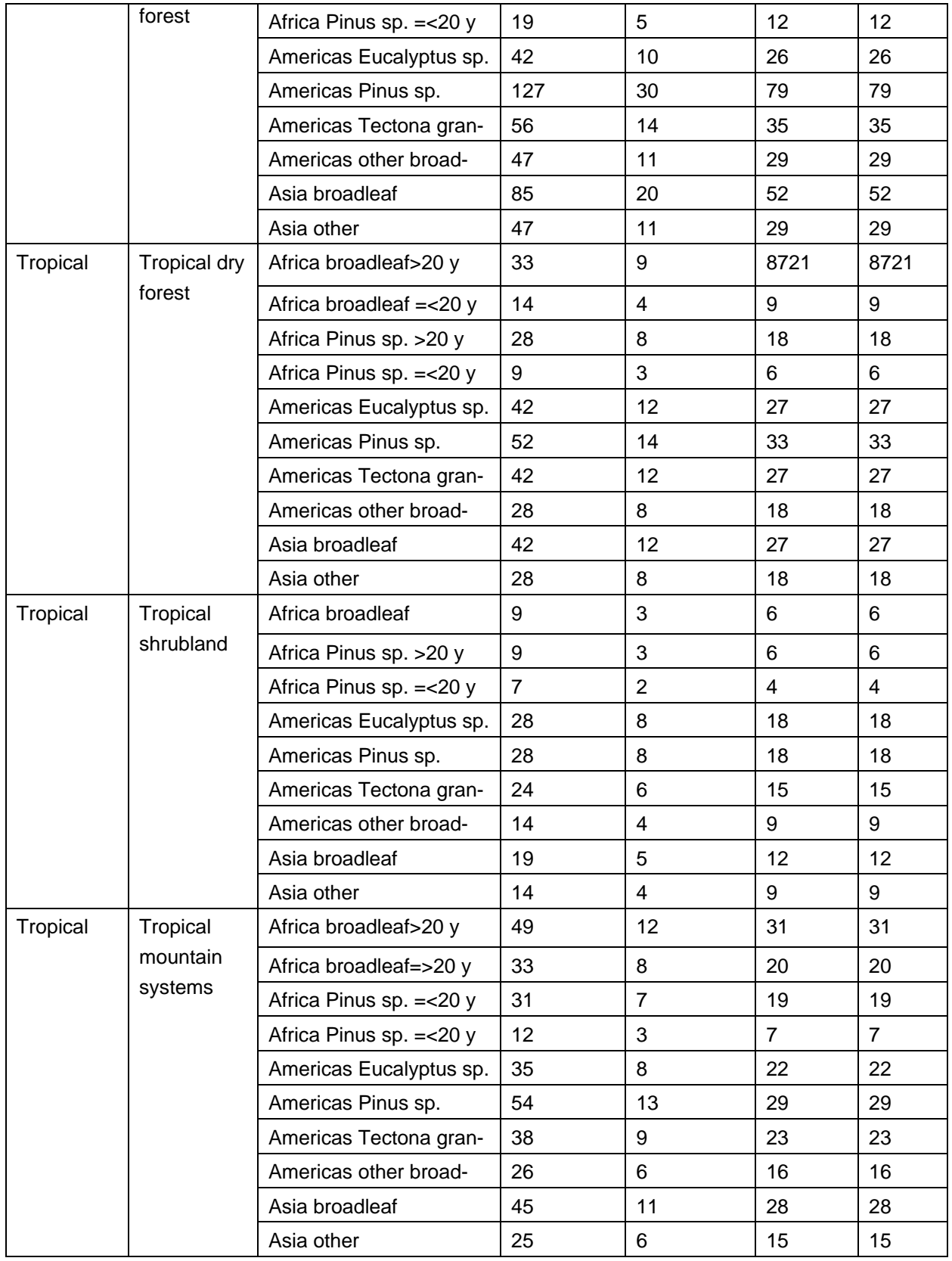

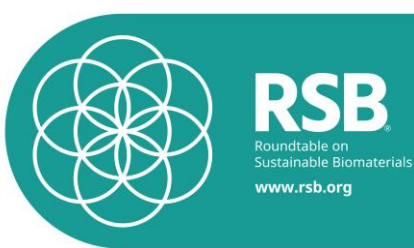

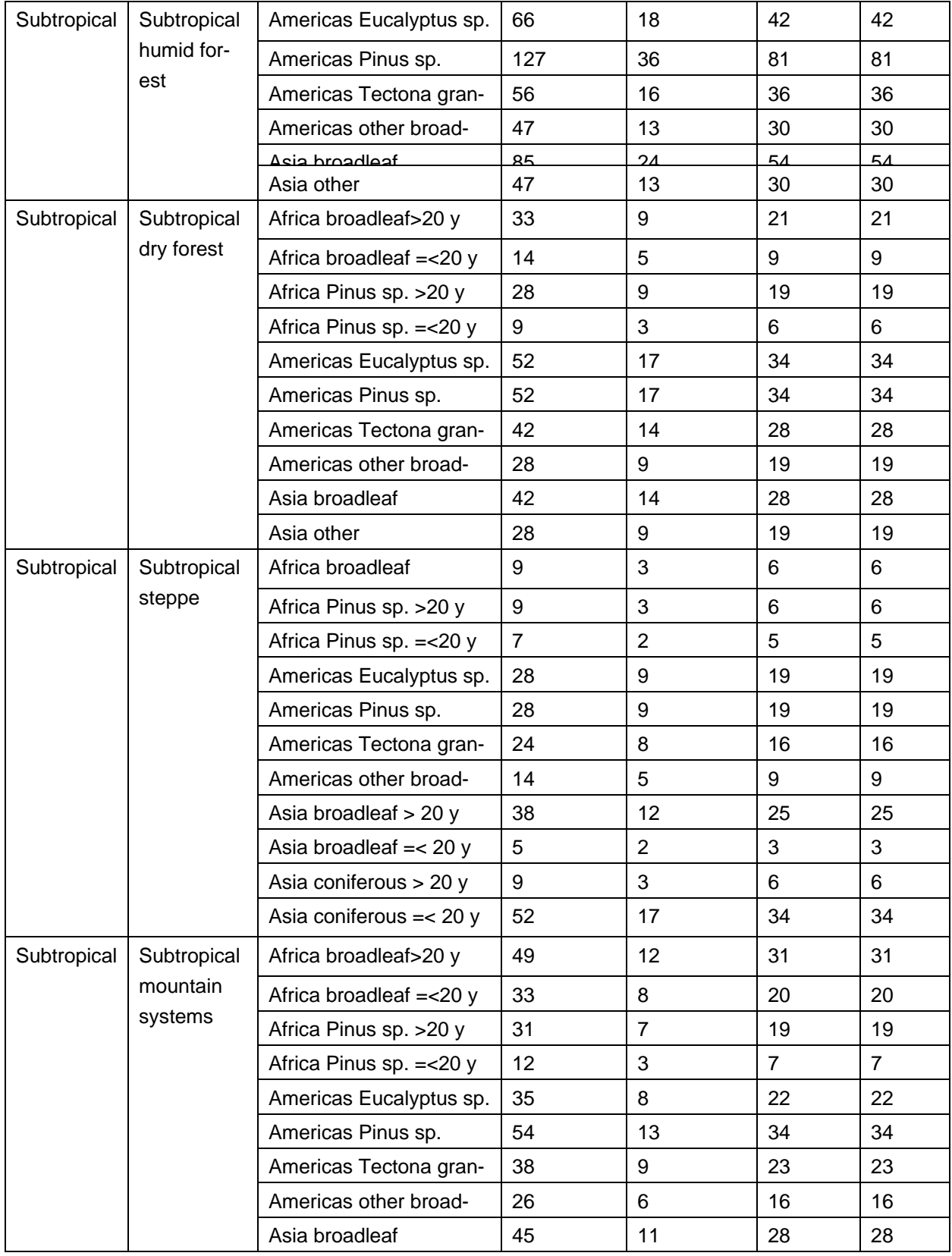

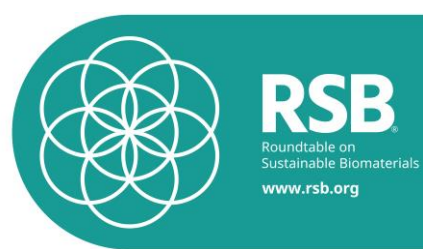

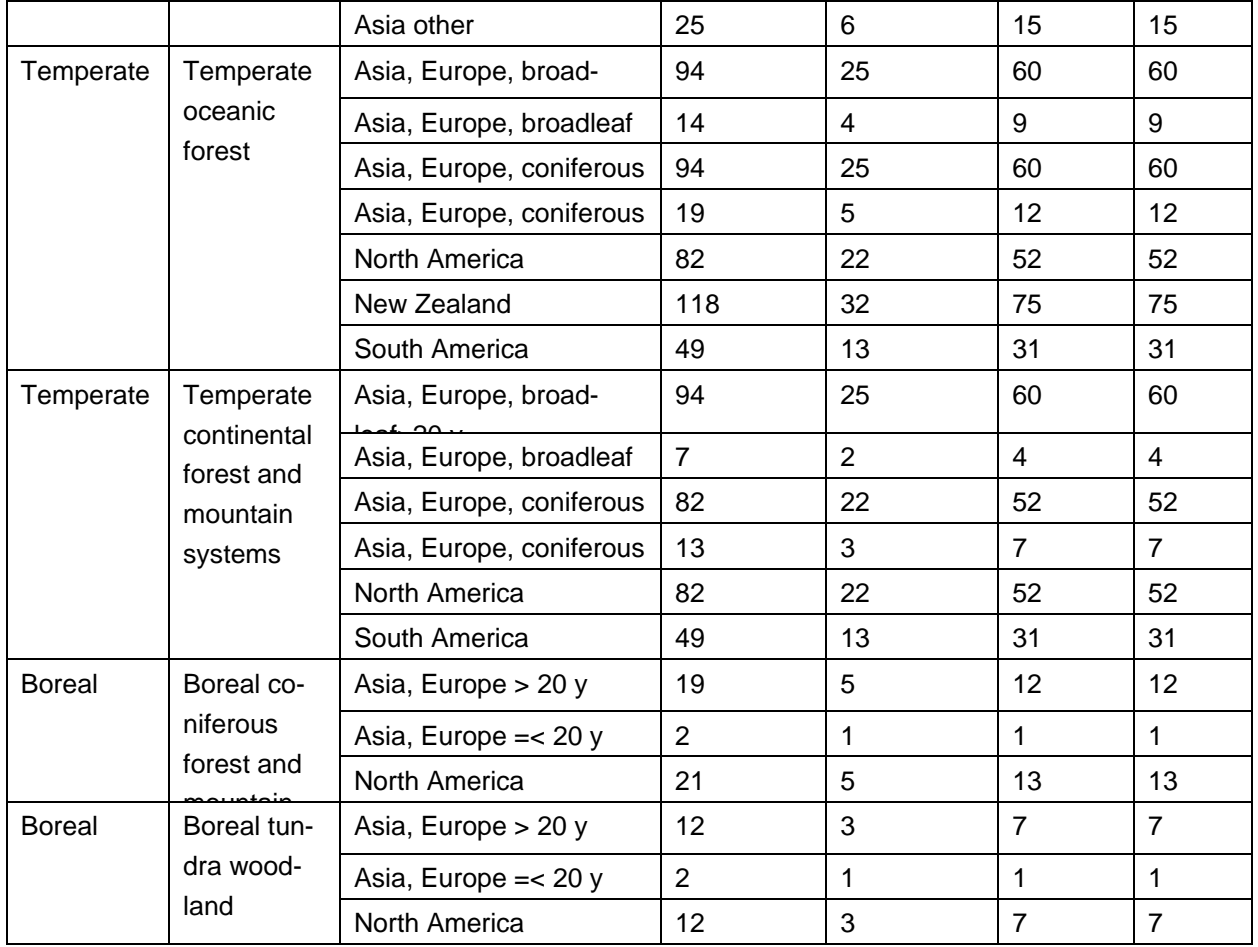

**Table 0-17: Default crop parameters. Carbon fraction of the respective crops can be used to determine** *C<sup>L</sup>* **, the biomass carbon loss due to biofuel harvest. Only relevant if no default data for**  $C_{G_n}$ (the mean net increase in biomass carbon stocks due to biomass growth) is available. **Source: Ecoinvent (Jungbluth, Chudacoff et al. 2007)**

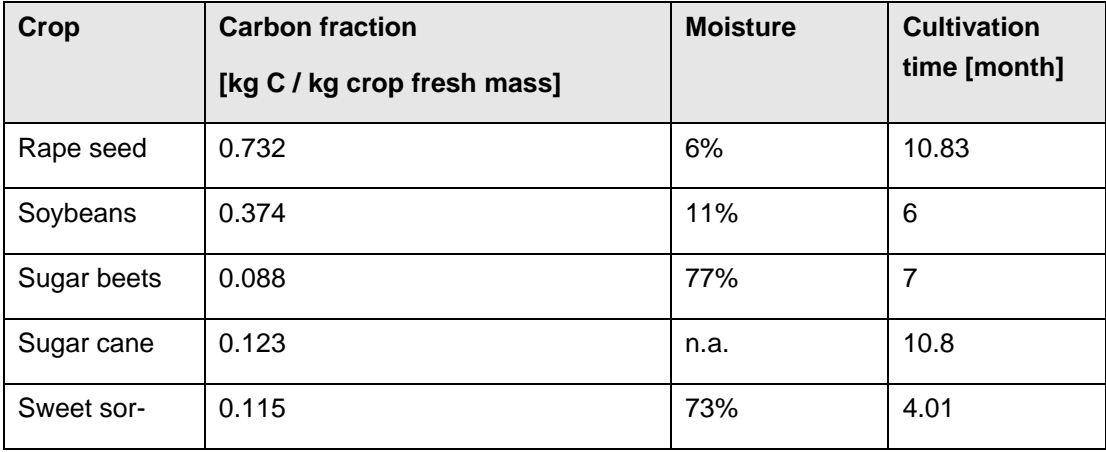

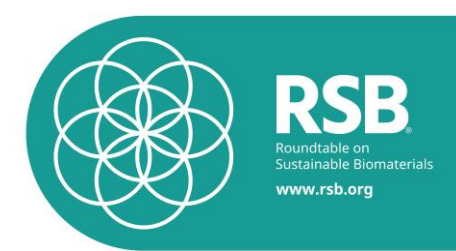

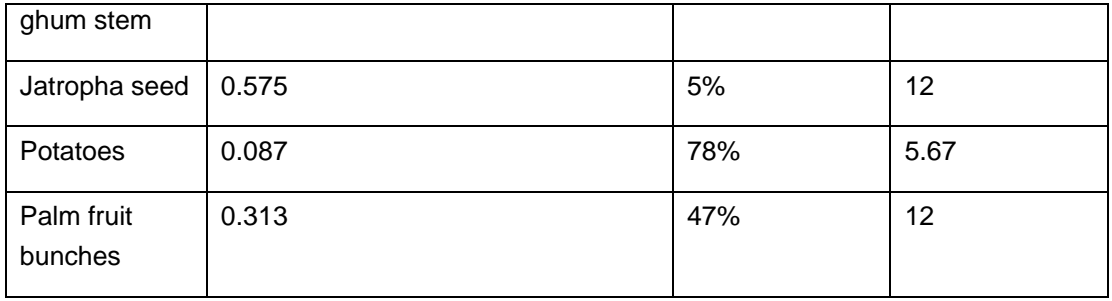

**Table 0-18: Emission factors (g kg dry matter burnt) for various types of burning. Source: adapted from (IPCC 2006).**

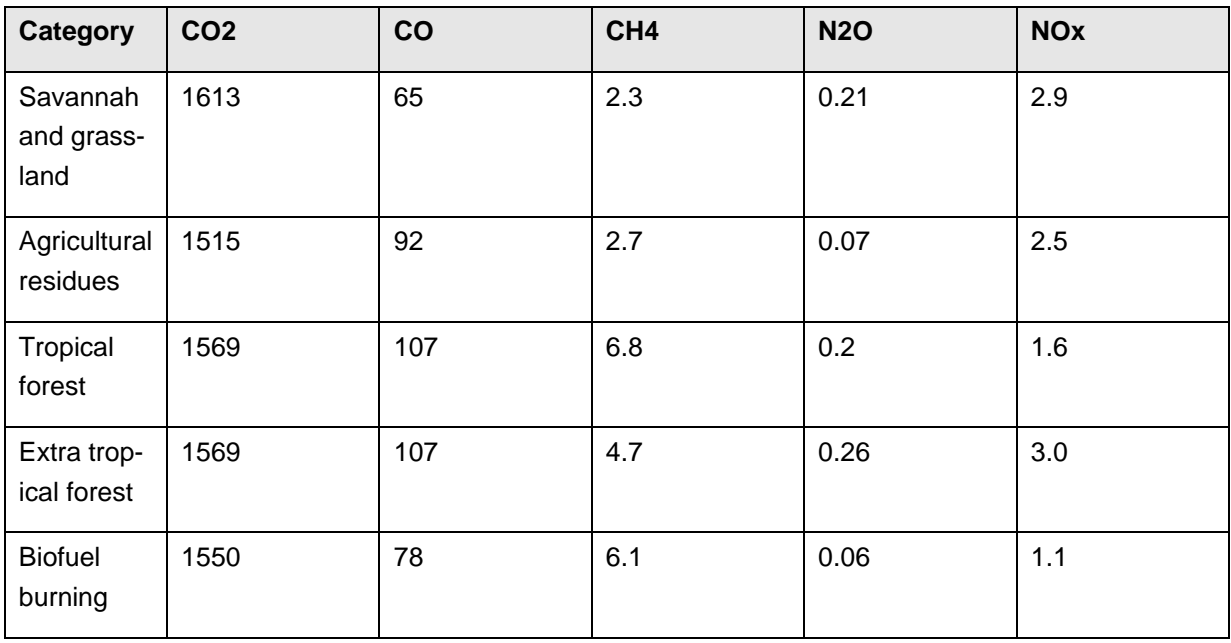

**Table 0-19: Impact factor (Global Warming Potential) for prominent greenhouse gases according to ReCiPe (Goedkoop, Heijungs et al. 2009).**

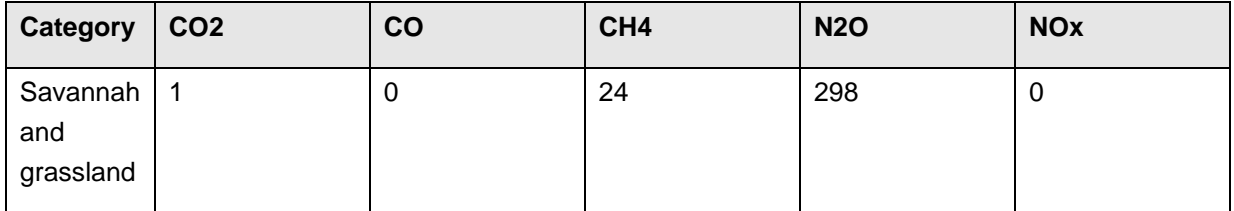

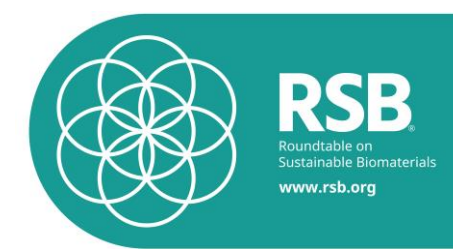

**Table 0-20: Combustion factor values (proportion of pre-fire fuel biomass consumed) for fires in a range of vegetation types. Source: adapted from (IPCC 2006).**

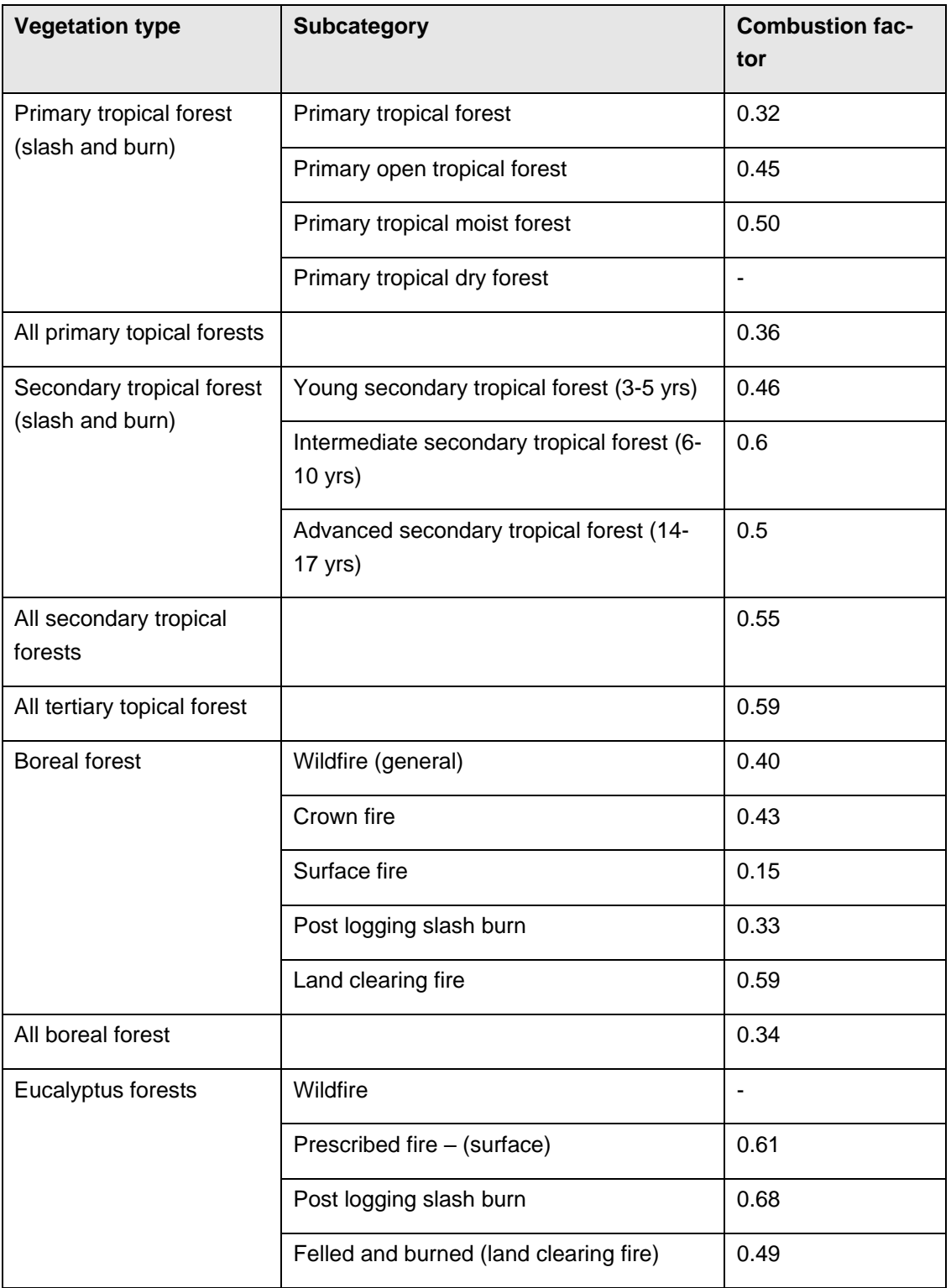

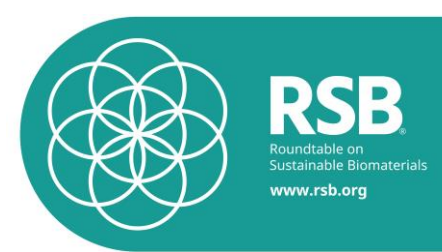

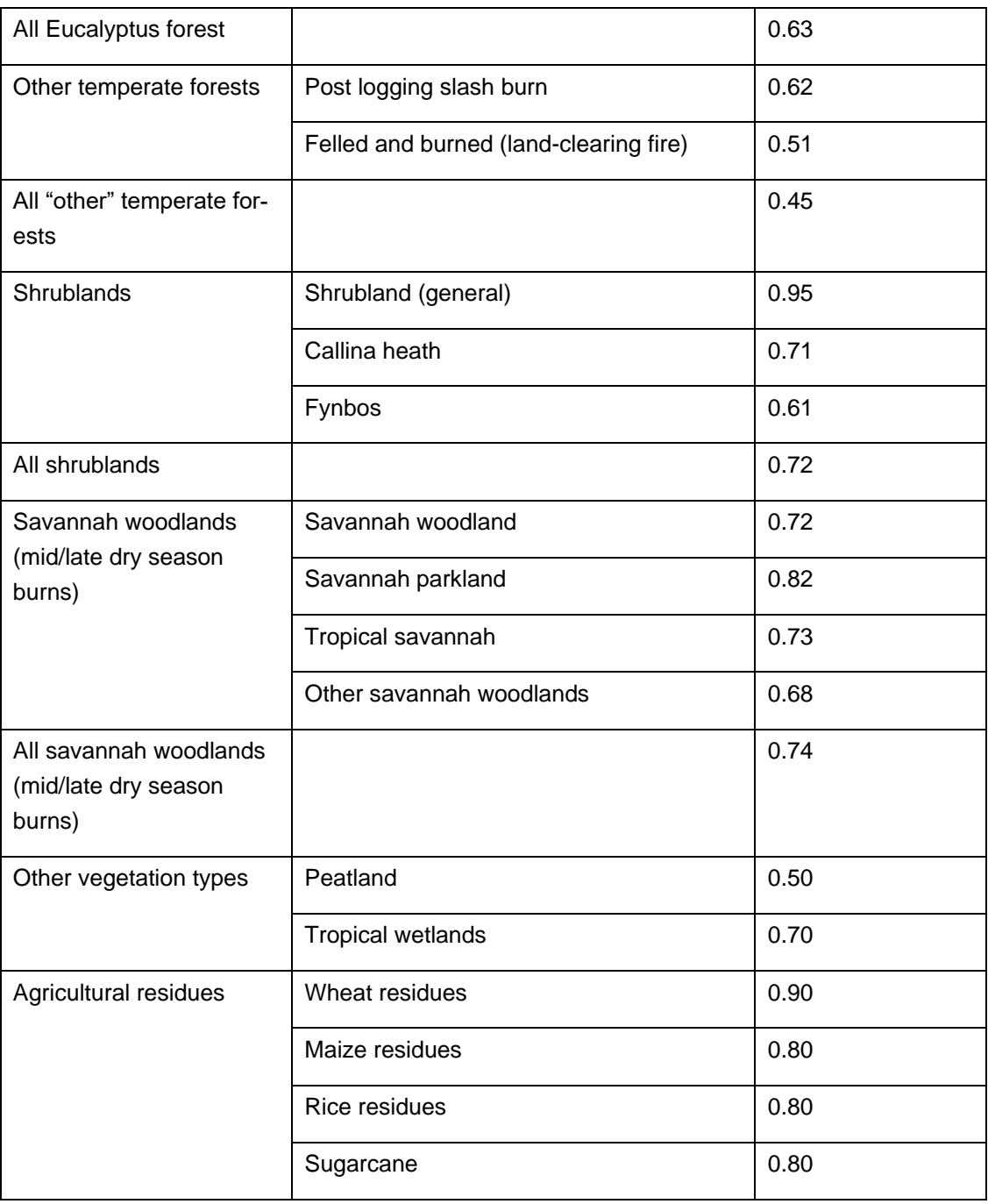

### **3.3.5.Calculation of carbon losses / gains from soils**

### 3.3.5.1. Equations

**Equation 3-8**: Annual change in carbon stocks in soil organic carbon (source: adapted from IPCC (2006).

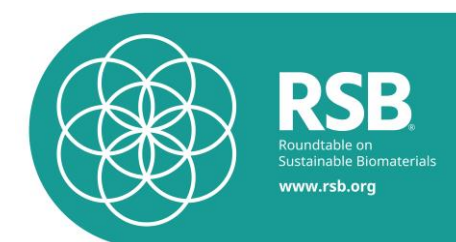

$$
C_{Soils} = \left[ \Delta C_{Mineral} + L_{N_2O_{mineral}} - \left( L_{Organic} + L_{N_2O_{sumic}} \right) \right]
$$

**Where** 

*C*S*oils* = change in carbon stocks in soils, tonne C per ha-1 in 30 cm depth.

*CMineral* = change in organic carbon stocks in mineral soils, tonne C per ha-1, use [Equation](#page-45-0)  [3-9.](#page-45-0)

 $L_{N_2O{\rm\_mineral}}$  = loss of carbon stemming from N<sub>2</sub>O emission, in tons C per ha-1, use [Equation 3-](#page-46-0) [10.](#page-46-0)

 $\begin{bmatrix} \mathbf{L}_{\text{c}}\mathbf{c}_{\text{c}}\mathbf{c$ *LOrganic* = annual loss of carbon stocks from drained organic soils, tonne C per ha-1 yr-1. For peat land the emission given by Hooijer are applied (Hooijer, Silvius et al. 2006), i.e. 469 tonne C per hectare (23.45 tonne C per hectare multiplied with 20 years, the accounting period). For all other organic soils no default data is available.

 $L_{N_2O\_organic}$  = annual loss of N<sub>2</sub>O emission from organic soils expressed in tonne C per ha-1 yr-1, use [Equation 3-11.](#page-47-0)

<span id="page-45-0"></span>**Equation 3-9:** Annual change in organic carbon stocks in mineral soils (source: adapted from IPCC (2006).

 $\Delta C$ Mineral  $=\left[\left(SOC_{(0-T)} - SOC_{0}$  projected \_ nochange $\right] - \left(SOC_{(0-T)} - SOC_{0}$  projected \_ biofuel)]  $SOC = SOC_{REF_{c,s,i}} * F_{LU_{c,s,i}} * F_{MG_{s,s,i}} * F_{I_{c,s,i}}$ 

Where:

*CMineral* = annual change in carbon stocks in mineral soils, tonne C.

 $SOC_{(0-T)}$ = soil organic carbon stock at the beginning of the inventory time period,

tonne C ha-1. Use the ecozone, the land use, the soil type and the soil characteristic to determine SOC(0-T) from [Table 0-21.](#page-47-1)

<sup>0</sup> *SOC* = soil organic carbon stock in the last year of the time period, tonne C ha-1.

 $SOC_{0}$ projected \_unchanged= soil organic carbon stock in the last year of the time period in tonne C ha-1, if no land use change would have occurred (Note: equivalent to  $SOC_{\textit{REF}_{c,s,i}}$  if the reference land use is Forest land).

 $SOC_{0}$   $\!projected\_biofuel}$  = soil organic carbon stock in the last year of the time period in tonne C ha-1, if the land use change to the biofuel system has occurred.

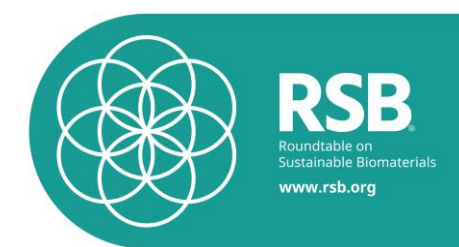

*c* = represents the climate zones, *s* the soil types, and *i* the set of management systems that are present.

 $SOC_{\mathit{REF}_{c,s,i}}$ = the reference soil organic carbon stock, tonne C ha-1, i.e. equivalent to SOC(0-T). See [Table 0-21.](#page-47-1)

 $F_{LU_{c,s,i}}$ = stock change factor for land-use systems or sub-system for a particular land-use, dimensionless. Use [Table 0-23,](#page-48-0) [Table 0-24,](#page-50-0) [Table 0-25,](#page-51-0) [Table 0-26,](#page-52-0) [Table 0-27](#page-52-1) and [Table 0-28](#page-53-0) to determine the LU factor for cropland, grassland and forest land, respectively.

 $F_{\overline{MG}_{s,s,i}}$ = stock change factor for management regime, dimensionless. Use [Table](#page-48-0) 

[0-23,](#page-48-0) [Table 0-24,](#page-50-0) [Table 0-25,](#page-51-0) [Table 0-26,](#page-52-0) [Table 0-27](#page-52-1) and [Table 0-28](#page-53-0) to determine the LU factor for cropland, grassland and forest land, respectively.

 $F_{I_{c,s,i}}$ = stock change factor for input of organic matter, dimensionless. Use [Table](#page-48-0)  [0-23,](#page-48-0) [Table 0-24,](#page-50-0) [Table 0-25,](#page-51-0) [Table 0-26,](#page-52-0) [Table 0-27](#page-52-1) and [Table 0-28](#page-53-0) to determine the LU factor for cropland, grassland and forest land, respectively.

<span id="page-46-0"></span>**Equation 3-10:** Carbon emissions associated with N mineralized in mineral soils as a results of loss of soil c through change in lad use or management (source: adapted from (IPCC 2006)).

$$
L_{N_2O_{\text{mineral}}} = \frac{If \sqrt[k]{\left[Ef1*(\Delta C_{\text{Mineral}} * \frac{1}{R})\right]}}{\left(\frac{44}{12}\right)}
$$

Where:

 $L_{N_2O{\rm\_mineral}}$  = N2O emission expressed in tons C per ha-1.

*If*  $=$  impact factor of N<sub>2</sub>O in terms of CO<sub>2</sub> equiv., use 298 as a default (Goedkoop, Heijungs et al. 2009).

*Ef*1 = emission factor N mineralised from mineral soil as a result of loss of soil carbon in kg N2O–N (kg N)-1. Use 0.01 as default.

ΔCMineral = annual change in carbon stocks in mineral soils, tonne C. Use ΔCMineral from [Equation 3-9.](#page-45-0)

 $R = C:N$  ratio of the soil organic matter. Determine R according to the land use at ref. date. If land use at ref. was forest or grassland set  $R = 15$ , otherwise set  $R = 10$ .

12 44  $=$  transformation factor from CO<sub>2</sub> to C.

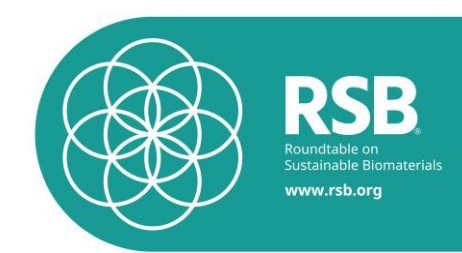

<span id="page-47-0"></span>**Equation 3-11:** Carbon emissions associated with N emitted by organic soils (source: adapted from (IPCC 2006)).

$$
L_{N_2O_{\text{0}}\text{-}organic} = \frac{If \times \left(Ef \cdot 2 \times \frac{44}{28}\right)}{\left(\frac{44}{12}\right)}
$$

Where:

 $L_{N_2O\_organic}$   $=$  N<sub>2</sub>O emission expressed in tons C per ha-1 y-1.

*If*  $=$  impact factor of N<sub>2</sub>O in terms of CO2 equiv., use 298 as a default (Goedkoop, Heijungs et al. 2009).

$$
Ef2
$$
 = emission factor for N emitted by managed organic soils, in kg N<sub>2</sub>O-N (kg

N)-1. Use the ecozone and the projected land use to determine *Ef* 2 from [Table 0-22.](#page-48-1)

 $\overline{28}$ 44  $=$  transformation factor from N to N<sub>2</sub>O.

### 3.3.5.2. **Tables**

<span id="page-47-1"></span>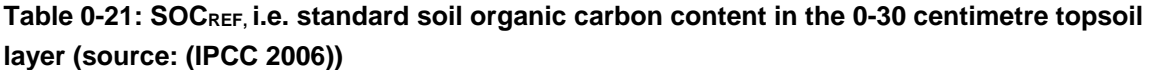

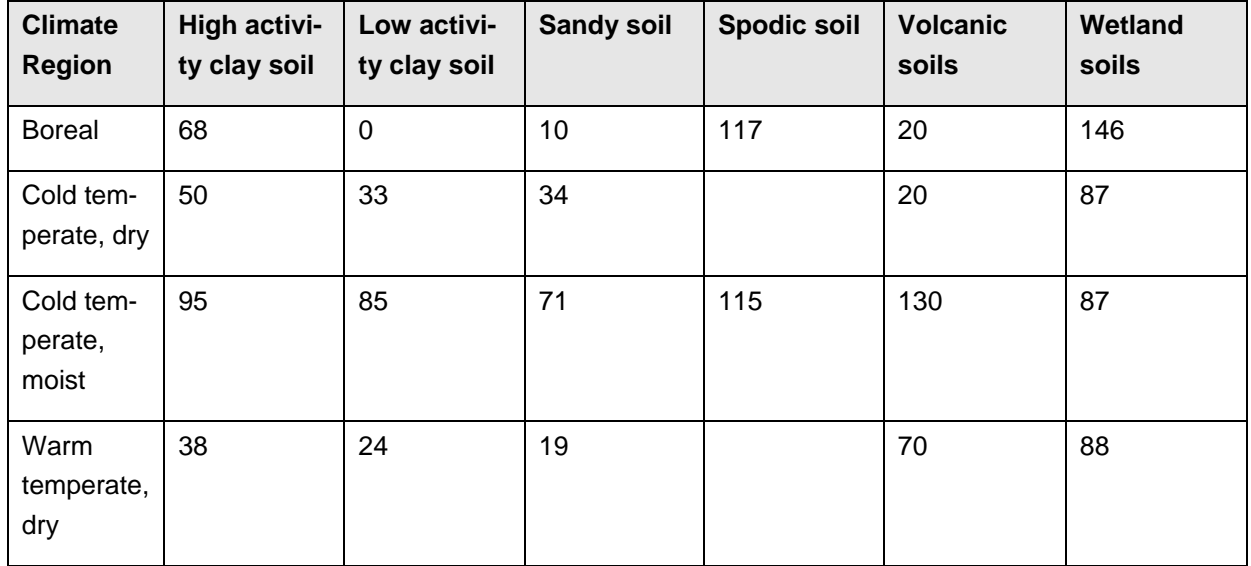

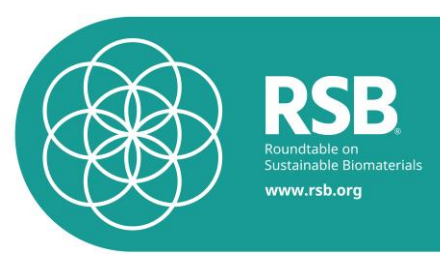

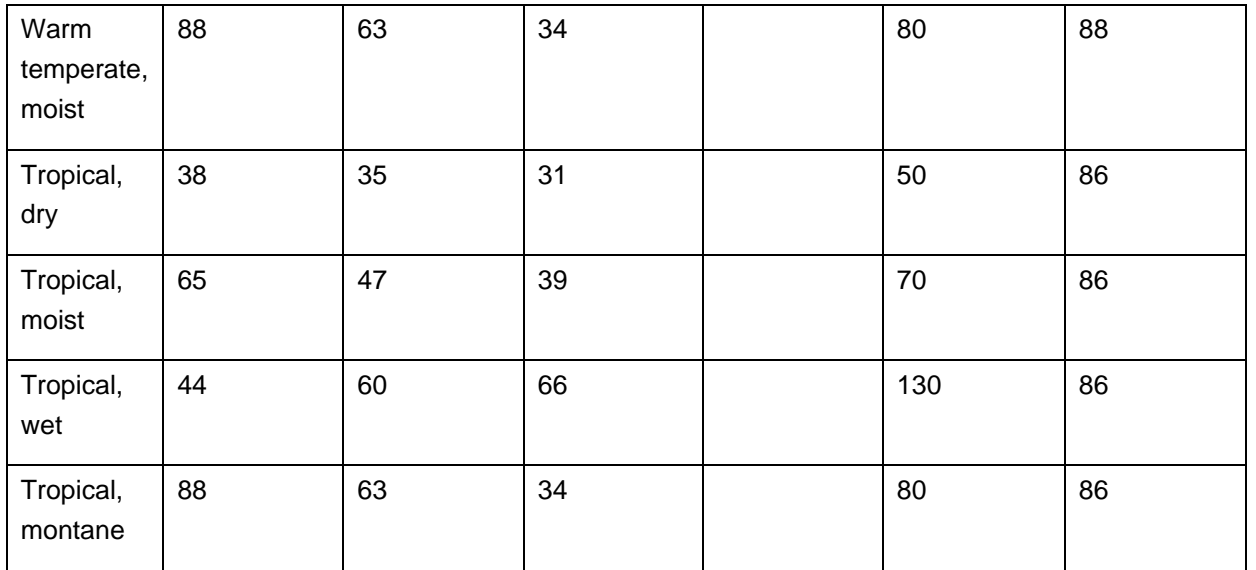

### <span id="page-48-1"></span>**Table 0-22: Default emission factors to estimate direct N2O emissions from managed soils (source: (IPCC 2006)).**

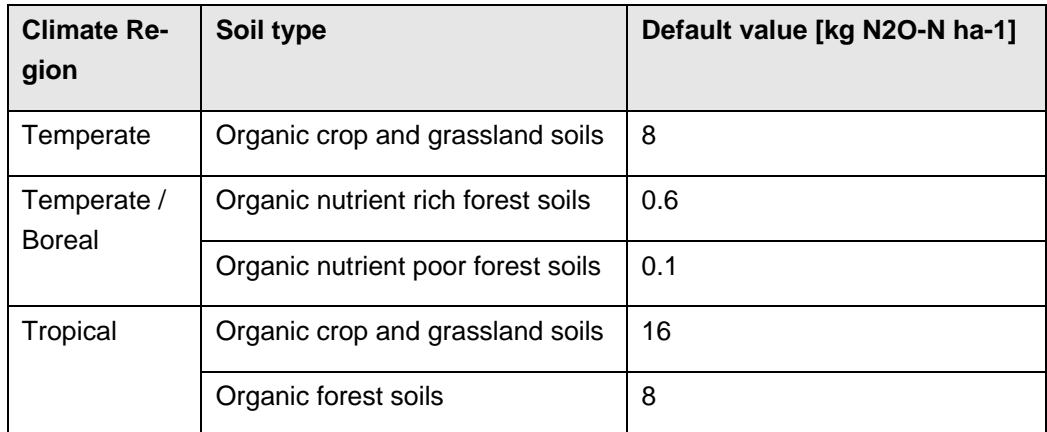

<span id="page-48-0"></span>**Table 0-23: Factors for cropland (FLUC) and for perennial crops (FLUP), namely multi-annual crops whose stem is usually not annually harvested such as short rotation coppice and oil palm (source: adapted from (IPCC 2006))**

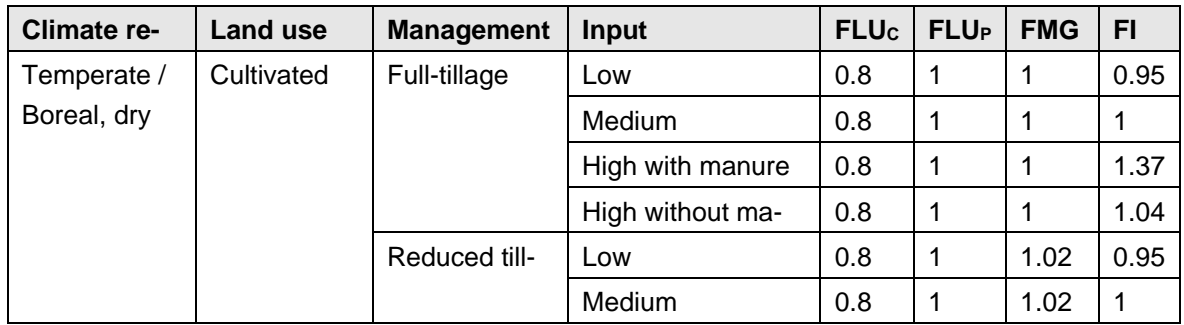

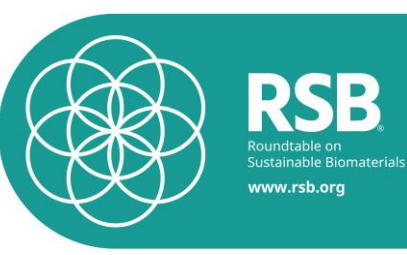

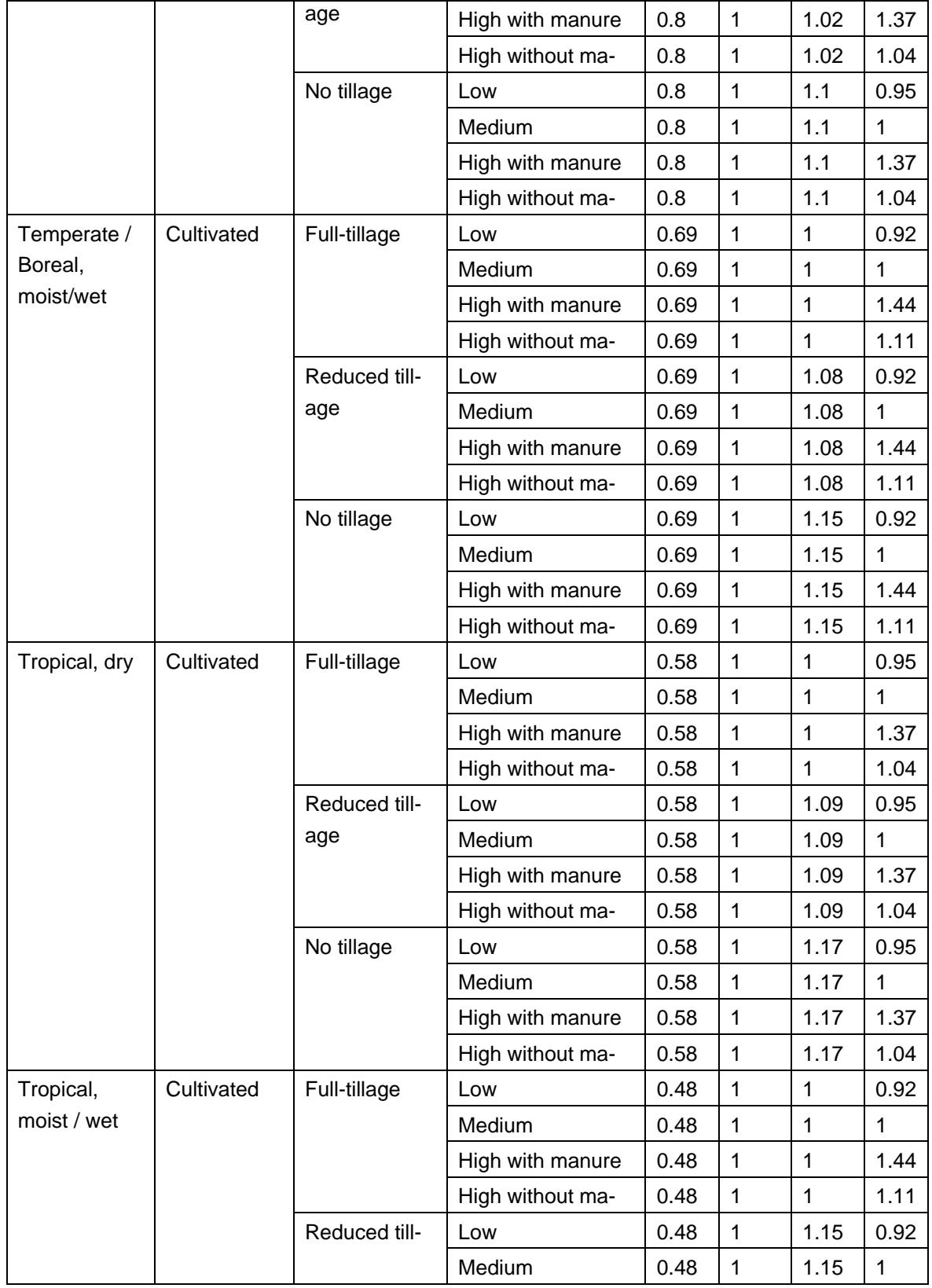

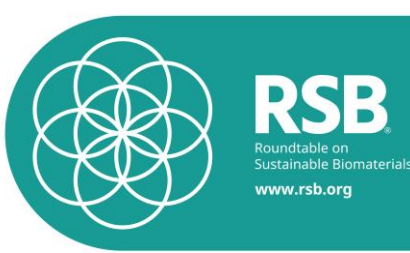

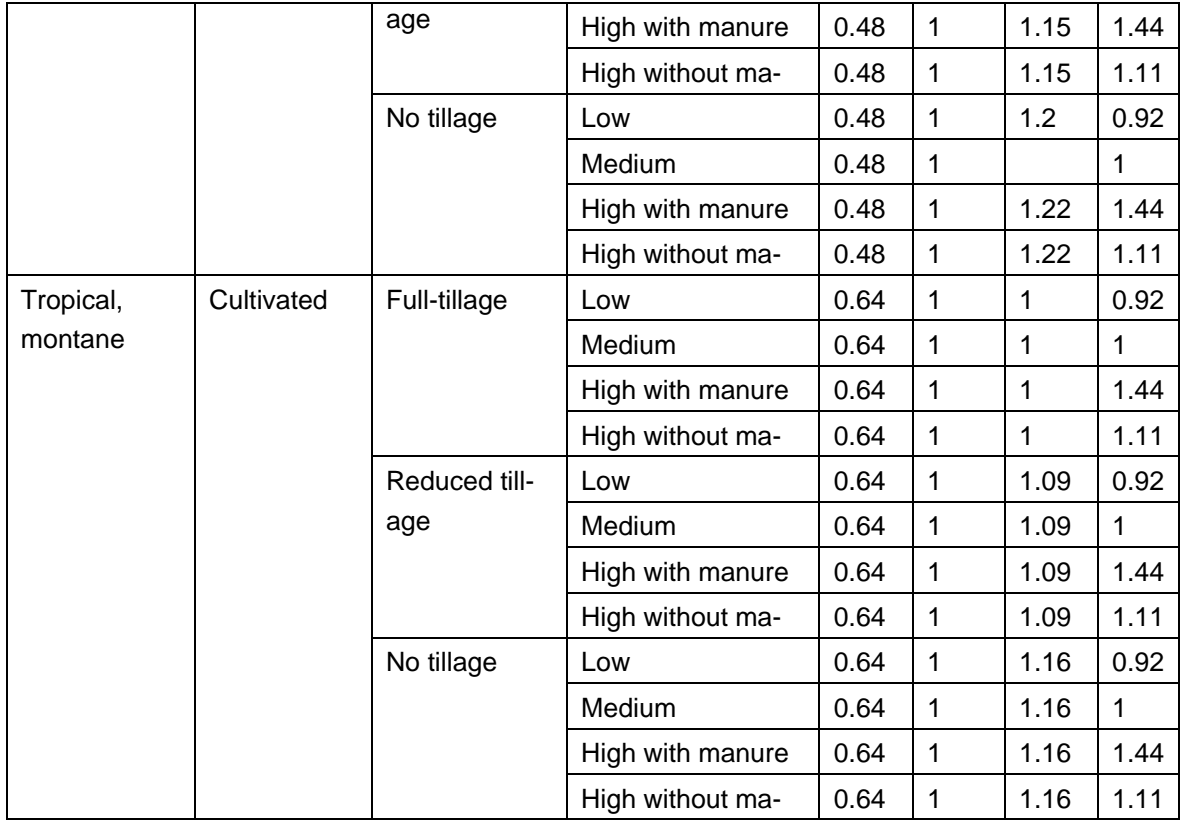

### <span id="page-50-0"></span>**Table 0-24: Guidance on management and input for cropland and perennial crops (source: adapted from (IPCC 2006))**

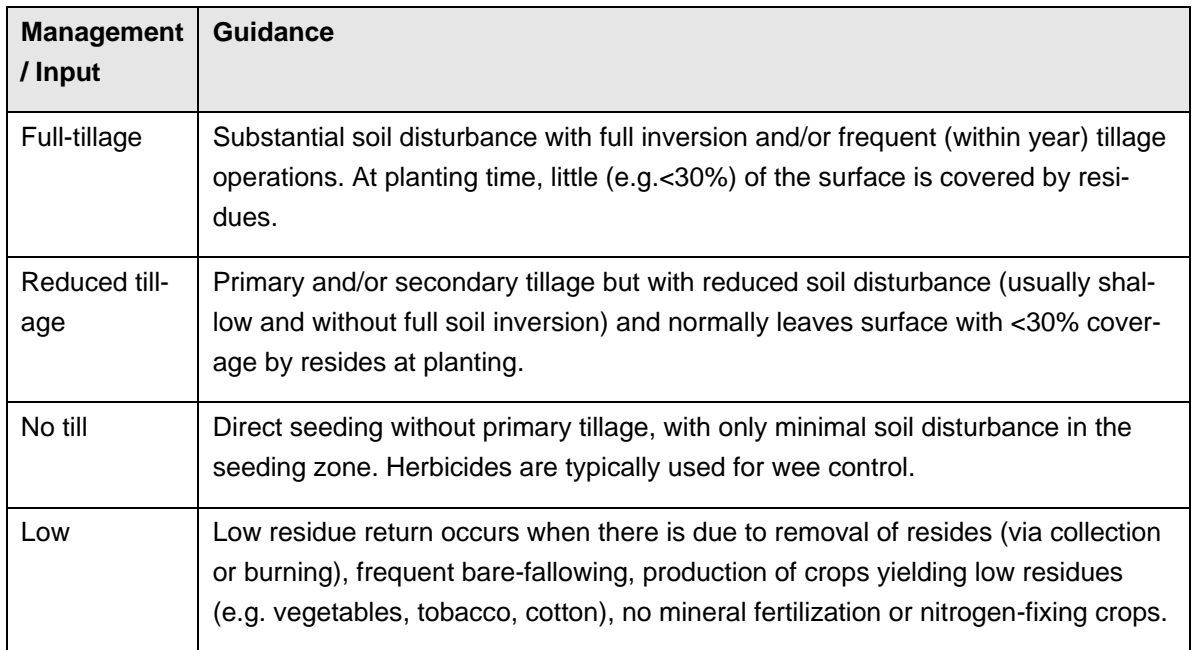

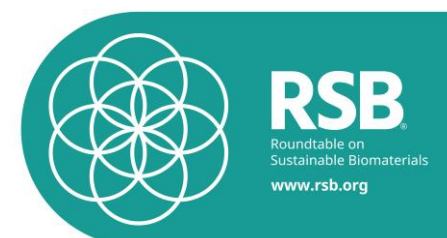

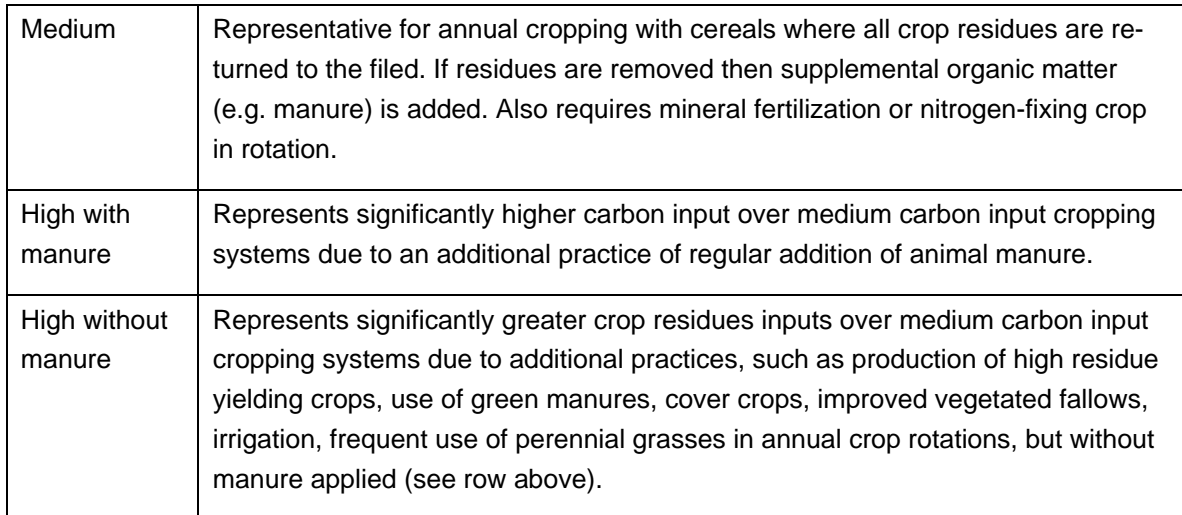

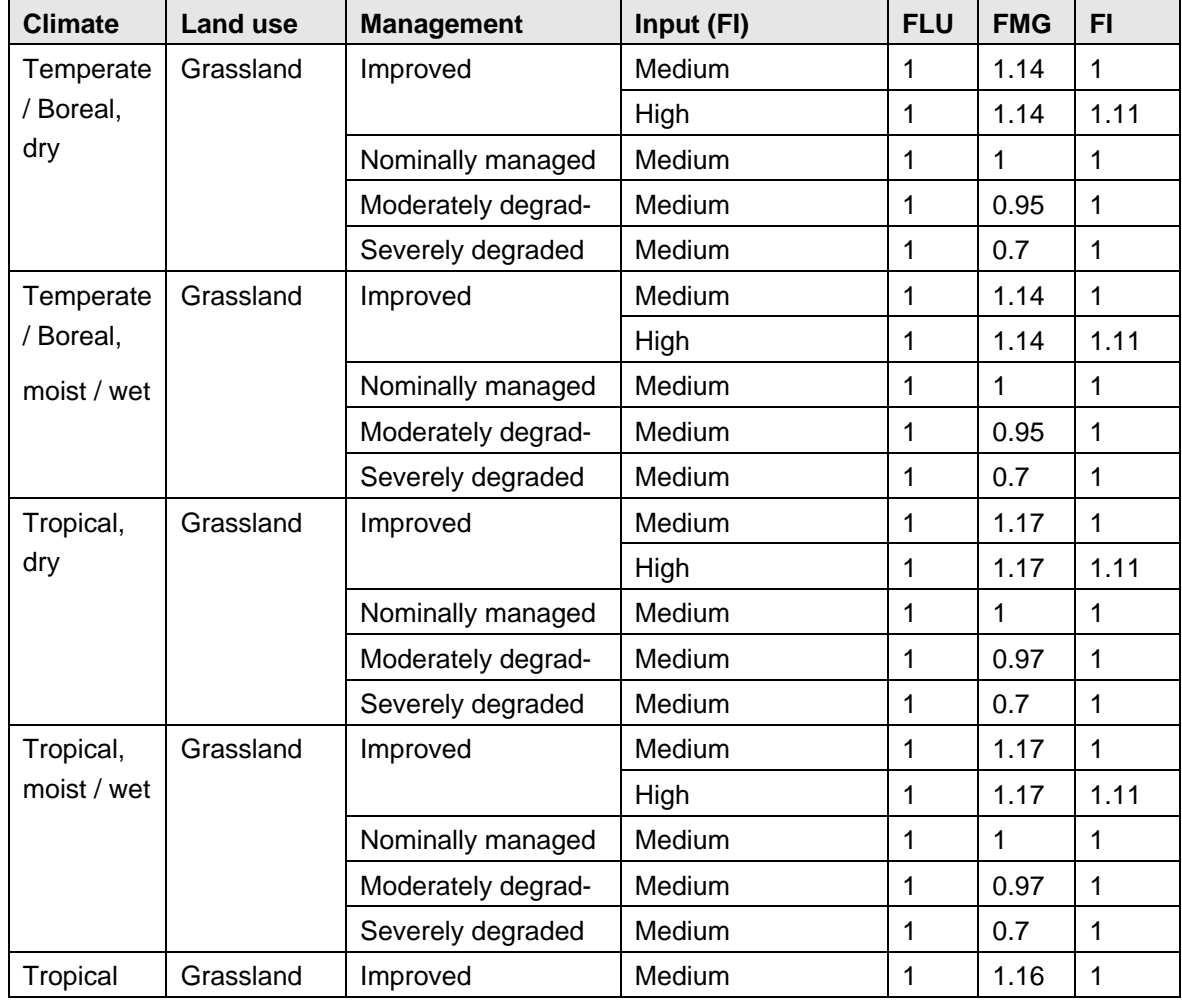

## <span id="page-51-0"></span>**Table 0-25: Factors for grassland, including savannahs (source: adapted from (IPCC 2006))**

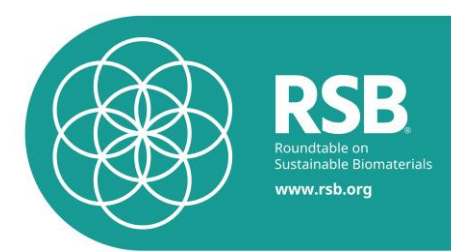

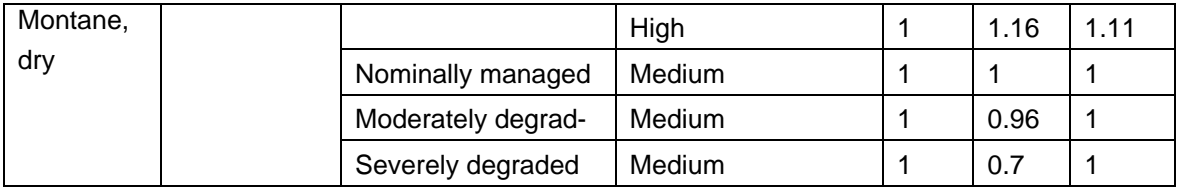

### <span id="page-52-0"></span>**Table 0-26: Guidance on management and input for grassland (source: adapted from (IPCC 2006))**

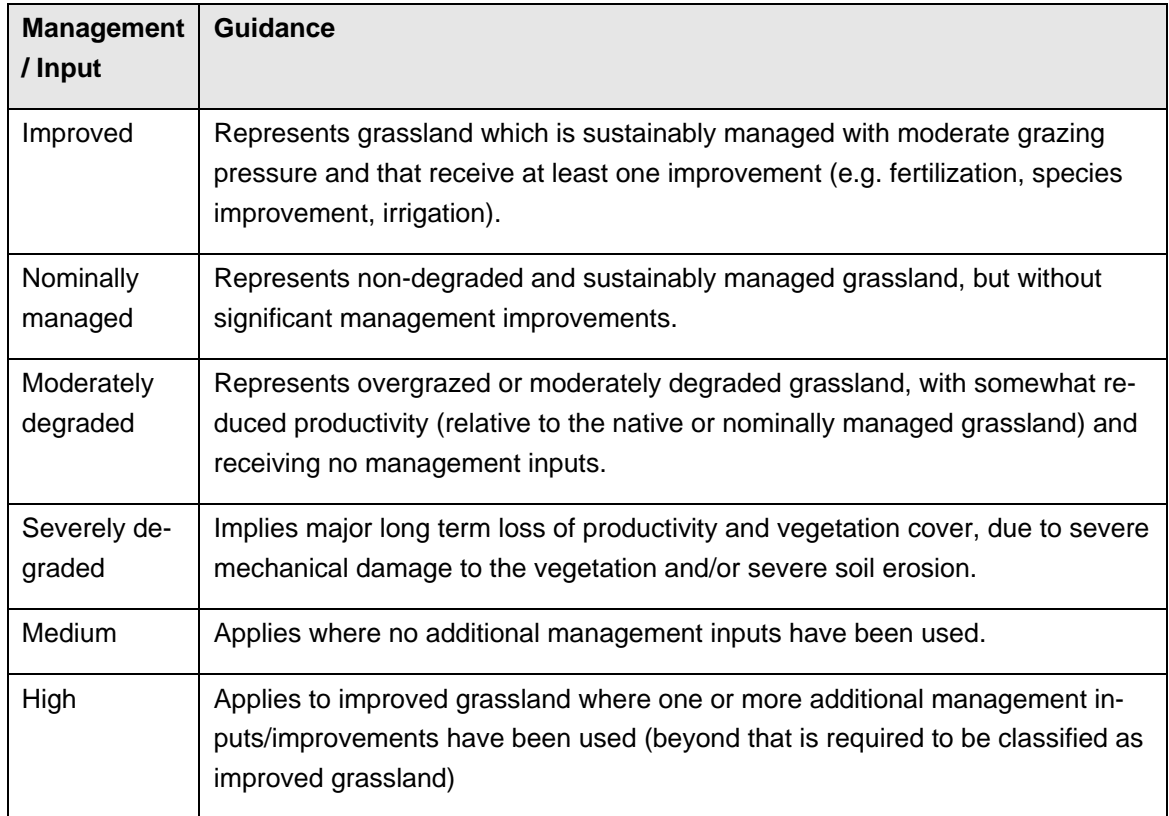

## <span id="page-52-1"></span>**Table 0-27: Factors for forests (source: adapted from (Commission 2010))**

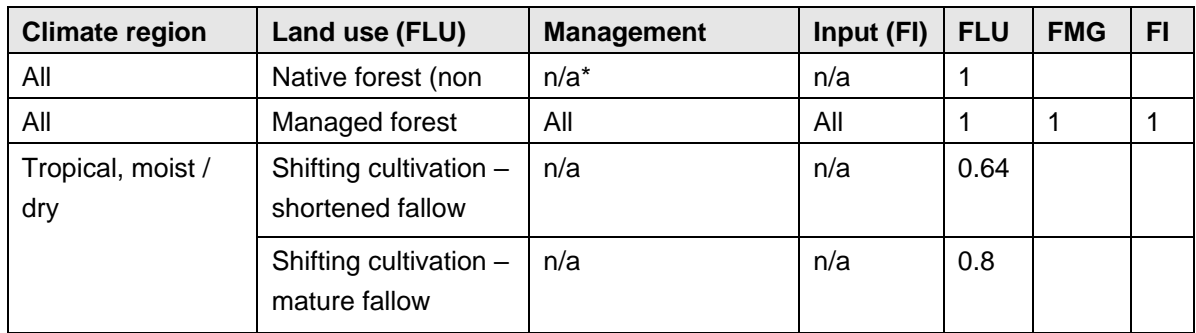

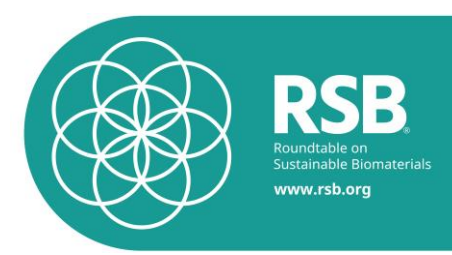

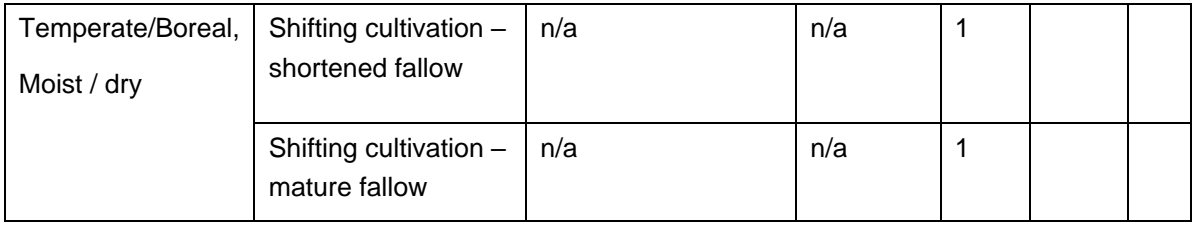

### <span id="page-53-0"></span>**Table 0-28: Guidance on management and input for forest land(source: adapted from (IPCC 2006))**

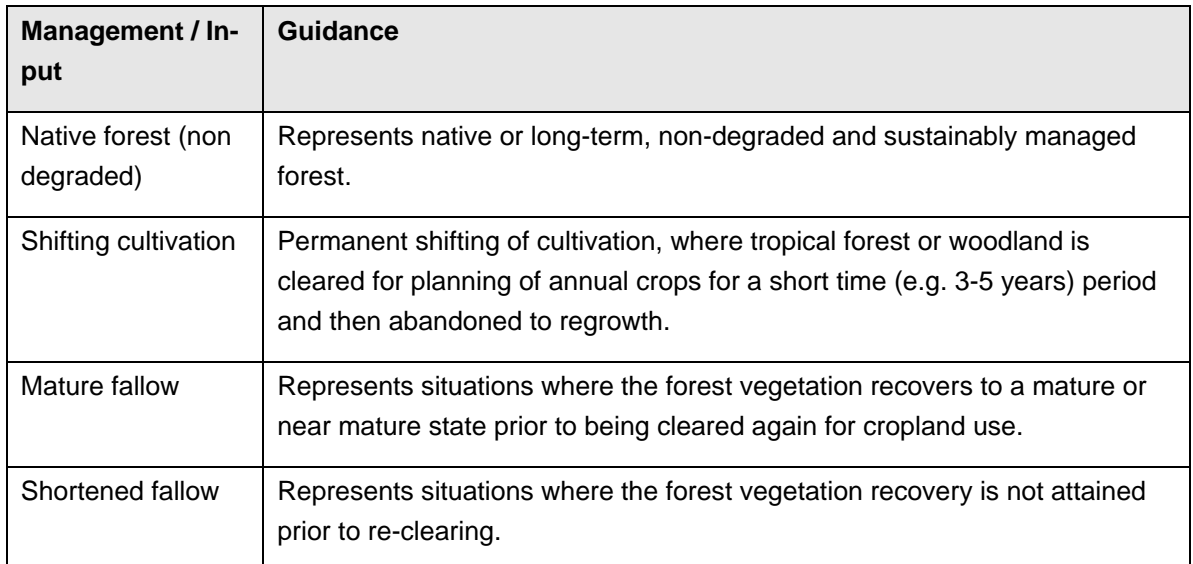

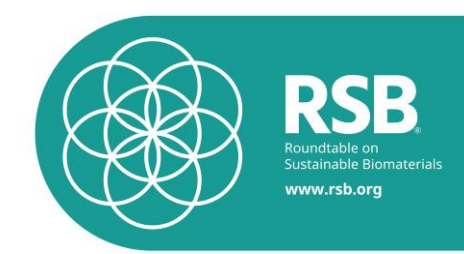

### <span id="page-54-0"></span>**4. Agriculture: modeling of ammonia emissions**

### **4.1.RSB EU RED Calculation**

For RSB EU RED Certifications, the following formula shall be applied

NH<sup>3</sup> [kg NH3/ha volatized]=(Nmin\_fert\*0.1+Norg\_fert\*0.2)\*17/14

With:

Nmin\_fert: kg N/ha in mineral fertilizer

Norg\_fert: kg N/ha in organic fertilizer

0.1 is FracGASF = fraction of synthetic (mineral) fertiliser N that volatilises as NH3 and NOx, kg N volatilised (kg of N applied) (Table 11.3, IPCC 2006)

0.2 is FracGASM = fraction of applied organic N fertiliser materials that volatilises as NH3 and NOx, kg N volatilised / (kg of N applied) (Table 11.3, IPCC 2006)

The N-content of organic fertilizers is taken from the following table

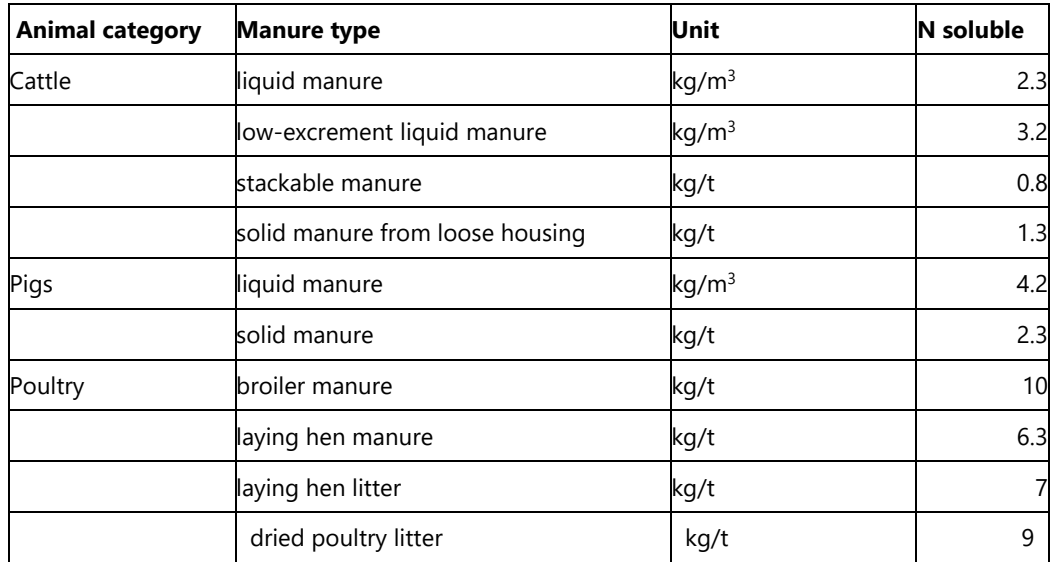

#### **N content of organic fertilizer for ammonia calculation**

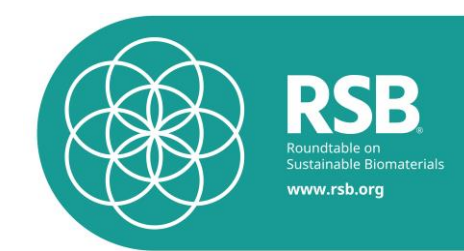

### **4.3.RSB Global Calculation**

### **4.3.1.Ammonia (NH3) computation from mineral fertilizers**

NH3 from mineral fertilizers

NH<sub>3, mineral</sub> [kg NH<sub>3</sub>/ha]= Quantity<sub>N, mineral fertilizerX \* NH<sub>3</sub>-N fertilizerX \* 17/14</sub>

Quantity<sub>N, mineral fertilizerX</sub> [kg /ha]: Entry quantity N from a specific fertilizer

NH<sup>3</sup> –N fertilizerX [kg NH<sup>3</sup> /kg fertilizer]: emission factor from [Table 0-29](#page-55-0)

17/14: conversion factor from  $NH<sub>3</sub> - N$  to  $NH<sub>3</sub>$ .

### <span id="page-55-0"></span>**Table 0-29: NH3-emissions from mineral fertilizers (% N emitted in form of NH3).**

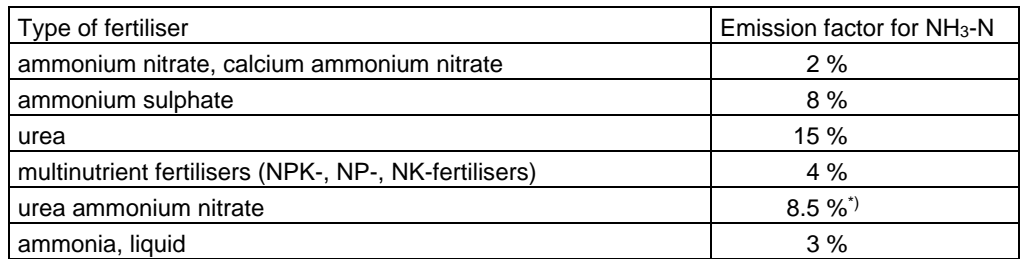

\*) The average of ammonium nitrate and urea was taken, since no emission factor is given by Asman (1992).

### **4.3.2.Ammonia (NH3) computation from organic fertilizers**

### **NH3 from organic fertilizer application**

Here we follow the model Agrammon [\(www.agrammon.ch\)](http://www.agrammon.ch/). The model structure and technical parameters can be found in Agrammon Group (2009a, b).

The overall formula is the following.

 $NH<sub>3</sub>-N = TAN * (er + c<sub>app</sub>) * cx$ 

 $NH<sub>3</sub>-N =$  nitrogen emissions in form of NH3 (kg N/ha)

TAN = Total ammoniacal nitrogen; this is considered equal to the soluble nitrogen content (Agrammon Group 2009b) and is calculated as the product of amount of farm manure (kg/ha) and the corresponding soluble nitrogen content (kg N/kg manure) according to Flisch et al. (2009) (kg N/ha)

er = emission rate; this is a fix emission rate for each type of farm manure (% of TAN) [\(Table 0-31](#page-56-0)**: [Nitrogen emission rates \(er\) of different animal categories and manure types](#page-56-0)** )

 $c<sub>app</sub> = correction factor that influences the emission rate; it refers to the amount of manure per$ application and its degree of dilution; applies only for liquid manure. We use here standard values as in the ecoinvent database

 $cx =$  correction factor x; this refers to various parameters of the crop production system; for the basic system assumed in Agrammon  $cx = 1$ ;  $cx < 1$  has a reducing effect on NH3–emissions,  $cx >$ 1 an increasing effect.

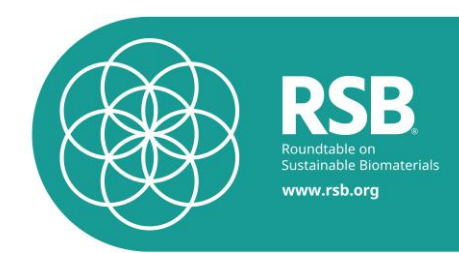

### **Formula for liquid organic fertilizer:**

 $NH_3-N = TAN * (er+c\_app) * c_x$ 

TAN: see Table 0-30

### er : see Table 0-31**[: Nitrogen emission rates \(er\) of different animal categories and manure](#page-56-0)  [types](#page-56-0)**

C\_app = -0.029

 $c_x = 0.97*0.96$ 

### **Formula for solid organic fertilizer:**

 $NH_3-N = TAN * (er) * c_x$ 

 $c_x = 0.88$  for cattle/pig, 0.82 for poultry.

### **Table 0-30: TAN Values**

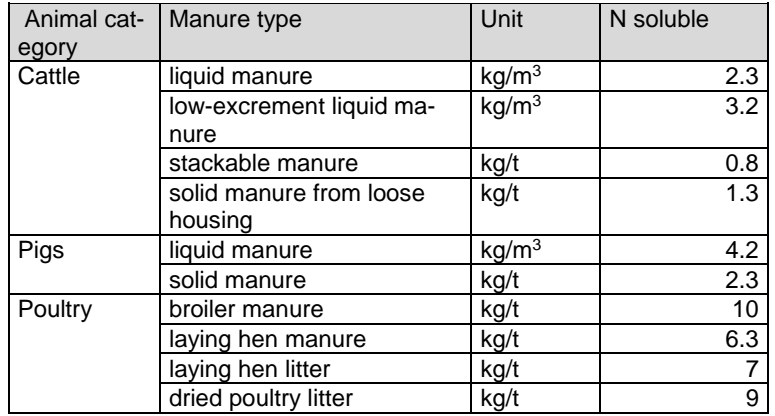

#### <span id="page-56-0"></span>**Table 0-31: Nitrogen emission rates (er) of different animal categories and manure types**

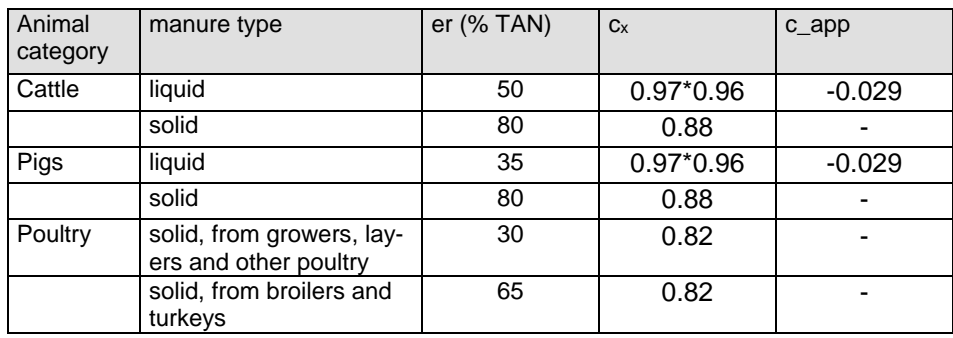

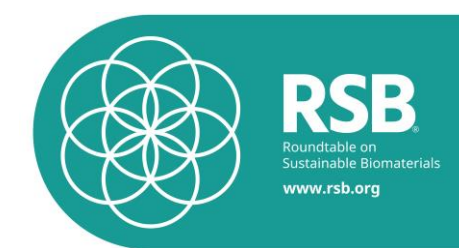

# **Organic fertilizers in the RSB Tool:**

### **Solid organic fertilizer:**

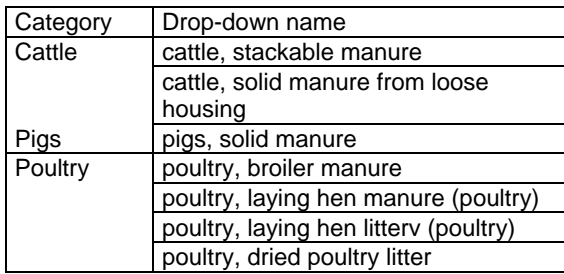

### **Liquid organic fertilizer:**

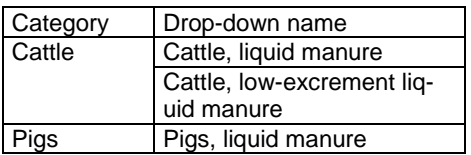

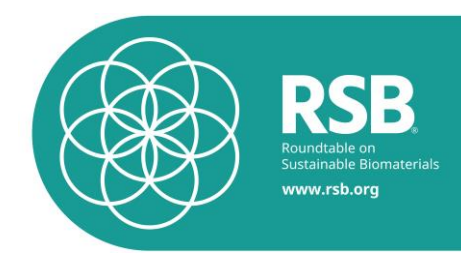

### **5. Agriculture: modeling of N2O and NOx emissions**

### **5.1. N2O emissions**

The calculation of the N<sub>2</sub>O emissions is based on the formula in Nemecek and Kägi (2007) and adopts the new IPCC guidelines from 2006 (IPCC 2006).

 $N_2O = 44/28 * (EF_1 * (N_{tot} + N_{cr}) + EF_4 * 14/17 * NH_3 + EF_5 * 14/62 * NO_3)$ 

With:

 $N_2O$  = emissions of  $N_2O$  [kg  $N_2O/h$ a]

EF<sup>1</sup> = 0.01 (IPCC 2006, S. 11.11)

 $N_{\text{tot}}$  = total nitrogen input [kg N/ha]

 $N_{cr}$  = nitrogen contained in the crop residues [kg N/ha]

EF<sup>4</sup> = 0.01 (IPCC 2006, S. 11.24)

 $NH<sub>3</sub> =$  losses of nitrogen in the form of ammonia [kg NH<sub>3</sub>/ha]; calculated according to chapter [4](#page-54-0)

14/17: conversion of kg NH<sub>3</sub> in kg NH<sub>3</sub>-N

EF<sup>5</sup> = 0.0075 (IPCC 2006, S. 11.24)

 $NO<sub>3</sub> =$  losses of nitrogen in the form of nitrate [kg NO<sub>3</sub>/ha]; calculated according to chapter [6.](#page-58-0)

14/62: conversion of kg NO<sub>3</sub>- in kg NO<sub>3</sub>-N

### **5.2. NOx emissions**

<span id="page-58-0"></span>.

The calculation of the  $NO<sub>x</sub>$  emissions is based on the formula in Nemecek and Kägi (2007).  $NOx = 0.21 * N2O$ 

### **6. Agriculture: modeling of nitrate emissions**

The nitrate emissions from agricultural nitrogen inputs are modeled according to the models developed in the Sustainability Quick Check for Biofuels (Faist Emmenegger, Reinhard et al. 2009).

This methodology differs from IPCC (2006) in that IPCC (2006) Tier 1 uses a factor for humid regions (0.30 kg (NH3-N and NOx-N)/kg Napplied) and 0 for dryland regions.

### **6.1. Origin of model and model structure**

The regression model used is described in (De Willigen 2000). This model relates the nitrate leaching to these parameters:

- Amount of fertilizer nitrogen
- Amount of nitrogen taken up by the crop

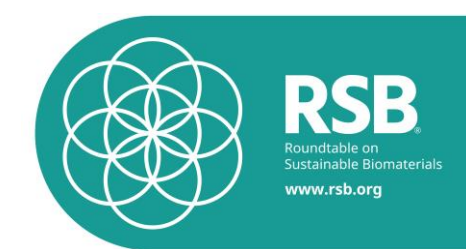

- Amount of nitrogen in soil organic matter
- Precipitations
- Percentage clay
- Layer thickness

The regression model is based on data within those ranges:

- Precipitation: 40-2000 mm
- Clay content: 3-54%
- Layer thickness: 0.25-2m

A regression equation such as in (De Willigen 2000) should be applied only for interpolation, i.e. within the ranges of the data used for the regression. We are in the range of the given data for the layer thickness (see [6.3.4\)](#page-66-0). For precipitation, only one value is above the limit of the recommended values (see [Table 0-32\)](#page-59-0) and, for clay content, two minor soil types have lower clay contents (see [6.3.3\)](#page-65-0).

| <b>Ecozone</b> | Mean annual precipitation [mm yr <sup>-1</sup> ] |
|----------------|--------------------------------------------------|
| Tar            | 2500                                             |
| Tawa           | 1500                                             |
| Tawb           | 1000                                             |
| Tbsh           | 500                                              |
| Tbwh           | 50                                               |
| Scf            | 1200                                             |
| Scs            | 700                                              |
| Sbsh           | 400                                              |
| Sbwh           | 200                                              |
| TeDo           | 1500                                             |
| TeDc           | 600                                              |
| TeBsk          | 300                                              |
| <b>TeBWk</b>   | 150                                              |
| Вa             | 500                                              |
| ВB             | 400                                              |

<span id="page-59-0"></span>**Table 0-32: Mean annual precipitation for each ecozone**

These are not optimal conditions for applying this regression equation. It should however be sufficient for a quick assessment; no other simple method has been applied on a global scale.

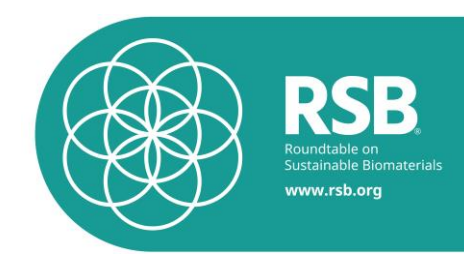

### **6.1.1.Design of the nitrate loss model**

The nitrate loss model and the data flows can be visualized in the following chart. The light blue elements refer to the inputs that have to be typed in by the user (or default value) and the output, nitrate loss, is outlined in green.

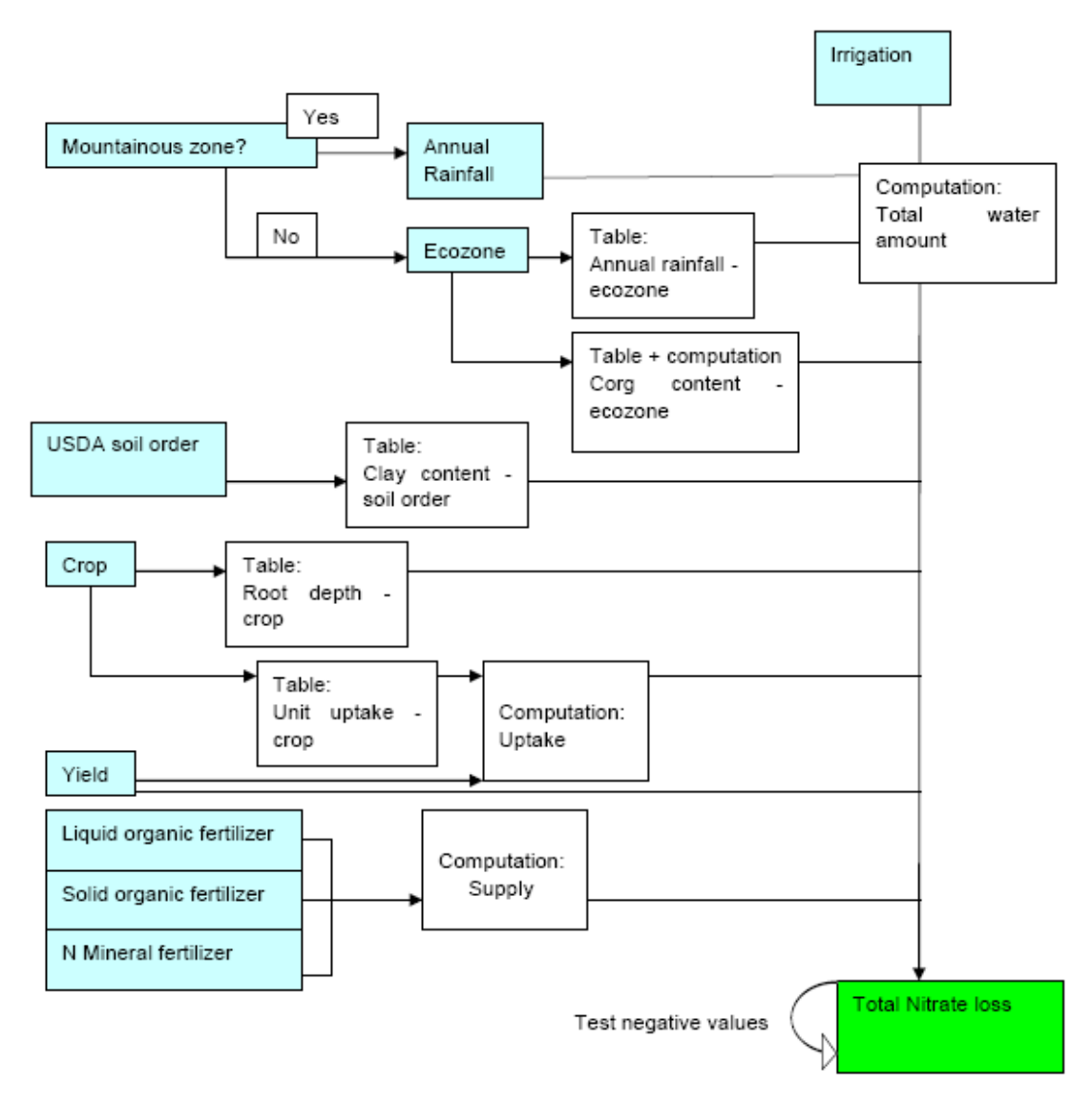

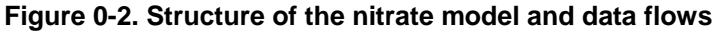

### **6.2. Computation**

There are some small differences between the equation given in (De Willigen 2000) and in (Roy 2003):

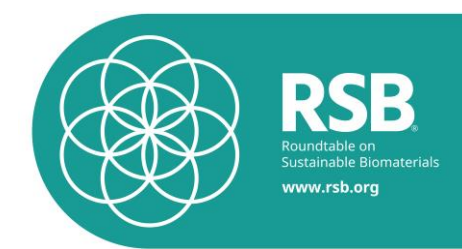

- Root depth is used instead of layer thickness in (Roy 2003)
- Organic carbon content is used instead of the amount of nitrogen in soil organic matter in (Roy 2003)
- Nitrogen fertilizer is restricted to mineral nitrogen fertilizer in (Roy 2003)

We compute the nitrate leaching according to (De Willigen 2000) and (Roy 2003) with small adapta-

tions: 
$$
N = \left[21.37 + \frac{P}{c*L} [0.0037 * S + 0.0000601 * N_{org} - 0.00362 * U] \right] \frac{1}{y} \frac{1}{1000}
$$

- $\dot{N}=$  Nitrate loss through leaching [kg<sub>N</sub> kg<sub>product</sub>-1]
- $P =$  Annual precipitation and irrigation [mm yr<sup>-1</sup>]
- $c =$ Clay content [%]
- *L* Root depth [m]
- $\overline{S} =$ Nitrogen supply [kg<sub>N</sub> ha<sup>-1</sup>]
- $N_{\mathit{org}} = \mathsf{Organic}$  nitrogen content [kg/ha]
- $U =$  Nitrogen uptake [kg<sub>N</sub> ha<sup>-1</sup>]
- $y =$  Yield [tons<sub>product</sub> ha<sup>-1</sup>]

Negative values are avoided by testing them:

$$
N = \begin{cases} N & \text{if} & N \ge 0 \\ 0 & \text{if} & N < 0 \end{cases}
$$

In the equation described in (Roy 2003), the annual precipitation amounts are considered without mentioning irrigation. We consider that the water amount supplied through irrigation also contributes to the nitrate leaching and is thus added to the precipitation amounts (see equation below).

$$
P\left[\frac{mm}{yr}\right] = \text{precription}\left[\frac{mm}{yr}\right] + \text{irrigation}\left[\frac{m^3}{ha * yr}\right] * 0.1
$$

Where the factor 0.1 represents the conversion from irrigation to mm/yr:

$$
\frac{1m^3}{10'000m^2} * \frac{1000mm}{1m} = 0.1 \left[ \frac{mm}{m^3} \right]
$$

In the same way as in (Roy 2003), the model uses the root depth (not the layer thickness) and the organic carbon content (not the amount of nitrogen in soil organic matter).

The model does not restrict the nitrogen fertilizer to the mineral fertilizer as in (Roy 2003), but we consider the nitrogen supplied through organic and mineral fertilizer.

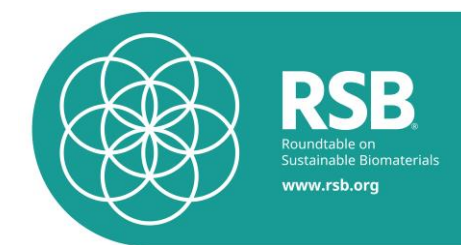

The coefficient related to the yield is used in order to relate the nitrate loss to one kilogram of product.

Some parameter values are found in the tables or supplied by the operator: precipitation (operator), irrigation (operator), clay content [\(6.3.3\)](#page-65-0) and root depth [\(6.3.4\)](#page-66-0).

Some others require simple computations: nitrogen supply, organic carbon content and nitrogen uptake.

#### **6.2.1.Nitrogen supply**

The model considers the nitrogen supplied with the mineral fertilizers and with the liquid and solid organic fertilizers:

$$
S = f + s * c_N^s + m * c_N^m
$$

 $\overline{S} =$  Nitrogen supply [kg<sub>N</sub> ha<sup>-1</sup>]

 $f =$ N Mineral fertilizer [kg<sub>N</sub> ha<sup>-1</sup>]

 $s =$  Liquid organic fertilizer (slurry)  $[m^3]_{\text{slurry}}$  ha<sup>-1</sup>]

 $\frac{s}{N}$  =  $c_N^s =$  Concentration of N in the slurry [kg<sub>N</sub> m<sup>-3</sup>slurry]

 $m =$  Solid organic fertilizer (manure) [kg<sub>manure</sub> ha<sup>-1</sup>]

 $\binom{m}{N}$  $c^{\it m}_{{\it N}}=\,$  Concentration of N in the manure [kg<sub>N</sub> kg<sub>manure</sub>-1]

The value of the applied amount of mineral fertilizer, liquid and solid organic fertilizer is supplied by the user [\(6.4\)](#page-74-0).

The concentrations of N in slurry and manure are extracted from (Walther, Ryser et al. 2001).

### **6.2.2.Organic nitrogen content**

The necessary organic nitrogen content can be calculated with the organic carbon content.

The necessary organic nitrogen content can be calculated with the organic carbon content.  
\n
$$
N_{\text{org}}\left[\frac{kg}{ha}\right] = \left(C_{\text{org}}\left[\frac{\%}{100}\right] * \text{soil }_{\text{1}} \text{volume}[m^3] * \text{bulk }_{\text{2}} \text{density}\left[\frac{kg}{m^3}\right]\right) / C / N_{\text{2}} \text{ ratio} * N_{\text{org}} / N_{\text{tot}} \text{ ratio}
$$

The mean values for the organic carbon content are given per 3000  $\text{m}^3$  of soil in [Table 0-33.](#page-64-0) We have to convert it to percent (mass fraction). We need the bulk density in order to carry out this conversion. As a rough approximation, a single value is taken for all soils. For a more precise assessment, we should consider a bulk density for each soil unit.

The conversion is computed in this way:

$$
C_{org} = C_{org}^{EMPA} * \frac{1}{3000} * \frac{1}{1.3} * 100
$$

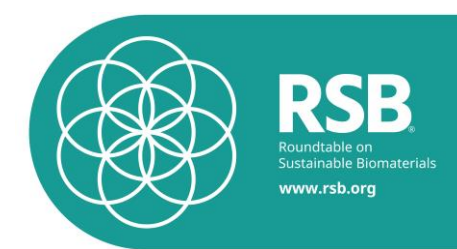

= organic carbon content [%]

 $C_{\mathit{org}}^{\mathit{EMPA}}=$  organic carbon content given in [Table 0-33](#page-64-0) [tons Corg 3000m<sup>-3</sup>]

 $C_{cyc}$  = organic carbon condent [94]<br>  $C_{cyc}^{D(d/r)} = \text{coganic carbon content}$  (given in Table 0-33 (lons Cac) 30000m<sup>3</sup>)<br>
A built density of 1.3 based scale precision method method is assumed (average), based on the values<br>
Soliv during A bulk density of 1.3 tons of soil per cubic meter is assumed (average), based on the values found in (USDA 1999) and the values given by the American bulk density calculator<sup>7</sup>.

Soil volume=  $5000 \text{ m}^3$  (1 hectar  $*$  50 cm thickness of upper soil)

Bulk density:  $1300 \text{ kg/m}^3$  (see above)

C/N ratio: 11 (C<sub>org</sub>/N<sub>tot</sub>: assumption)

N<sub>org</sub>/N<sub>tot</sub>: 0.85 (ratio of organic N to total N in soil: assumption)

1

<sup>7</sup> http://www.pedosphere.com/resources/bulkdensity/worktable\_us.cfm

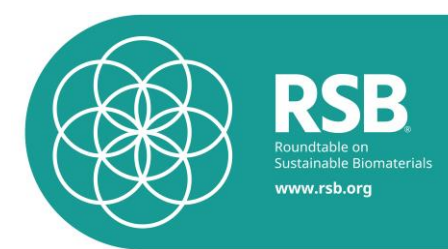

<span id="page-64-0"></span>**Table 0-33: Default reference (under native vegetation) soil organic C stocks (SOCREF) for mineral soils (tons C ha-1 in 0-30 cm depth). Source: (IPCC 2006)**

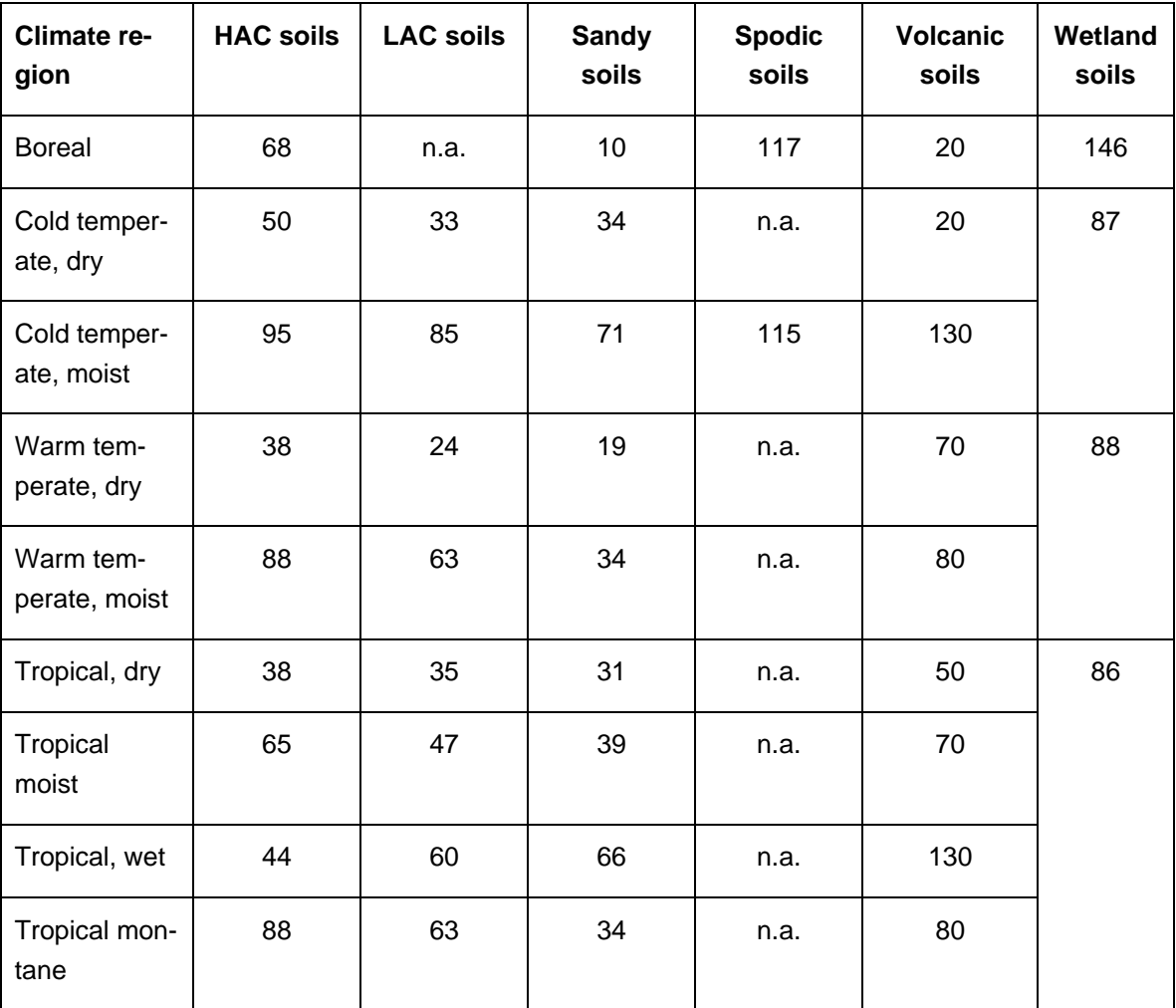

### **6.2.3.Nitrogen uptake**

The nitrogen uptake is computed as followed:

 $U = Unit\_update * y$ 

 $U =$ nitrogen uptake [kg<sub>N</sub> ha<sup>-1</sup>]

 $Unit\_uptake =$ unit uptake [kg<sub>N</sub> tonsproduct<sup>-1</sup>]

 $y =$  Yield [tons<sub>product</sub> ha<sup>-1</sup>]

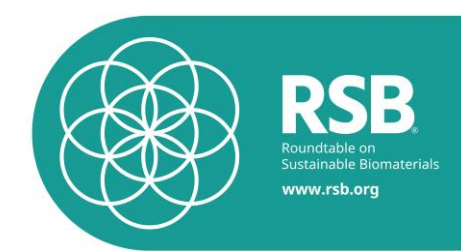

### **6.3. Tables**

The tables contain the values of all the parameters needed in order to perform the assessment of nitrate loss and which are not supplied by the user. The input data typed in by the user are indeed used directly to compute nitrate loss but also indirectly to derive other parameters needed for this computation. The dataset of inputs is reduced as much as possible in order to ensure the use of the tool by a non-expert person.

### **6.3.1.Annual rainfall – ecozone**

Annual rainfall is provided by the operator.

#### **6.3.2.Organic carbon content – ecozone**

A rough approximation of the organic carbon content in the soil is made in [Table 0-33](#page-64-0) for each climate region. It would be worthwhile using a more accurate organic carbon content by using more detailed data.

The values in (IPCC 2006) are given in tons of organic carbon per hectare in the first 30 cm of soil. This is equivalent to tons of organic carbon per 3000 $m<sup>3</sup>$ .

### <span id="page-65-0"></span>**6.3.3.Clay content – USDA soil order**

The clay content was already used in order to determine the texture class and then the erodibility factor k of each USDA soil order (see [6.4.1.](#page-74-1) The values given in (USDA 1999) are:

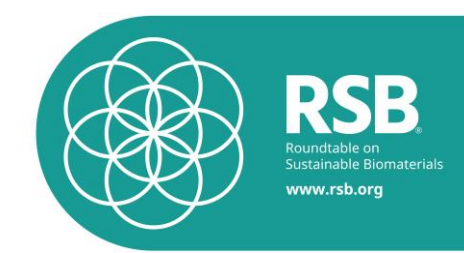

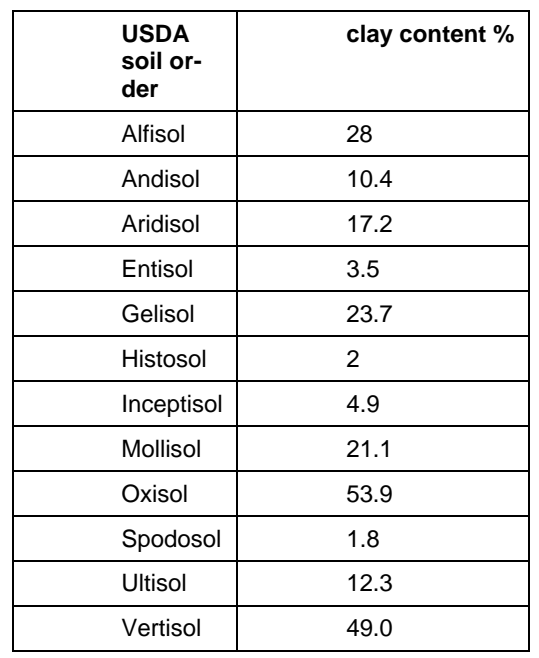

### **Table 0-34: Clay content for each USDA soil order**

For the histosol, no data is available in (USDA 1999). These soils are comprised primarily of organic material. The mineral material content should be minor and therefore a low clay content of 2% is assumed. This very rough approximation could lead to important errors in the nitrate leaching computation for these soils. The risk is however quite low since these soils cover less than 1% of the global ice free land surface and since they are usually not used for agriculture<sup>8</sup>.

### <span id="page-66-0"></span>**6.3.4.Root depth – crop**

The FAO database crop water management (FAO) gives values for the rooting system depth for potato, sugar beet, sugar cane, sweet sorghum, soybean. There is unfortunately no data about rapeseed or palm. The FAO database ecocrop (FAO) gives one meter as standard depth for the oil palm rooting system. The Idaho University carried out a study about nitrogen removal with rapeseed and found that nitrogen was efficiently removed until a depth of three feet<sup>9</sup>, which roughly corresponds to 0.9 meters. The root depth for cassava stems from (Boeni and Osses 2010), for castor bean from (Comar, Tilley et al. 2004).

-

<sup>8</sup> http://en.wikipedia.org/wiki/Histosols

<sup>9</sup> http://www.uiweb.uidaho.edu/wq/wqfert/cis785.html

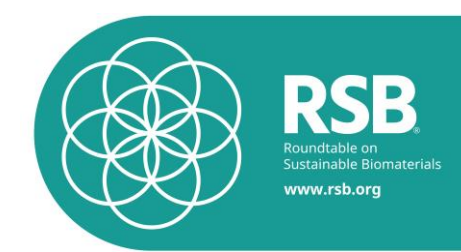

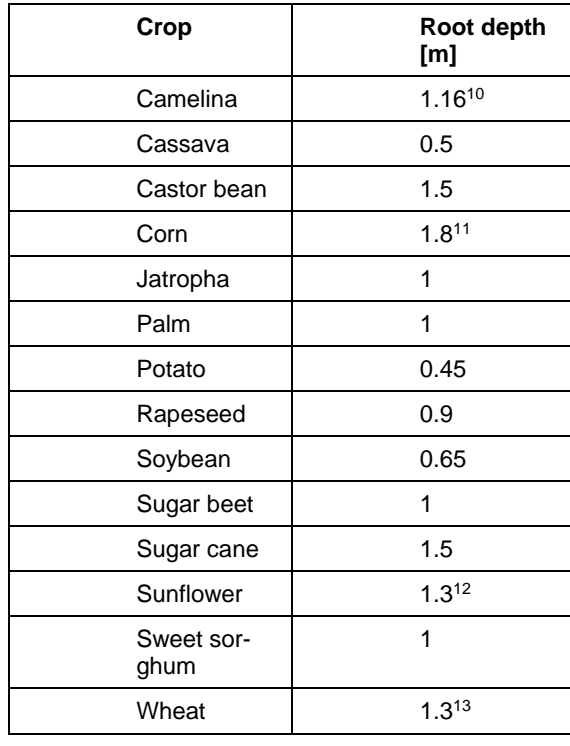

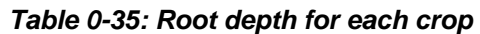

The root depth can greatly vary according to the soil type, the maturation of the plant, the water availability, the concurrence with other plants, etc. These values are mean values and should not be considered as an absolute reference.

### **6.3.5.Unit uptake – crop**

The regression equation used for calculating nitrate emissions needs the quantity of nitrogen that is taken up by the *whole plant*. The yield however refers to the main product in this project. We thus have to express the nitrogen uptake of the whole plant but expressed per ton of main product.

The FAO database ecocrop (FAO) gives values for oil palm, sweet sorghum and wheat:

- The oil palm (whole plant) takes up 6 kg nitrogen per ton of fruits
- The sweet sorghum (whole plant) takes up 50 kg nitrogen per ton of grains
- The wheat takes up 20-30 kg nitrogen per ton of wheat grains

1

<sup>10</sup> Personal communication, Camelina Company España, 01.06.2011

<sup>11</sup> http://www.extension.org/pages/Corn\_Growth\_&\_Development

<sup>12</sup> {FAO, 2010 #233}

<sup>13</sup> http://www.fao.org/nr/water/cropinfo\_wheat.html

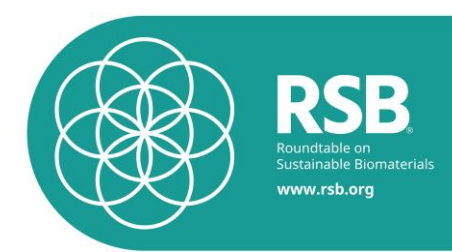

The unit uptake of jatropha is 22 kg nitrogen per ton (Gmünder, Zah et al. 2010). We have to calculate the nitrogen uptake for the other crops, since no data has been found in (FAO). The results are:

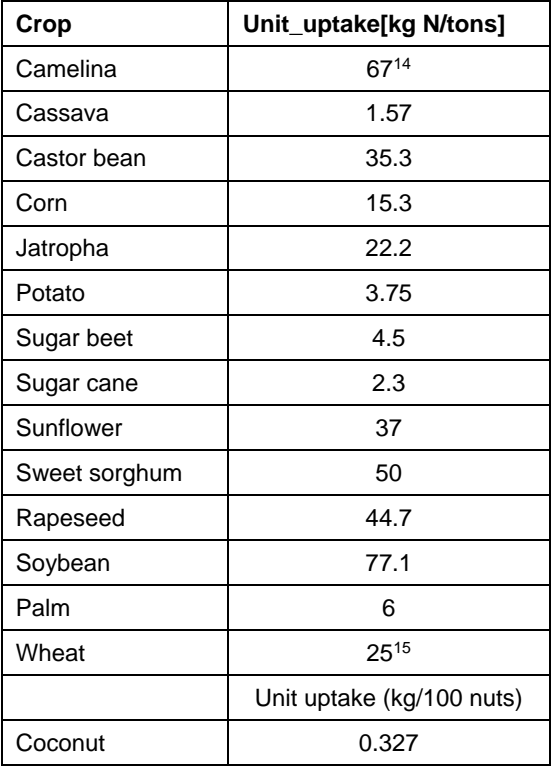

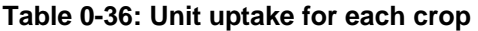

The calculations are described below.

### **Cassava**

-

Information for cassava is provided below.

<sup>14</sup> Personal communication, Camelina Company España, 01.06.2011

<sup>15</sup> http://ecocrop.fao.org/ecocrop/srv/en/cropView?id=2114

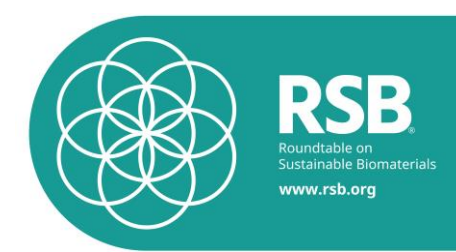

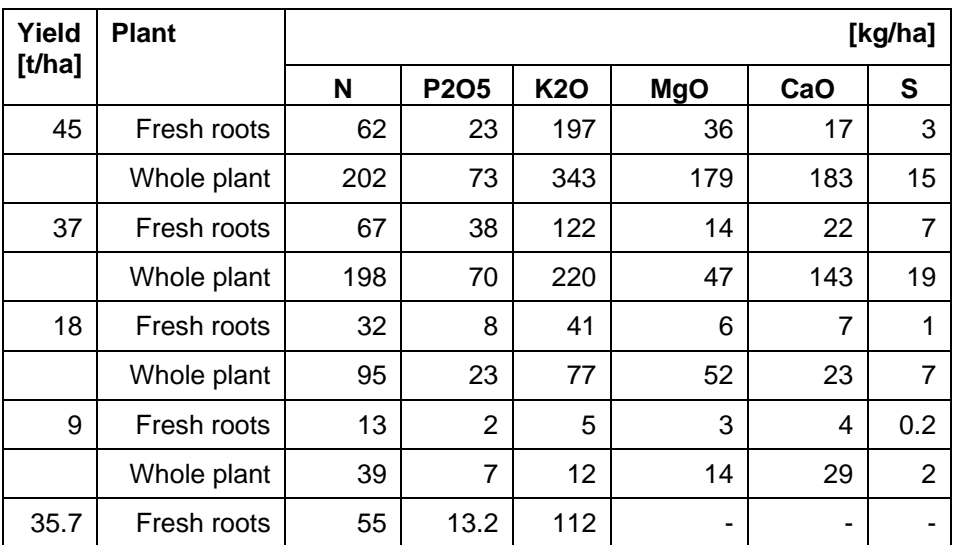

#### **Table 0-37: Nutrient uptake of cassava. Taken from** (Howeler 2002)

As it can be seen from the table above, values for nutrition uptake vary considerably. For most substances, uptake increases with increasing yield. Therefore, the uptake is calculated for a yield of 21t/ha, as used in this study, by taking the average of 5 sources of N uptake fresh roots/ yield  $=$ 1.57kg N/t cassava. Multiplied with a yield of 21t, a final uptake of 33kg N/ha cassava roots results. This value is used to calculate NO3 emissions to water.

### **Castor bean**

*Table 0-38: Nutrition uptake (whole plant). Taken from (Embrapa 2006)*

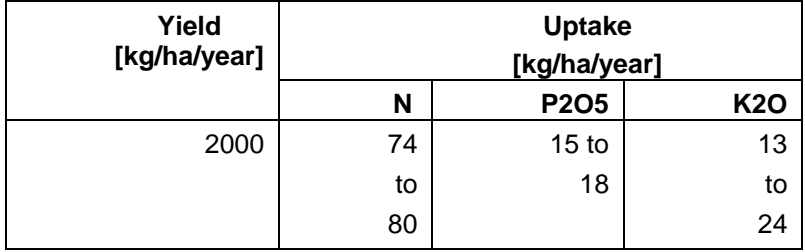

The average value of N uptake (77kg/ha/year) is used to calculate NO3 emissions to water.

### **Coconut**

(Magat) gives an average of 49 kg N uptake per ha, with an average of 150 trees and 100 nuts/tree (see also [Table 0-39\)](#page-70-0). The yield of copra is about 0.2 kg/nut (see [Table 0-40\)](#page-70-1).

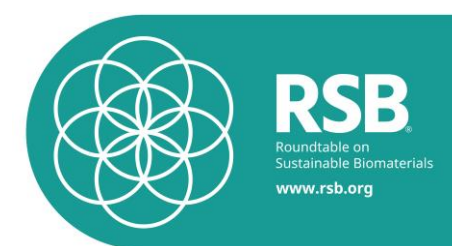

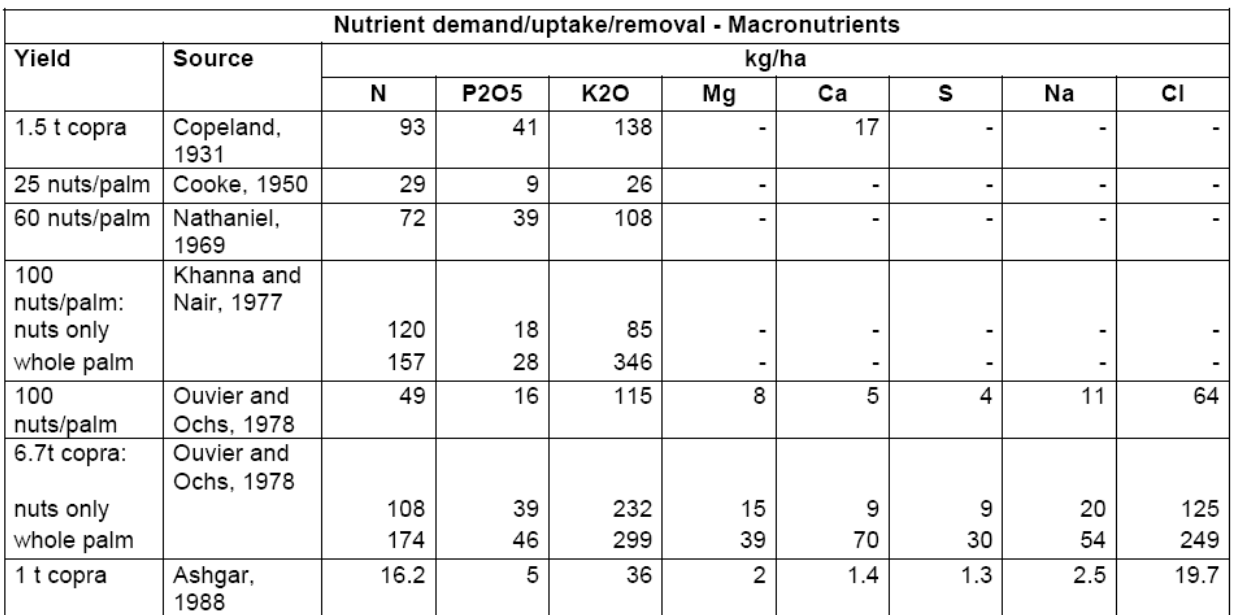

### <span id="page-70-0"></span>**Table 0-39: Nutrient demand/uptake/removal of coconut-macronutrients.**

### <span id="page-70-1"></span>**Table 0-40 Copra yield per nut (Source: FAO / (Ohler 2000)).**

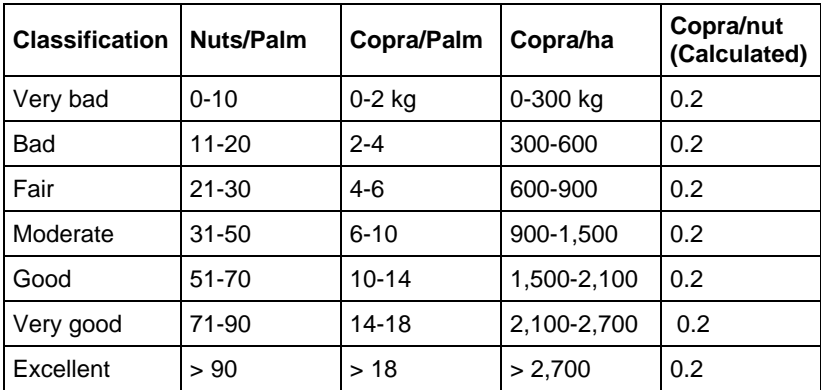

#### **Corn**

Following values can be found in (Eghball and Power 1999):

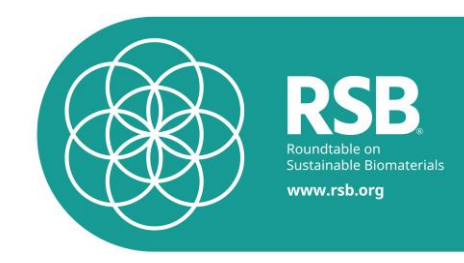

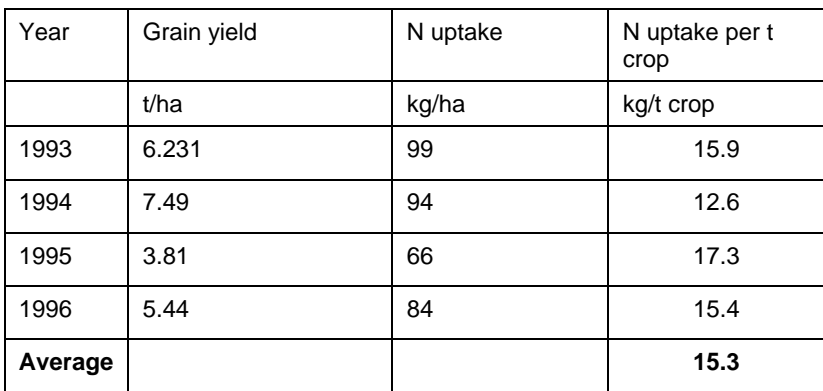

#### **Table 0-41: N uptake for corn (Eghball and Power 1999).**

We use an average value of 15.3 kg N/t

#### **Potato**

(Walther, Ryser et al. 2001) gives those values:

- Tubers: Nitrogen uptake=135 kg N/ha; Harvest=45 tons/ha
- Crop residues: Nitrogen uptake=25 kg N/ha; Harvest=18 tons/ha

The nitrogen uptake of the whole crop expressed per ton of tuber (main product) is obtained by cal-

The nitrogen uptake of the whole crop expressed per ton of tuber (main product)  
culating: 
$$
\frac{135}{45} \left[ \frac{kgN}{ha} \frac{ha}{t_{\text{tubers}}} \right] + \frac{25}{18} \left[ \frac{kgN}{ha} \frac{ha}{t_{\text{residues}}} \right] * \frac{18}{45} \left[ \frac{t_{\text{residues}}}{ha} \frac{ha}{t_{\text{tubers}}} \right] = 3.6 \left[ \frac{kgN}{t_{\text{tubers}}} \right]
$$

The Bayerische Landesanstalt für Landwirtschaft<sup>16</sup> gives those values:

- Tubers: 3.5 kg N/t
- Crop residues: 2 kg N/t
- Proportion: 0.2 t residues/ 1 t tubers

Computing the nitrogen uptake of the whole crop expressed per ton of tuber (crop product) with these data leads to:

$$
3.5\left[\frac{kgN}{t_{tubers}}\right] + 2\left[\frac{kgN}{t_{residues}}\right] * 0.2\left[\frac{t_{residues}}{t_{tubers}}\right] = 3.9\left[\frac{kgN}{t_{tubers}}\right]
$$

We consider the average of these 2 values: 3.75 kg N/t tubers.

### **Rapeseed**

1

(Walther, Ryser et al. 2001) gives those data:

<sup>16</sup> http://www.lfl.bayern.de/iab/duengung/mineralisch/10536/
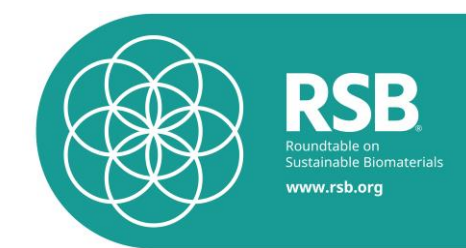

- Seed: Nitrogen uptake=105 kg N/ha; Harvest=3.5 t/ha
- Crop residues: Nitrogen uptake=49 kg N/ha; Harvest=6.5 t/ha

The nitrogen uptake of the whole crop expressed per ton of seed (crop product) is obtained by calcu-

The nitrogen uptake of the whole crop expressed per ton of seed (crop produc  
lating: 
$$
\frac{105}{3.5} \left[ \frac{kgN}{ha} \frac{ha}{t_{seeds}} \right] + \frac{49}{6.5} \left[ \frac{kgN}{ha} \frac{ha}{t_{residues}} \right] * \frac{6.5}{3.5} \left[ \frac{t_{residues}}{ha} \frac{ha}{t_{seeds}} \right] = 44 \left[ \frac{kgN}{t_{seeds}} \right]
$$

The Bayerische Landesanstalt für Landwirtschaft gives those values:

- Seeds: 33.5 kg N/t
- Crop residues: 7 kg N/t
- Proportion: 1.7 t residues/ 1 t seeds

Computing the nitrogen uptake of the whole crop expressed per ton of seeds (crop product) with these data leads to:

$$
33.5\left[\frac{kgN}{t_{seeds}}\right] + 7\left[\frac{kgN}{t_{residues}}\right] * 1.7\left[\frac{t_{residues}}{t_{seeds}}\right] = 45.4\left[\frac{kgN}{t_{seeds}}\right]
$$

The results differ only slightly and the average value is used for this study.

### **Soybean**

(Walther, Ryser et al. 2001) provides the following data:

- Beans: Nitrogen uptake=150 kg N/ha; Harvest=2.5 t/ha
- Crop residues: Nitrogen uptake=88 kg N/ha; Harvest=2.5 t/ha

The nitrogen uptake of the whole crop expressed per ton of beans (crop product) is obtained by cal-

The nitrogen uptake of the whole crop expressed per ton of beans (crop product) is a  
culating: 
$$
\frac{150}{2.5} \left[ \frac{kgN}{ha} \frac{ha}{t_{beans}} \right] + \frac{88}{2.5} \left[ \frac{kgN}{ha} \frac{ha}{t_{residues}} \right] * \frac{2.5}{2.5} \left[ \frac{t_{residues}}{ha} \frac{ha}{t_{beans}} \right] = 95.2 \left[ \frac{kgN}{t_{beans}} \right]
$$

The Bayerische Landesanstalt für Landwirtschaft provides the following data:

- Beans: 44 kg N/t
- Crop residues: 15 kg N/t
- Proportion: 1 t residues/ 1 t beans

Computing the nitrogen uptake of the whole crop expressed per ton of beans (crop product) with these data leads to:

$$
44\left[\frac{kgN}{t_{beans}}\right] + 15\left[\frac{kgN}{t_{residues}}\right] * 1\left[\frac{t_{residues}}{t_{beans}}\right] = 59\left[\frac{kgN}{t_{beans}}\right]
$$

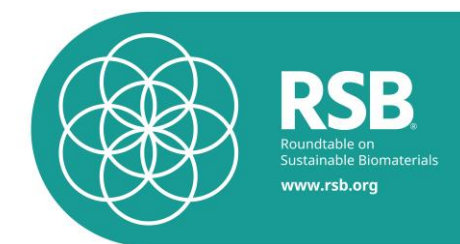

These two results differ substantially. We take the average in this project but, for a more detailed and accurate assessment, some further investigations should be done in order to check if this value is appropriate as a mean value for the whole world.

### **Sugar beet**

(Walther, Ryser et al. 2001) gives these values:

- Beet: Nitrogen uptake=137 kg N/ha; Harvest=65 t/ha
- Crop residues: Nitrogen uptake=150 kg N/ha; Harvest=50 t/ha
- The nitrogen uptake of the whole crop expressed per ton of beet (crop product) is obtained by calculating:

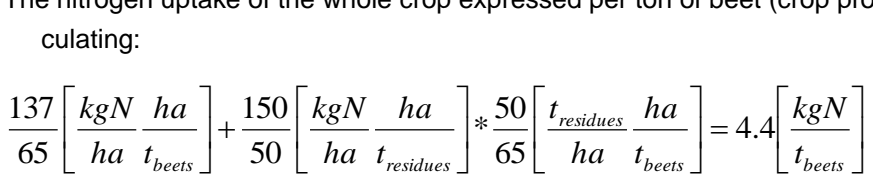

The Bayerische Landesanstalt für Landwirtschaft gives those values:

- Beets: 1.8 kg N/t
- Crop residues: 4 kg N/t
- Proportion: 0.7 t residues/ 1 t beets

Computing the nitrogen uptake of the whole crop expressed per ton of beets (crop product) with these data leads to:

$$
1.8\left[\frac{kgN}{t_{beets}}\right] + 4\left[\frac{kgN}{t_{residues}}\right] * 0.7\left[\frac{t_{residues}}{t_{beets}}\right] = 4.6\left[\frac{kgN}{t_{beets}}\right]
$$

We take the average: 4.5 kg N/t beets.

### **Sugar cane**

Neither (Walther, Ryser et al. 2001) nor the Bayerische Landesanstalt für Landwirtschaft give some values for sugar cane, since it is not produced under European climate conditions.

Several values can be found in the literature for the nitrogen concentration in the different parts of the plant and for the ratio between the stalks and the residues (INRA, (Woytiuk 2006), (Hassuani 2005), (Kee Kwong 1987), (Rehm 1984) ). They sometimes differ greatly. We combine them in all the possible ways in order to see how the results vary. The results for different combinations of the values found in the literature vary to up to 200%! Here, we chose to use the average value of all the possible combinations: 2.3 kg nitrogen per ton of stalk.

The differences between the values indicate that the unit nitrogen uptake can vary greatly and a more detailed assessment of this parameter should be done in order to improve the results.

### **Sunflower**

(Merrien) gives an average N uptake of 131 kg/ha for a yield of 3.5 t/ha. We therefore assume a ratio of 37 kg/kg.

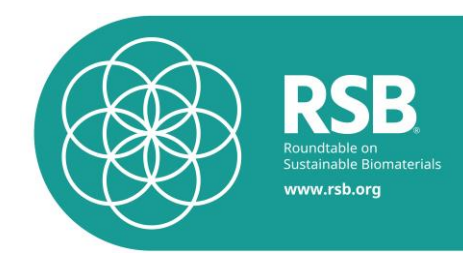

## **6.4. Inputs**

The operator has to provide some information about the planned biofuel production in order to quantify the related nitrate emissions. A default value is available for some of the required inputs, but others are compulsory. The default values are presented in the next section.

The user has to be cautious regarding the units when typing in the inputs. The units are International System of Units (SI) units or derived units. All the input concerning resources are related to a surface of one hectare and to the period of cultivation.

Duration of cultivation (see [6.4.9\)](#page-78-0)

### **6.4.1.USDA soil order**

The user finds the correct soil order related to his production zone by identifying his production zone in the soil order map. A soil order is the highest level of soil classification in the USDA classification system<sup>17</sup>. At this classification level, soils vary greatly within a given unit. Consequently, the utilization of these rough soil categories to derive other information (clay content for instance) can lead to inaccurate or wrong results. For a detailed assessment, a lower level of classification should be selected or field analyses should be carried out.

The possible answers are:

- **Alfisol**
- **Andisol**
- **Aridisol**
- Entisol
- **Gelisol**
- **Histosol**
- **Inceptisol**
- Mollisol
- **Oxisol**
- Spodosol
- **Ultisol**
- **Vertisol**

1

<sup>17</sup> http://www.uwsp.edu/geo/faculty/ritter/glossary/S\_U/soil\_order.html

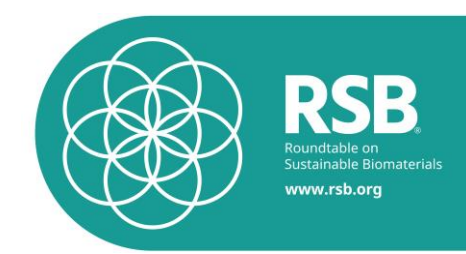

### **6.4.2.Irrigation**

The irrigation has to be supplied by the operator in  $[m^3$ ha<sup>-1</sup>]. It corresponds to the water quantity supplied through irrigation to one hectare of the considered crop.

For annual crops (e.g. potato, sugar beet, sweet sorghum, rapeseed or soybean), it is the water amount supplied between sowing and harvest. For perennial crops, e.g. oil palm or sugar cane, it corresponds to the water amount supplied between two harvests. In case of perennial crops, we should consider the water and the fertilizers supplied during the first unproductive phase too. These amounts should be shared over all harvests. Consequently, the user has to know how much water and fertilizers he applied during this unproductive phase and he has to know how many harvests the trees will furnish before being cut. We do not consider the water and fertilizer amounts used in the first unproductive lifetime of the crop in SQCB. This is a simplification which will lead to a possible underestimation of the phosphorus emissions for perennial crops.

### **6.4.3.Ecozone**

The user finds this information by locating his production zone in the corresponding ecozone map. The ecological zones, or ecozones, are defined as zones or areas with relatively homogeneous natural vegetation formations, and coinciding roughly with the Köppen-Trewartha climatic types (FAO 2001).

The possible answers are:

- Tar: Tropical rainforest
- Tawa: Tropical moist deciduous forest
- Tawb: Tropical dry forest
- Tbsh: Tropical shrublands
- Tbwh: Tropical desert
- TM: Tropical mountain systems
- Scf: Subtropical humid forest
- Scs: Subtropical dry forest
- SbSh: Subtropical steppe
- SBWh: Subtropical desert
- SM: Subtropical mountain systems
- TeDo: Temperate oceanic forest
- TeDc: Temperate continental forest
- TeBSk: Temperate steppe

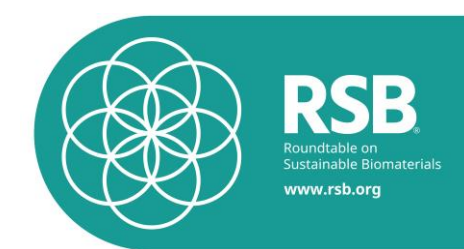

- TeBWk: Temperate desert
- TeM: Temperate mountain systems
- Ba: Boreal coniferous forest
- Bb: Boreal tundra woodland
- BM: Boreal mountain systems

### **6.4.4.Annual rainfall**

The ecozone concept is a relatively good indicator of the mean annual precipitations in flat regions.

In mountainous regions, the precipitation amount can be very different from one location to another according to the altitude, the mountainside orientation as well as other local effects. The ecozone concept is thus too rough in such regions and cannot provide information about the annual rainfall. The user has to provide the annual rainfall value for his production zone when it is located in a mountainous region (TM, SM, TeM or BM). The units are [mm yr -1 ].

It is usually easy to find such information by consulting the regional or national meteorological office.

### **6.4.5.Liquid organic fertilizer**

The liquid organic fertilizer (slurry) amount has to be supplied by the user in  $[m^3]_{\text{sury}}$  ha<sup>-1</sup>]. It is the amount of slurry applied per hectare to the considered crop during the growth period. The possible types of slurry and their phosphorus content are described in [Table 0-42.](#page-76-0) A dilution factor of 40:60 (slurry:water) is assumed if the user does not enter his dilution factor.

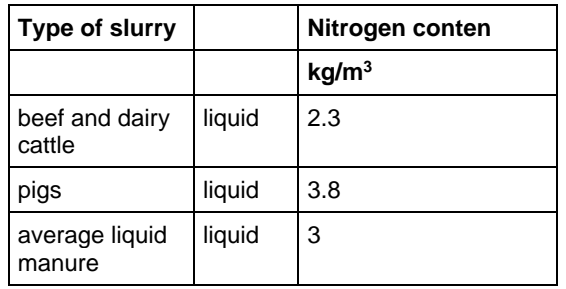

<span id="page-76-0"></span>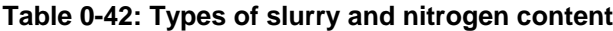

The growth period is intended to be the period between sowing and harvest for annual crops (potato, sugar beet, sweet sorghum, rapeseed and soybean). The growth period for perennial crops (sugar cane and oil palm) is considered as the time period between two consecutive harvests. As mentioned for the irrigation, we should also take into account the slurry amount applied during the unproductive phase at the beginning of growth for the perennial crops and share this amount between all the harvests of the crop life.

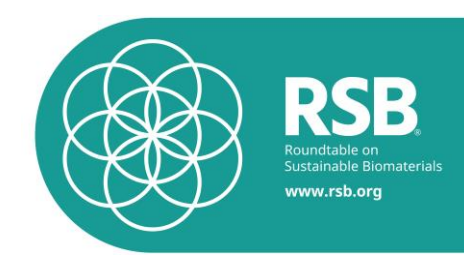

### **6.4.6.Solid organic fertilizer**

The solid organic fertilizer (manure) amount has to be supplied by the user in [ $kg_{\text{manure}}$  ha<sup>-1</sup>]. It is the amount of manure applied per hectare to the considered crop during the growth period. The possible types of manure and their nitrogen content are described in [Table 0-43.](#page-77-0)

| Type of manure        |       | N-content |
|-----------------------|-------|-----------|
|                       |       | kg/t      |
| beef and dairy cattle | solid | 1.3       |
| pigs                  | solid | 2.3       |
| hens (from deep pit)  | solid | 5         |
| hens (from belts)     | solid | 3.6       |
| broilers              | solid | 8         |
| average solid manure  | solid | 1.5       |

<span id="page-77-0"></span>**Table 0-43: Types of manure and nitrogen content**

The same remark as done in the previous section (liquid organic fertilizer) can be done here about the growth period.

### **6.4.7.N mineral fertilizer**

The N mineral fertilizer amount has to be supplied by the user in [kg<sub>N</sub> ha<sup>-1</sup>]. It is the quantity of N mineral fertilizer applied per hectare to the considered crop during the growth period. The user types in detailed information about the N mineral fertilizers used. The possible N mineral fertilizers which can be selected by the user are shown in [Table 0-2.](#page-15-0)

The growth period is intended to be the period between sowing and harvest for annual crops (potato, sugar beet, sweet sorghum, rapeseed and soybean). The growth period for perennial crops (sugar cane and oil palm) is considered as the time period between two consecutive harvests. We also take into account the N mineral fertilizer amount applied during the unproductive phase at the beginning of growth for the perennial crops and share this amount between all the harvests of the crop life.

### **6.4.8.Yield**

The yield of product has to be supplied by the user in [tons ha<sup>-1</sup>]. For perennial crops, the values represent the yield of one year on one hectare.

This quantity represents the amount of main product harvested per hectare. It is not the amount of whole crop (main product + co-products + residues) harvested per hectare. For potato, we consider the harvested amount of tubers per hectare for instance and, for soybean, the harvested amount of beans per hectare.

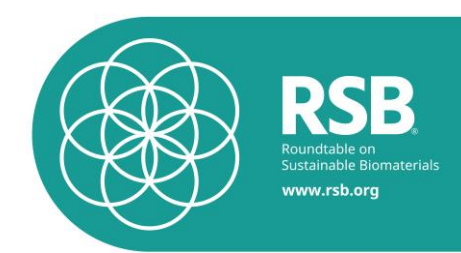

### <span id="page-78-0"></span>**6.4.9.Duration of cultivation**

The duration of the cultivation is needed for the calculation of nitrate emissions, which is designed for a certain cultivation period. If the operator performs two cultivation periods in one year, the data should be provided accordingly.

The default values are extracted from (Nemecek, A. Heil et al. 2004) for the "conventional" crops: 5 months for potato, 6.3 months for sugar beet, 10.6 months for rapeseed and 4.5 months for soybean. For the exotic crops, we use the FAO database ecocrop (FAO). For the sweet sorghum, it indicates that grains reach maturity between 90 and 120 days. We take the average of 3.5 months. It considers sugar cane and oil palm as perennial crop. We should take the time period between two consecutive harvests. Since this period is variable, we take an average of 12 months for these two crops.

Default values:

- -5 months for potato
- -6.3 months for sugar beet
- -12 months for sugar cane
- -3.5 months for sweet sorghum
- -10.6 months for rapeseed
- -4.5 months for soybean
- -12 months for oil palm
- -3.5 months for spring wheat (90-130 days)
- -7 months for winter wheat (180-250 days)
- -4 months for sunflower (120-160 days)
- -12 months for jatropha
- -12 months for coconut
- -12 months for castor bean (Osses 2010)
- -10 months for cassava (Boeni and Osses 2010)
- -3 months for camelina <sup>18</sup>

-

<sup>18</sup> Personal communication, Camelina Company España, 01.06.2011

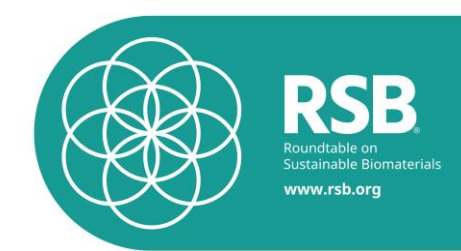

## **6.6. Modelling of nitrate for RED calculations**

The nitrate calculations in the RSB EU RED adaptation of the calculator follow IPCC guidelines.

NO3-N[kg N/ha leaching]=( Nmin\_fert+ Norg\_fert+Ncr)\* FracLEACH

With:

N<sub>min fert</sub>: kg N in mineral fertilizer

Norg\_fert: kg N in organic fertilizer

N<sub>cr</sub>: kg N in crop residues

 $Frac_{\text{LECLACH}} = 0.3$ . Fraction of all N added to/mineralised in managed soils in regions where leaching/runoff occurs that is lost through leaching and runoff, kg N/(kg of N additions) (Table 11.3 in IPCC 2006)

## **7. Field burning before harvest – sugarcane**

The emissions of field burning before harvest related to sugar cane are calculated by multiplying each emission factor given i[n Table 0-18](#page-42-0) with 0.20863 – this is the amount of dry mass burned per kg sugar cane moist harvested. The value is computed via [Equation 7-12.](#page-79-0)

<span id="page-79-0"></span>**Equation 7-12:** Amount of dry mass burned per kg sugar cane harvested (B<sub>burned</sub>)

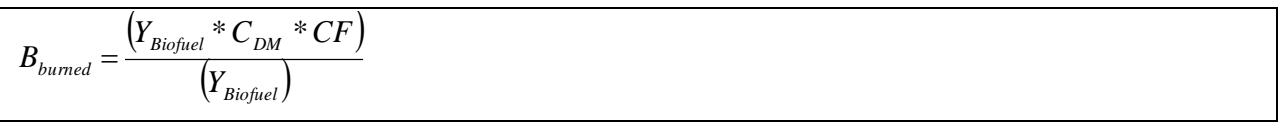

*YBiofuel* Sugarcane yield in kg moist mass, default yield according to ecoinvent is 66'300 kg sugarcane per hectare and year.

- $C_{DM}$  = Dry mass content per kg sugarcane, default value is 0.26 kg dry mass content per kg sugarcane harvested.
- $CF =$  Combustion factor, default value is 0.8 (see [Table 0-17\)](#page-41-0).

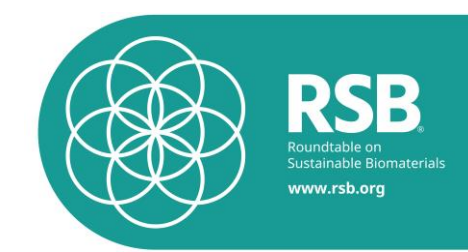

## **8. Modeling of fuel production and fuel refining**

If operators calculate actual values for processing, all relevant processing steps shall be taken into account. In the case that no data are available for all processing steps of the supply chain, the use of calculated values for processing steps is not allowed

The calculations shall include the production of chemicals or products used in processing, the energy used for production, from waste and leakages as well as possible emissions from the process itself (e.g. methane emissions from ponds in the palm oil production).

Processing may be divided into several locally separate process steps, each producing a different product.  $e<sub>0</sub>$  subsumes such different processing steps taking different conversion and allocation factors into consideration. The emissions shall be calculated for each processing step individually using the formula below and summed up.

The emissions of fuel use for electricity and heat are taken from the ecoinvent database.

The GHG emissions from fuel production and fuel refining shall be calculated as follow:

$$
E_{\text{Processin }g}\left[\frac{kgCO_{2}}{yr}\right] = \frac{E_{\text{electroty}}}{\frac{1}{\text{consumpin}}}\left[\frac{kgCO_{2}}{yr}\right] + E_{\text{heat}}\left[\frac{kgCO_{2}}{yr}\right] + E_{\text{operating}}\left[\frac{kgCO_{2}}{yr}\right] + E_{\text{efficient}}\left[\frac{kgCO_{2}}{yr}\right]
$$

$$
= \frac{1}{\text{nonlocal}}\left[\frac{kg_{\text{produc yield}}}{\text{produc (crop)}}\right]
$$

$$
= \frac{1}{\text{nonlocal}}\left[\frac{kg_{\text{produc yield}}}{\text{produc (crop)}}\right]
$$

**With** 

$$
E_{\substack{electricity\\ consumption}} \left[ \frac{kgCO_2}{yr} \right] = \sum Electricity\_type_i \left[ \frac{kWh}{yr} \right] * EF\_elec_i \left[ \frac{kgCO_2}{kWh} \right]
$$

EF\_eleci: emission factor of the electricity type (e.g. hydropower). The emission factors of the electricity type are taken from the ecoinvent database (Annex 4 – Ecoinvent Emission Factors).

$$
E_{heat}_{consumption}\left[\frac{kgCO_2}{yr}\right] = \sum Heat\_type_i \left[\frac{MJ}{yr}\right] * EF\_heat_i \left[\frac{kgCO_2}{MJ}\right]
$$

EF\_heati: emission factor of the heat type (e.g. natural gas). The emission factors of the heat type are taken from the ecoinvent database (Annex 4 – Ecoinvent Emission Factors

).

$$
E_{\text{operation}}\left[\frac{kgCO_{2}}{yr}\right] = \sum material\_type_i [kg] * EF\_mat_i \left[\frac{kgCO_{2}}{kg}\right]
$$

EF\_mati: emission factor of the material type (e.g. chemical). The emission factors of the production of operating materials are taken from the ecoinvent database).

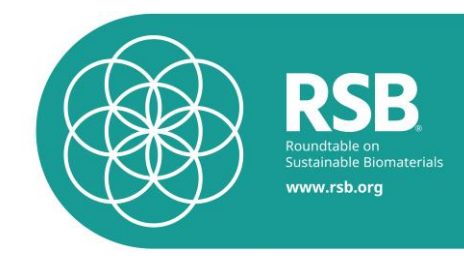

$$
E_{\text{effluent}}\left[\frac{kgCO_2}{\text{yr}}\right] = \sum \text{effluent\_type}_i \left[\frac{kg}{\text{yr}}\right] * EF \text{eff} \left[\frac{kgCO_2}{\text{kg}}\right]
$$

EF effi: emission factor of the effluent (e.g. hexane).

The emission factor of the effluent is taken from point 5 for CO2, CH4 and N2O. For other effluents, these emission factors are the climate change factors of IPCC with a timeframe of 100 years (IPCC 2007).

The actual amount of energy and material requirements shall be provided by the operator.

RSB-STD-01-003-01-ver.2.3-RSB GHG Calculation Methodology 75 of 110 Emission saving from excess electricity from cogeneration, eee, shall be taken into account in relation to the excess electricity produced by fuel production systems that use cogeneration except where the fuel used for the cogeneration is a co-product other than an agricultural crop residue. In accounting for that excess electricity, the size of the cogeneration unit shall be assumed to be the minimum necessary for the cogeneration unit to supply the heat that is needed to produce the fuel. The greenhouse gas emission saving associated with that excess electricity shall be taken to be equal to the amount of greenhouse gas that would be emitted when an equal amount of electricity was generated in a power plant using the same fuel as the cogeneration unit.

The *participating operator* determines the GHG emissions savings resulting from excess electricity from cogeneration eee, by applying actual values in the following formula:

$$
e_{ee} = \frac{surplus\_electricity \left[\frac{kWh}{yr}\right] * emissions\_factor_{fuel} \left[\frac{kgCO_2eq}{kWh}\right]}{product\_yield_{main\_product(crop)} \left[\frac{kg_{\text{product}}}{yr}\right]}
$$

### in [kg  $CO<sub>2eq</sub>$  / kg of product]

The general allocation rule in point 17 does not apply for electricity from Combined Heat & Power (CHP) when the CHP runs on 1) fossil fuels; 2) bioenergy, where this is not a co-product from the same process; or 3) agricultural crop residues, even if they are a co-product from the same process. Instead, the rule in point 16 applies as follows:

a. Where the CHP supplies heat not only to the biofuel/bioliquid process but also for other purposes, the size of the CHP should be notionally reduced - for the calculation - to the size that is necessary to supply only the heat necessary for the biofuel/bioliquid process. The primary electricity output of the CHP should be notionally reduced in proportion.

b. To the amount of electricity that remains - after this notional adjustment and after covering any actual internal electricity needs - a greenhouse gas credit should be assigned that should be subtracted from the processing emissions.

c. The amount of this benefit is equal to the life cycle emissions attributable to the production of an equal amount of electricity from the same type of fuel in a power plant.

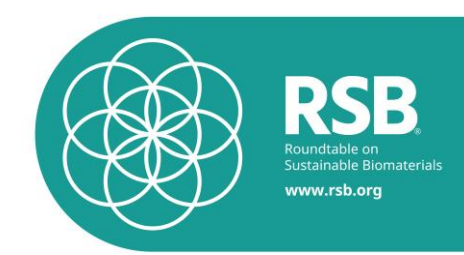

## **9. Modeling of transport and storage**

If operators calculate actual value for transport, all relevant transport steps shall be taken into account. In the case that no data is available for all transport steps of the supply chain, the use of actual values for transport is not allowed.

Emissions from transport and distribution,  $e_{td}$ , shall include emissions from the transport of raw, semifinished and finished materials ( $e<sub>tr</sub>$ ), from the storage of finished materials ( $e<sub>st</sub>$ ) as well as emissions from filling stations ( $e_{\text{fl}}$ ). Transport may be divided into several locally separate transport steps.  $e_{\text{td}}$  subsumes all of the transport steps.

The emissions shall be calculated for each transport step individually using the formula below and summed up.

The *participating operator* determines the GHG emissions resulting from transport etd, including all transport steps used by applying *actual values* in the following formula

$$
e_{td} = e_{tr} + e_{st} + e_{fl}
$$

$$
e_{tr} = \frac{TD_{\text{vehicle}}[km]^* TQ[kg]^* EF_{\text{transport}}\left[\frac{kgCO_2}{tkm}\right]}{TQ[kg]}
$$

$$
e_{st} = E_{\text{storage}}\left[\frac{MJ}{MJ_{\text{fuel}}}\right] * \frac{1}{3.6}\left[\frac{kWh}{MJ}\right] * EF_{\text{electricity}}\left[\frac{kgCO_2}{kWh}\right] * ED\left[\frac{MJ_{\text{fuel}}}{kg}\right]
$$

$$
e_{fl} = E_{\text{filling}}\left[\frac{MJ}{MJ_{\text{fuel}}}\right] * \frac{1}{3.6}\left[\frac{kWh}{MJ}\right] * EF_{\text{electricity}}\left[\frac{kgCO_2}{kWh}\right] * ED\left[\frac{MJ_{\text{fuel}}}{kg}\right]
$$

in [kg CO<sup>2</sup> / kg of product]

With

### TD: transport distance

TQ: transported quantity of biomass / bioliquid / biofuel

EFtransport: emission factor for transport; taken from the ecoinvent database (without infrastructure). They are specific for the different types of vehicle and take into account the average load of the vehicle.

EFelectricity : emission factor for eletricity at the location of storage or filling

ED: energy density of fuel

Estorage: electricity used at storage facilities: user-given actual value or, alternatively: standard value of 0.00084 MJ/MJ-fuel (JRC, 2008)

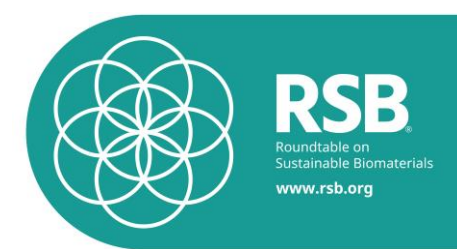

Efilling: electricity used at filling station: standard value of 0.0034 MJ/MJ-fuel (JRC, 2008)

Source for E<sub>storage</sub> and E<sub>filling</sub>: JRC, "Input data relevant to calculating default GHG emissions according to RE Directive Methodology", 2008

## **10.Fuel Combustion Emissions**

Emissions associated with fuel combustion (i.e., use of final biofuel or fossil fuel product) are calculated based on the assumption that carbon is converted to CO2.

This assumption is highly idealized. Emissions for CH4 and N2O and other additional products of combustion are not calculated. This is because emission factors for such emissions are dependent on engine performance and efficiency. In addition, such emissions have been found to be very small in comparison with lifecycle GHG emissions.

Additionally, biogenic carbon emissions are assumed to be carbon neutral, as CO2 was taken up from the atmosphere to grow the biogenic material. Therefore, biogenic carbon is not assigned any CO2 emissions from fuel use; only fossil fuel is assigned CO2 emissions.

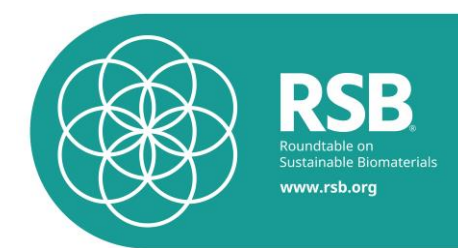

## **11.References**

Boeni, M. and M. Osses (2010). Ethanol, Thailand, from cassava. Dübendorf, Empa.

- Carmenza, R. and J. Blaser (2008) "Key Issues on Land Use, Land Use Change and Forestry (LULUCF) with an Emphasis on Developing Country Perspectives. An Environment & Energy Group Publication.", 49.
- Comar, V., D. Tilley, et al. (2004). Comparative emergy evaluation of castorbean (ricinus communis) production systems in Brazil and the U.S. . IV Biennial International Workshop "Advances in Energy Studies", June 16-19, 2004. Pages 227-237. , Unicamp, Campinas, SP, Brazil.
- Commission, E. (2010). Draft: Commission Decision of [date] on guidelines for the calculation of land carbon stocks for the purpose of Annex V of Directive 2009/28/EC. Brussels, European Commission.
- De Willigen, P. (2000). An analysis of the calculation of leaching and denitrification losses as practised in the NUTMON approach. Report 18. Plant Research International. Wageningen.
- Eghball, B. and J. F. Power (1999). "Composted and Noncomposted Manure Application to Conventional and No-Tillage Systems: Corn Yield and Nitrogen Uptake." Agron. J. **91**: 319-825.
- Embrapa (2006). Empresa Brasileira de Pesquisa Agropecuaria. Crescimento e Productividade da Mamoneira sob Fertilizacao Quimica em Regiao Semi-Arida. Boletim de Pesquisa e Desenvolvimento 62.
- Faist Emmenegger, M., J. Reinhard, et al. (2009). SQCB Sustainability Quick Check for Biofuels. Second draft, 18th February 2009 - Intermediate Background Report. With contributions from T. Ziep, R. Weichbrodt, Prof. Dr. V. Wohlgemuth, FHTW Berlin and A. Roches, R. Freiermuth Knuchel, Dr. G. Gaillard, Agroscope Reckenholz-Tänikon. . Dübendorf, Empa.
- FAO Crop Water Management, [http://www.fao.org/ag/agl/aglw/cropwater/cwinform.stm.](http://www.fao.org/ag/agl/aglw/cropwater/cwinform.stm)
- FAO Ecocrop, [http://ecocrop.fao.org/ecocrop/srv/en/cropFindForm.](http://ecocrop.fao.org/ecocrop/srv/en/cropFindForm)
- FAO (2001). Global Ecological Zoning for the Global Forest Resources Assessment 2000. Forestry Department. Rome, Food and Agriculture Organization of the United Nations.
- Gmünder, S., R. Zah, et al. (2010). "Life cycle assessment of village electrification based on straight jatropha oil in Chhattisgarh, India." Biomass & Bioenergy 34(3).
- Goedkoop, M., R. Heijungs, et al. (2009). ReCiPe 2008: A life cycle impact assessement method which comprises harmonised category indicators at the midpoint and the endpoint level.
- Hassuani, S. J., M.R. Lima Verde Leal and I. de Carvalho Macedo (2005). Biomass power generation: sugar cane bagasse and trash. Caminhos para Sustentabilidade. Piracicaba. Brazil, PNUD (UNEP).
- Hooijer, A., M. Silvius, et al. (2006). PEAT-CO2, Assessment of CO2 emissions from drained peatlands in SE Asia. Delft Hydraulics report Q3943 (2006)**:** 41.
- Howeler, R. H. (2002). Cassava: Biology, Production and Utilization. Capter 7, Cassava Mineral Nutrition and Fertilization Chatuchak, Bangkok 10900, Thailand, CIAT Regional Office in Asia, Department of Agriculture.
- IPCC (2006). 2006 IPCC guidelines for national greenhouse gas inventories. Volume 4: Agriculture, forestry and other land use. L. B. Simon Eggleston, Kyoko Miwa, Todd Ngara and Kiyoto Tanabe. Kanagawa.
- IPCC (2006). 2006 IPCC guidelines for national greenhouse gas inventories. Volume 4: Agriculture, forestry and other land use.
- . L. B. Simon Eggleston, Kyoko Miwa, Todd Ngara and Kiyoto Tanabe. Kanagawa.
- IPCC (2006). "Guidelines for National Greenhouse Gas Inventories Agriculture, Forestry and Other Land Use<sup>"</sup> Volume 4.
- IPCC (2006). Guidelines for national greenhouse gas inventories. Volume 4: Agriculture, forestry and other land use. L. B. Simon Eggleston, Kyoko Miwa, Todd Ngara and Kiyoto Tanabe. Kanagawa.
- IPCC (2006). IPCC Guidelines for National Greenhouse Gas Inventories. Hayama, Japan, Institute for Global Environmental Strategies.

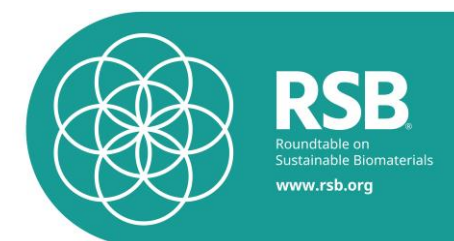

- IPCC (2007). Climate Change 2007: The Physical Science Basis. . Contribution of Working Group I to the Fourth Assessment Report of the Intergovernmental Panel on Climate Change. S. Solomon, D, M. Qin, Z. Manninget al. The Edinburgh Building Shaftesbury Road, Cambridge, UK, Cambridge University Press.
- Jungbluth, N., M. Chudacoff, et al. (2007). Life Cycle Inventories of Bioenergy. econinvent report No. 17. Dübendorf, CH, Swiss Centre for Life Cycle Inventories**:** 641.
- Kee Kwong, K. F., NG.J. Deville, P.C. Cavalot and V. Riviere (1987). "Value of cane trash in nitrogen nutrition of sugarcane." Plant and Soil 102: 79-83.
- Magat, S. S. Coconut, Agricultural Research and Development Branch, Philippine Coconut Authority.
- Merrien, A. Sunflower. Paris, France, CETIOM, Département Etudes et Recherches Section Physiologie.
- Nemecek, T., A. Heil, et al. (2004). Life Cycle Inventories of Agricultural Production Systems. Final report ecoinvent 2000 No 15. Dübendorf, CH., Agrocope FAL Reckenholz and FAT Taenikon, Swiss Centre for Life Cycle Inventories.
- Nemecek, T. and T. Kägi (2007). Life Cycle Inventories of Swiss and European Agricultural Production Systems. Final report ecoinvent V2.0 No. 15a. , Agroscope Reckenholz-Taenikon Research Station ART, Swiss Centre for Life Cycle Inventories, Zurich and Dübendorf, CH.
- Ohler, J. G. (2000). Modern Coconut Management; palm cultivation and products.
- Rehm, S., G. Espig (1984). Die Kulturpflanzen in der Tropen und Subtropen: Anbau, wirtschaftliche Bedeutung, Verwertung. Stuttgart, Ulmer.
- Roy, R. N., R.V. Misra, J.P. Lesschen, E.M. Smaling (2003). Assessment of soil nutrient balance. Approaches and Methodologies
- Fertilizer and Plant Nutrition Bulletin 14. Rome, Food and Agriculture Organization of the United Nations.
- USDA (1999). Soil Taxonomy. A Basic System of Soil Classification for Making and Interpreting Soil Surveys. Agriculture Handbook. Number 436, United States Department of Agriculture Natural Resources Conservation Service.
- Walther, U., J.-P. Ryser, et al. (2001). "Grundlagen für die Düngung im Acker- und Futterbau." Agrarforschung 8(6): 1-80.
- Woytiuk, K. (2006). Sugar Cane Trash Processing for Heat and Power Production. Applied Physics and Mechanical Engineering, Lulea University of Technology. Master**:** 79.

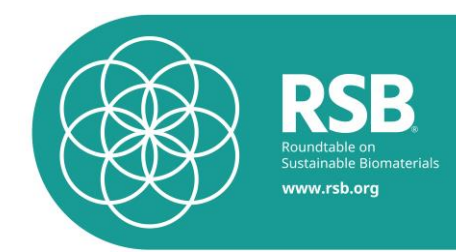

# **Annex 1 – Global Warming Potentials**

## Comparison of IPCC 2007 and ReCiPe

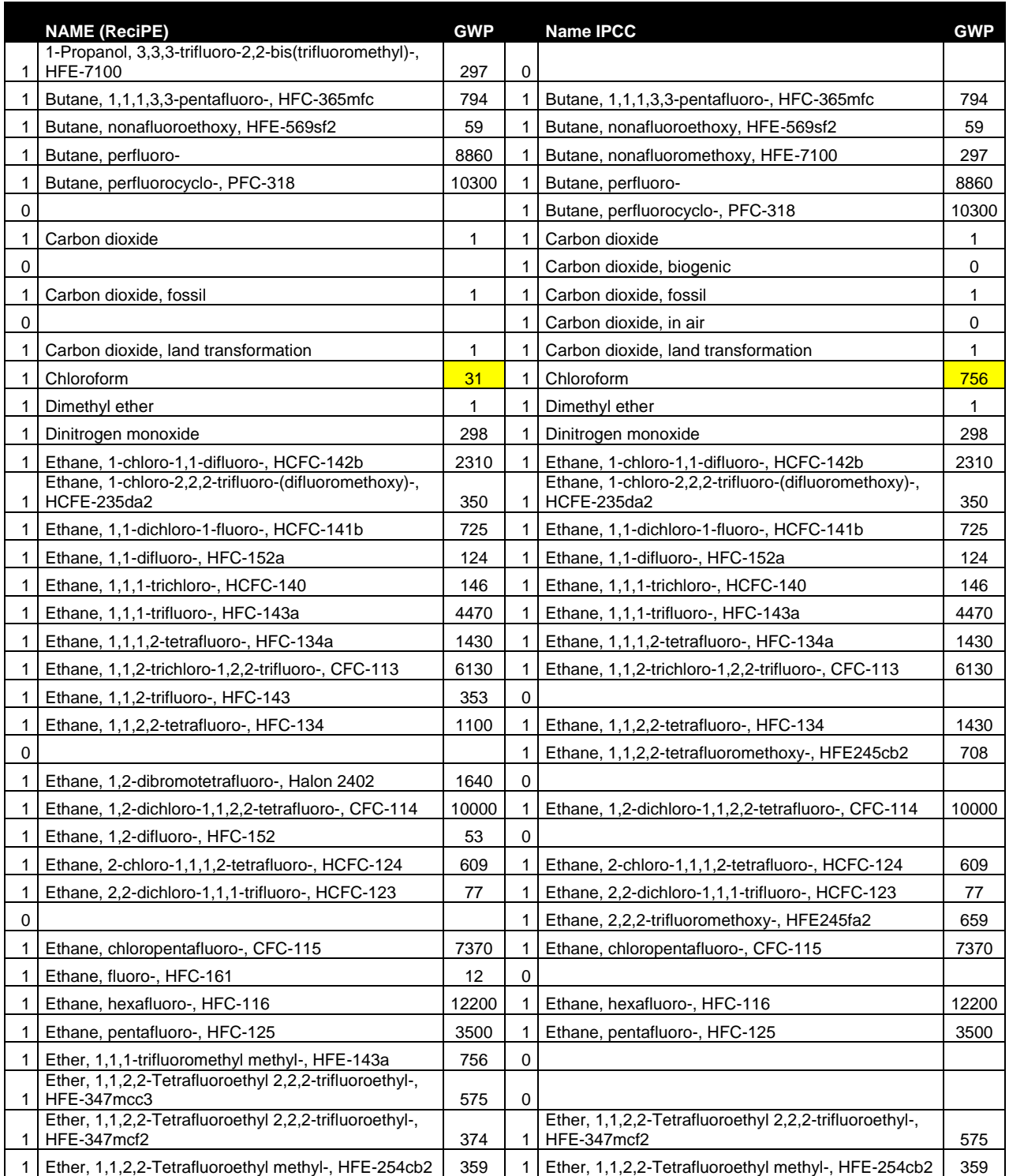

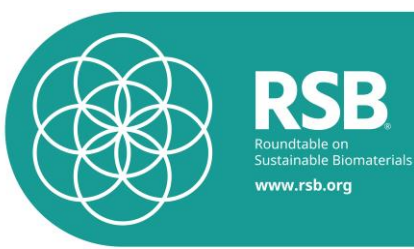

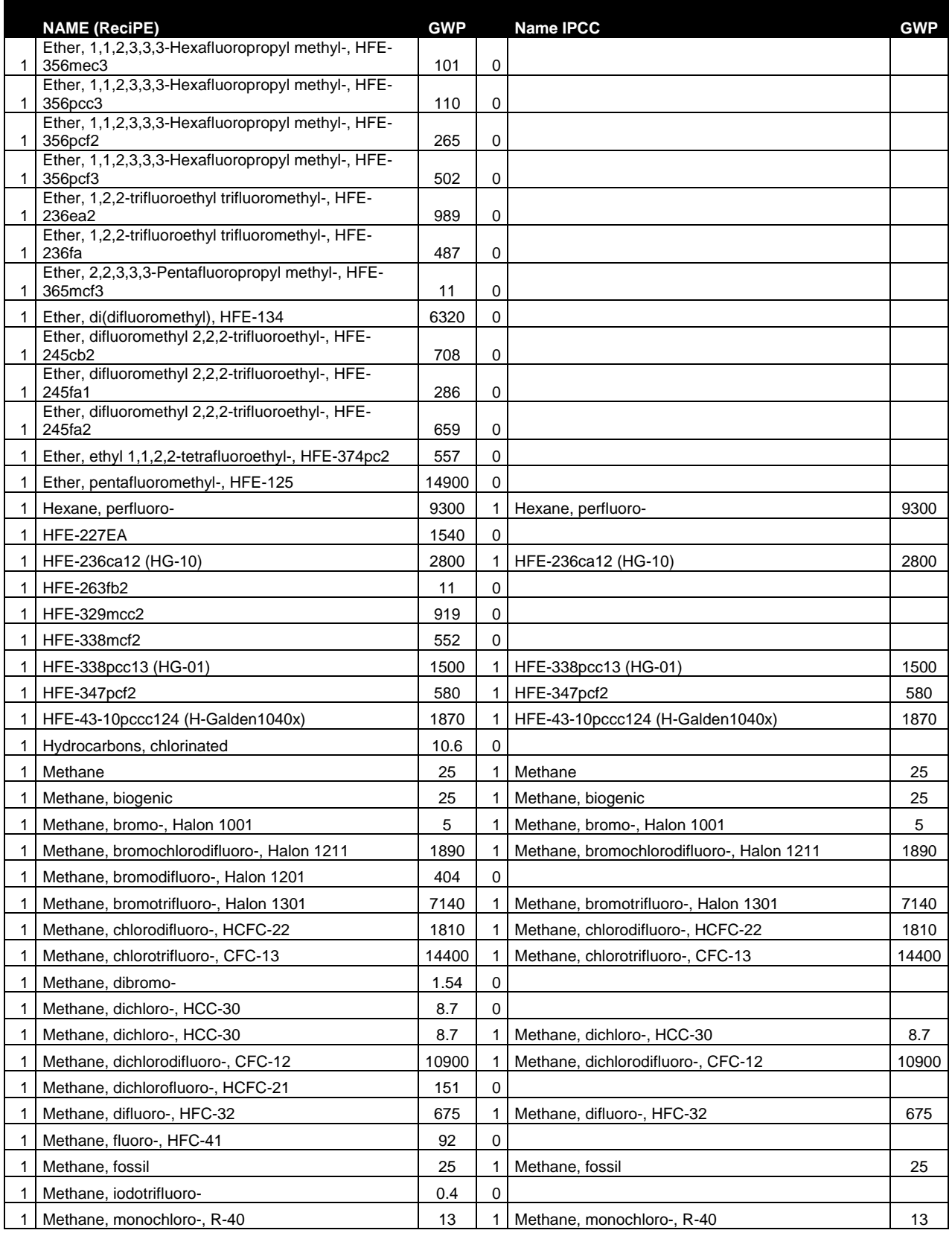

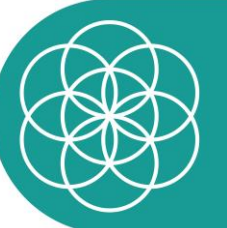

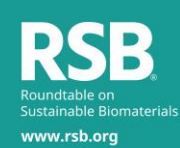

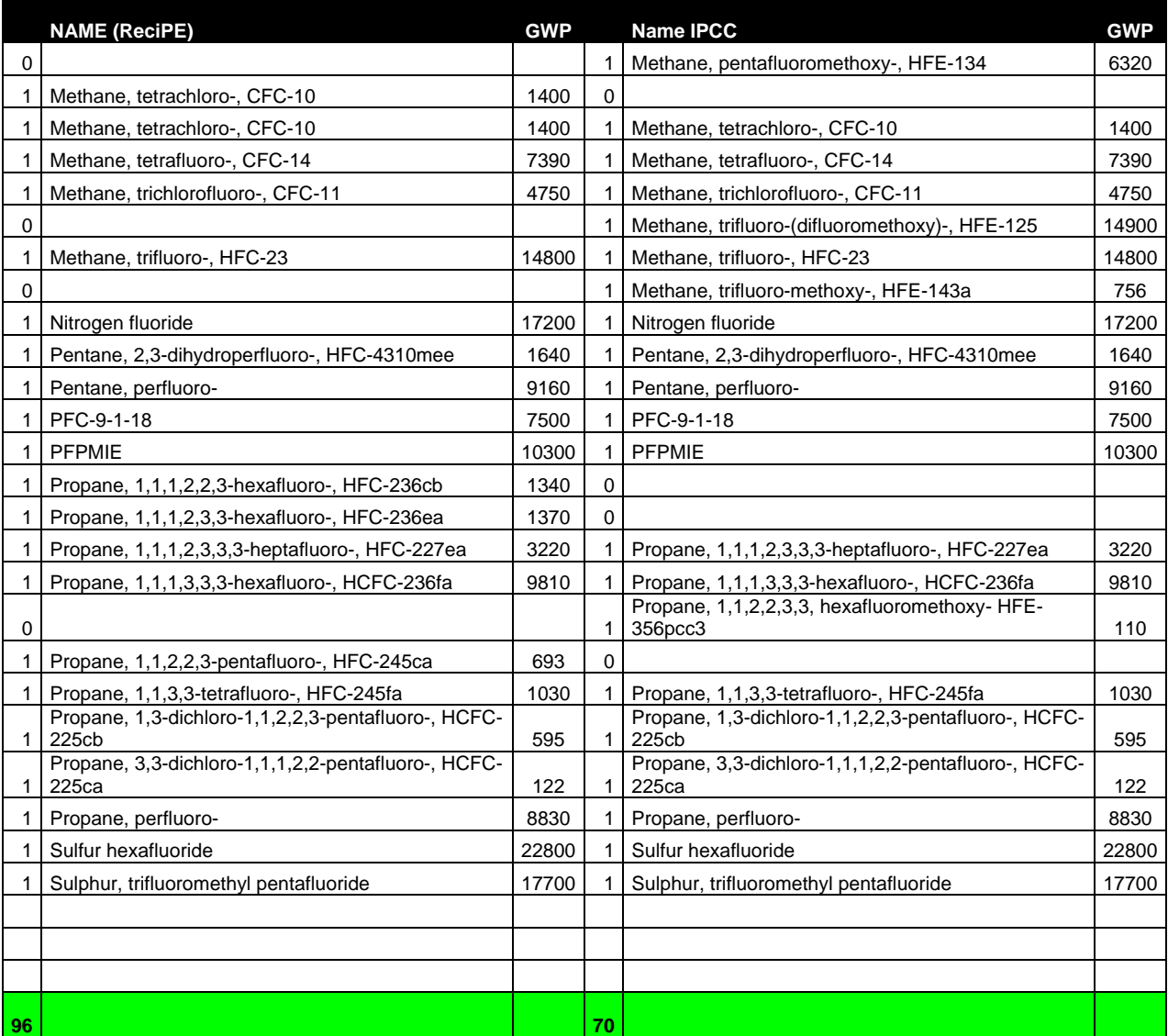

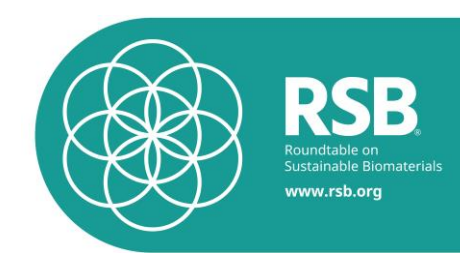

# **Annex 2 – Pathways**

List of crops in the RSB Tool.

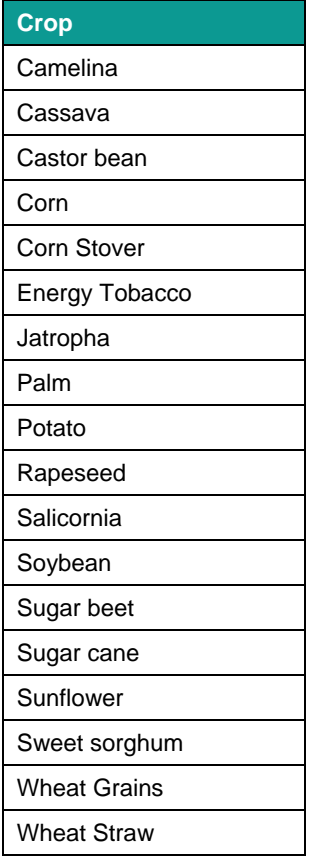

List of conversion technologies included in the RSB Tool.

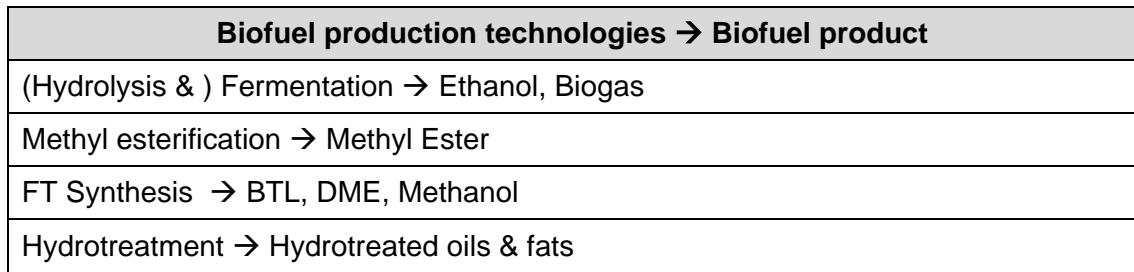

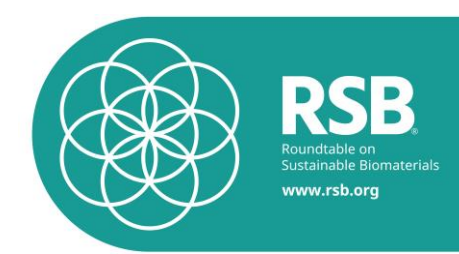

# **Annex 3 – Land Use Tables**

## **AGB**

# **Table A3-44: Above ground biomass in forests (source: (IPCC 2006), table 4.7 p. 4.53).**

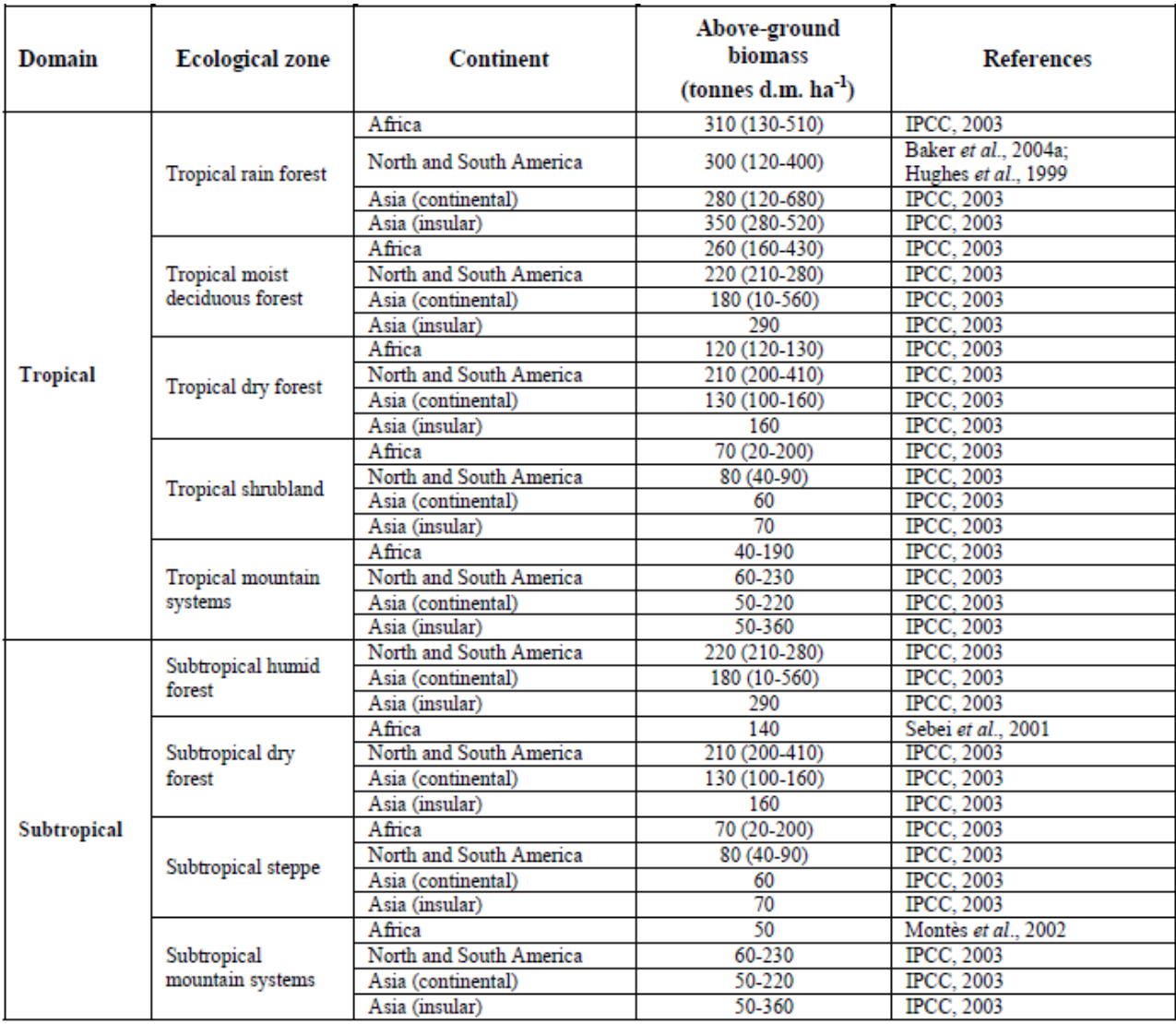

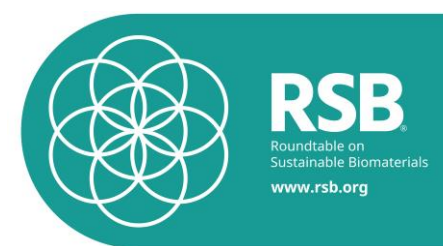

# **Table A3-45: Continued; Above ground biomass in forests (source: (IPCC 2006), table 4.7 p. 4.54).**

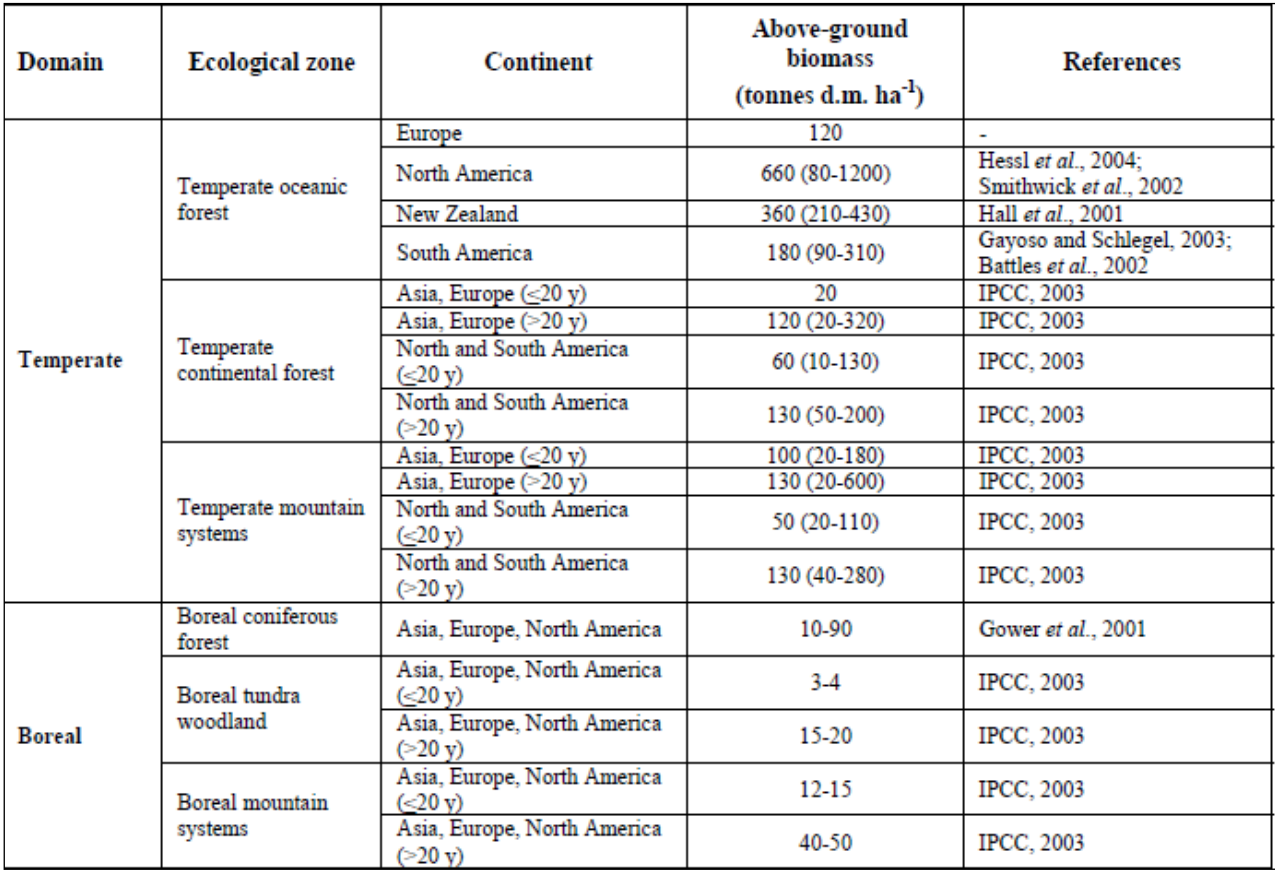

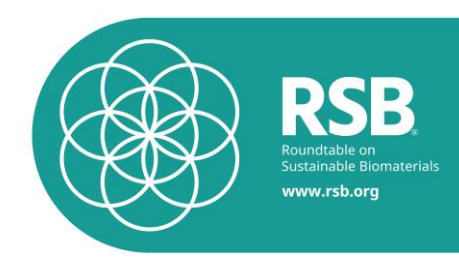

### **DOM**

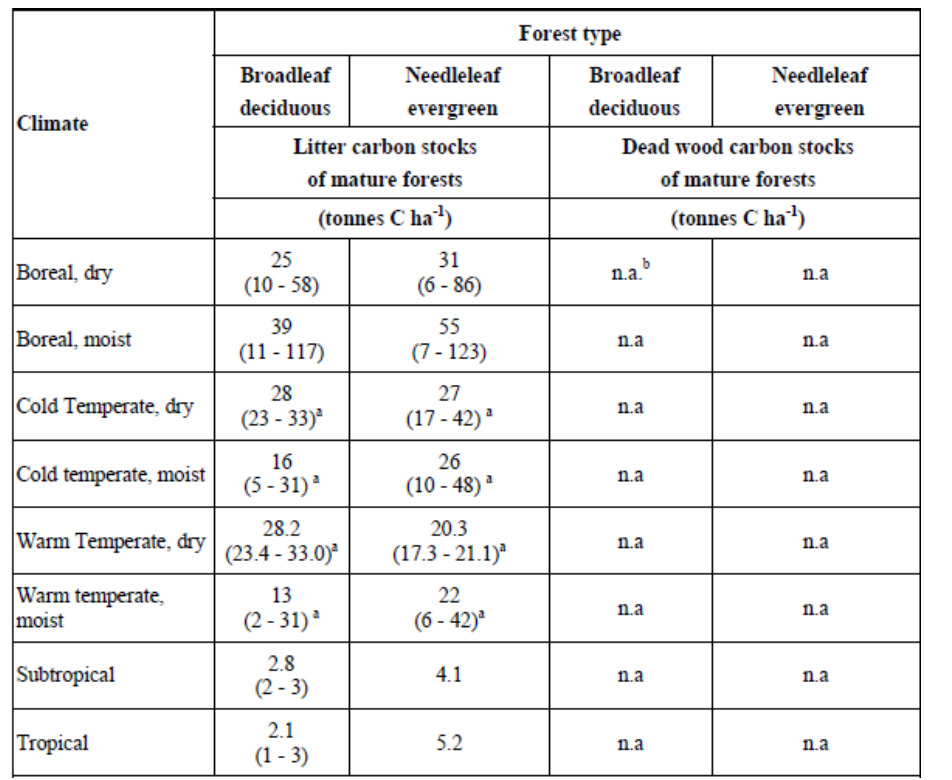

### **Table A3-46: Default Values for litter and dead wood (source: (IPCC 2006), table 2.2 p. 2.27).**

### **Soil organic carbon**

**Table A3-47: Relative stock change factors (FLU, FMG, and FI) over 20 years) for different management activities on cropland (source: (IPCC 2006), table 5.5 p. 5.17).** 

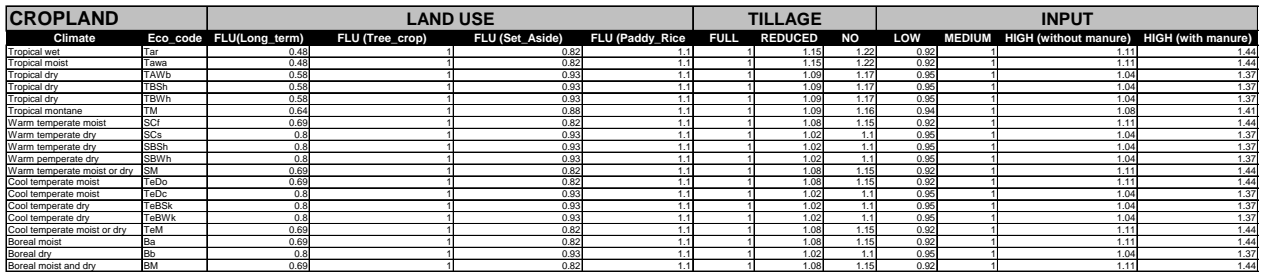

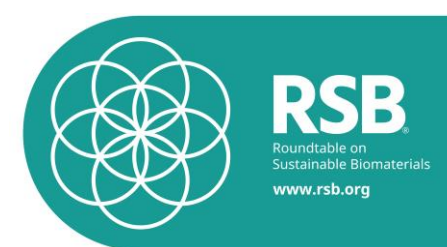

**Table A3-48: Relative stock change factors for grassland management (source: (IPCC 2006), table 6.2 p. 6.16).** 

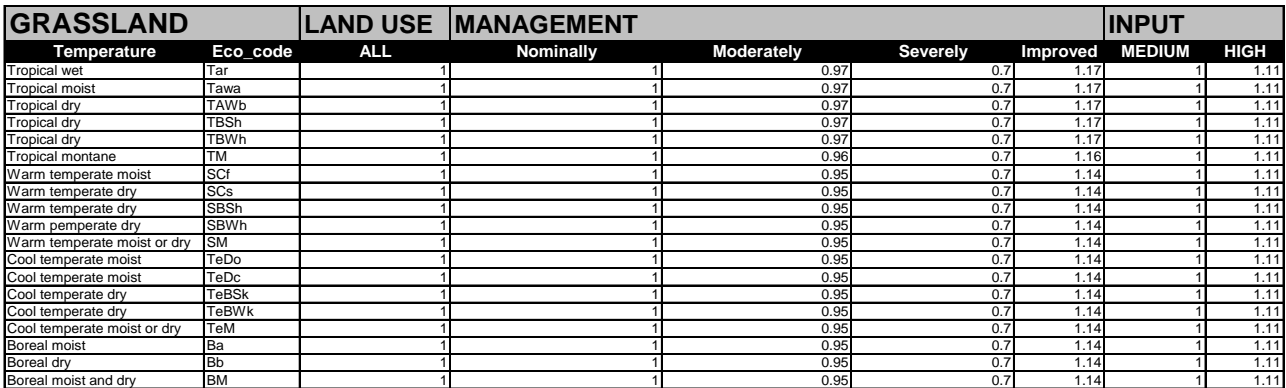

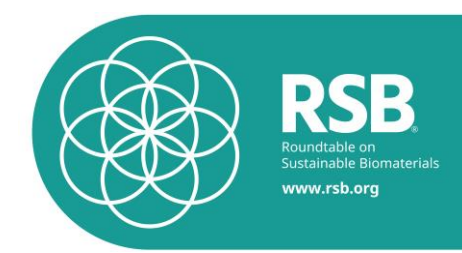

# **Annex 4 – Options for the treatment of co-products**

# **Options for Treating Co-Products in the RSB GHG Lifecycle Calculation Methodology**

### **8 December 2010**

### **Executive Summary**

This document is adapted from the backgrounder Note sent to the Steering Board for its meeting of April 15, 2010. Having considered the various options for treating co-products in GHG accounting, the RSB Secretariat proposes an *allocation* methodology. Furthermore, it is proposed that allocation be done based on economic value. This document discusses the different GHG accounting options for co-products and explains the choice of economic allocation.

### **Background**

*Attributional* analysis involves the use of a methodology that assigns or attributes the environmental impacts to the biofuel and its co-products according a property, such as *mass, energy, economic* value, or other. .

*Consequential* analysis involves conducting a full assessment of the fate of the co-product, what products in the market it will likely replace, and what effects this *displacement* will have on other markets.

Example: Rapeseed

- 1. Consequential analysis (system expansion): Additional demand for rapeseed in Europe will generate extra rapeseed meal by-product, which will displace E.U. wheat and marginal U.S. soymeal as animal feed. This in turn results in creation of idle land in the E.U. and reduced export of soymeal from the U.S. to the E.U., which ends up resulting in increased export of soybean meal to Brazil/Argentina and avoided land expansion in those countries. This consequential analysis is called *system expansion* because the system analyzed is expanded beyond the borders strictly related to biofuel and its by-products.
- 2. Allocation: Rapeseed meal is a by-product of rapeseed oil production. For each 1 kilogram (or 1 megajoule) of rapeseed oil produced, X kg or Y MJ of rapeseed cake are produced. In addition, rapeseed oil has economic value of A and rapeseed meal has economic value of B. Using massbased or energy-based allocation, the rapeseed meal would be allocated X% (or Y%) of the carbon emissions associated with producing the rapeseed. Using economic-based allocation, the rapeseed meal would be allocated B/A% of the carbon emissions. The carbon emissions associated with the rapeseed meal are then subtracted from those associated with the rapeseed oil.

A *multifunction process* is an activity that fulfils more than one function, such as a production process with more than one product. A methodological allocation problem arises in the LCI when a multifunctional process fulfils one or more functions for the product life cycle investigated and a different function, or set of functions, for other products. The problem is to decide what share of the environmental burdens of the activity should be allocated to the product investigated, i.e., included in the LCI of the product investigated (Ekvall & Finnveden, 2001).

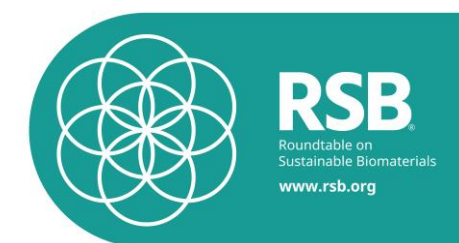

The International Organisation for Standardisation (ISO) has presented a standard for LCI - ISO 14041, suggesting that the following procedure be used for allocation in multifunction processes<sup>19</sup>:

- 1. Allocation should be avoided, wherever possible, either through subdivision or system expansion, as follows:
	- a. Subdivision of the multifunction process into sub-processes, and collection of separate data for each sub-process. Or,
	- b. *Expansion of the systems* investigated until the same functions are delivered by all systems compared.
- 2. Where allocation cannot be avoided, the allocation should reflect the physical relationship between the environmental burdens and the functions, i.e. how the burdens are changed by quantitative changes in the functions delivered by the system. In other words, the environmental burdens should be partitioned among different functions of the system in a way that reflects the underlying physical causality. This could include allocation by mass or energy if these parameters reflect the physical relationship between the environmental burden and the biofuel/co-product.
- 3. Where such physical casual relationship alone cannot be used as the basis for the allocation, the allocation should reflect other relationships between environmental burdens and the functions. Allocation based on other causal relationships includes, e.g., allocation in proportion to the economic value of the products or functions. It can also include allocation by mass and energy when there is no physical relationship between the relative environmental burden of the biofuel–co-product system and its mass or energy; mass or energy can be used as a proxy of these burdens.

### **Consequential Analysis**

Consequential analysis of by-products requires a multiple-step analysis of displacement/substitution effects of by-products and the products they displace. This method can be used provided that the conventional production process for the co-product or by-product can be clearly identified and that sufficient information is available to determine the GHG emissions intensity of the conventional process (CDM Meth Panel 35<sup>th</sup> meeting report). In addition, to perform a consequential analysis of by-product impacts, the fate of the byproducts must be known, including displacement effects and effects on regional and global markets.

The assumptions made in performing a consequential analysis can change over time as the markets change and the analysis is dependent on geography, i.e., the effect of increased rapeseed meal production in the E.U. will have different effects on the market than increased rapeseed production in a different geographic region and hence the substitution analyses will differ. In addition, each assumption made on the fate of the co-product and its impact on regional and global markets has an uncertainty associated with it.

While most experts in the RSB GHG EG agree that system expansion is, in theory, a preferable approach to treating by-products, some experts argue that system expansion is ridden with uncertainties, is variable with time and geography, and is therefore not a preferable methodology; such experts propose allocation as a preferable method. In addition, an argument that has been made by some members of the GHG EG and by EMPA is that system expansion widens the boundaries of the system analyzed beyond the scope of what is under the control of the operator.

### **Allocation**

-

<sup>19</sup> ISO (1998): Environmental management - Life cycle assessment - Goal and scope definition and inventory analysis. ISO 14041:1998 (E). International Organisation for Standardisation, Geneva, Switzerland

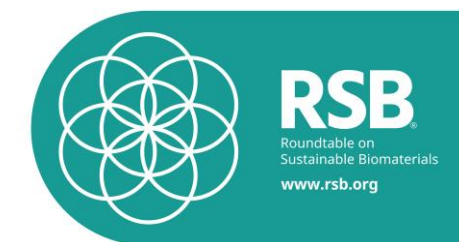

One of the basic principles for allocation in ISO 14041 is that the sum of the allocated environmental burdens should equal the total, unallocated burdens. The allocation can then be expected to produce such additive results only for activities where the environmental burdens are linear and homogeneous function of the quantity of each of the different functions delivered by the activity (Ekvall & Finnveden, 2001).

Allocation based on physical properties of the products is the predominant allocation method in LCI practice because data on these properties are generally readily available and easily interpreted. In some cases, this allocation may coincide with allocation based on physical, causal relationships. However, when the allocation is not based on an accurate model of causal relationships, it will not provide reliable information on the consequences of the actions (Ekvall & Finnveden, 2001).

### *Allocation reflecting physical relationship between environmental burden and products*

Allocation based on physical properties of the products can be done using, for example, mass, volume or energy content of products, although such bases for allocation need to be justified satisfactorily, and this is only likely to be a valid option in specific circumstances (CDM Meth Panel 35<sup>th</sup> meeting report). For example, in cases where all products and by-products are used for their energy content (e.g., if they are fuels), allocation by energy content can be regarded as appropriate. However, allocation by this means for products that are not used for their energy content cannot be said to be based on physical properties.

Some experts in the RSB GHG EG have stated that using allocation is an arbitrary method given that neither economic nor mass or energy values have a physical relationship to the environmental burden of a coproduct and the biofuel. These experts therefore argue that using mass/energy content/ or economic allocation in the RSB methodology would fall under Option (3) above, where "a physical casual relationship cannot be used as the basis for the allocation".

### *Allocation reflecting other relationships between environmental burden and products*

Allocation by *market value* has been proposed (CDM Meth Panel 35th meeting report) as one option. The disadvantage is that market prices often fluctuate and vary regionally, and in such cases the results of the LCA will change. However, the market price reflects the value of the by-product in proportion to the main product, and thus, it is a valid measure of the proportional value society places on each (CDM Meth Panel 35<sup>th</sup> meeting report). It should be noted that the choice of mass/energy/value will have a potentially large effect on the results (Winrock, 2009)<sup>20</sup>.

#### **Treatment of co-products in different methodologies**

1

Different policy-oriented LCA methodologies, have different ways of dealing with co-products:

• The E.U. JRC methodology use system expansion as well; however, the JRC methodology uses a simplified one-step analysis. I.e., rapeseed meal is assumed to displace U.S. soybean meal, which has a calculated environmental impact, which is deducted from the impacts associated with the bio-

<sup>20</sup> From Winrock (2009): *"The impact of co-product treatment is well illustrated in the case of corn. At an average 2007-2008 US spot price of \$468/t ethanol (FO Licht, 2009) and an illustrative DDGS price of \$100/tonne, DDGS from a dry mill process represents 27% of the overall economic output and therefore 27% of total emissions are attributed to DDGS. If emissions from the same process are allocated on an energy basis the emissions attributed to DDGS represent 65% of the total. For corn ethanol and any process that yields co-products with a high energy value, energy allocation results in a substantially more favorable net calculated carbon intensity of corn ethanol than a system expansion approach or allocation by market value. As the percentage of emissions allocated to the co-product increases the emissions associated with the biofuel decrease. In the case of biodiesel, the choice of co-product treatment can also significantly affect the results of calculations.* 

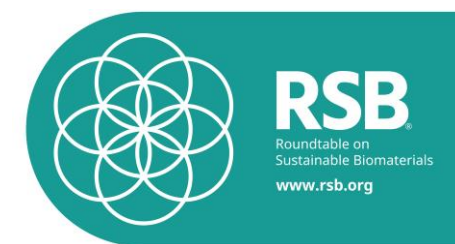

fuel. EMPA argues that the JRC methodology is not robust and consistent, and that the full consequential analysis methodology proposed by Bo Weidema (2009) and exemplified above for rapeseed meal should be employed;

- The E.U. RED GHG methodology uses energy-based allocation, except for electricity, where system expansion is used.
- The U.S. RFS2 LCA analysis of biofuels is a fully consequential analysis of the impact of increased biofuel production in the U.S. Hence, consequential system expansion is used to treat by-products (and all other system elements);
- The California Low Carbon Fuel Standard uses GREET as its GHG calculation methodology. GREET generally treats biofuel by-products using an allocation methodology, except for electricity, where system expansion is used.

In the GBEP "Common Methodological Framework for GHG Lifecycle Analysis of Bioenergy", the user is asked how co- and/or by-products are considered in the LCA, whether co- and/or by-products originate from biomass or non-biomass, what falls under the definition of co- and/or by-products and the methodology to take them into account, i.e., system expansion (and assumptions used) or allocation (and type of allocation used). The document states that "this is an area where different approaches in LCAs can potentially produce quite different results and therefore clarity of the approach is important for useful comparison of LCAs".

Below is a summary of pros and cons of allocation vs. consequential analysis.

### **Table: Summary of pros and cons of co-product treatment using allocation vs. consequential analysis**

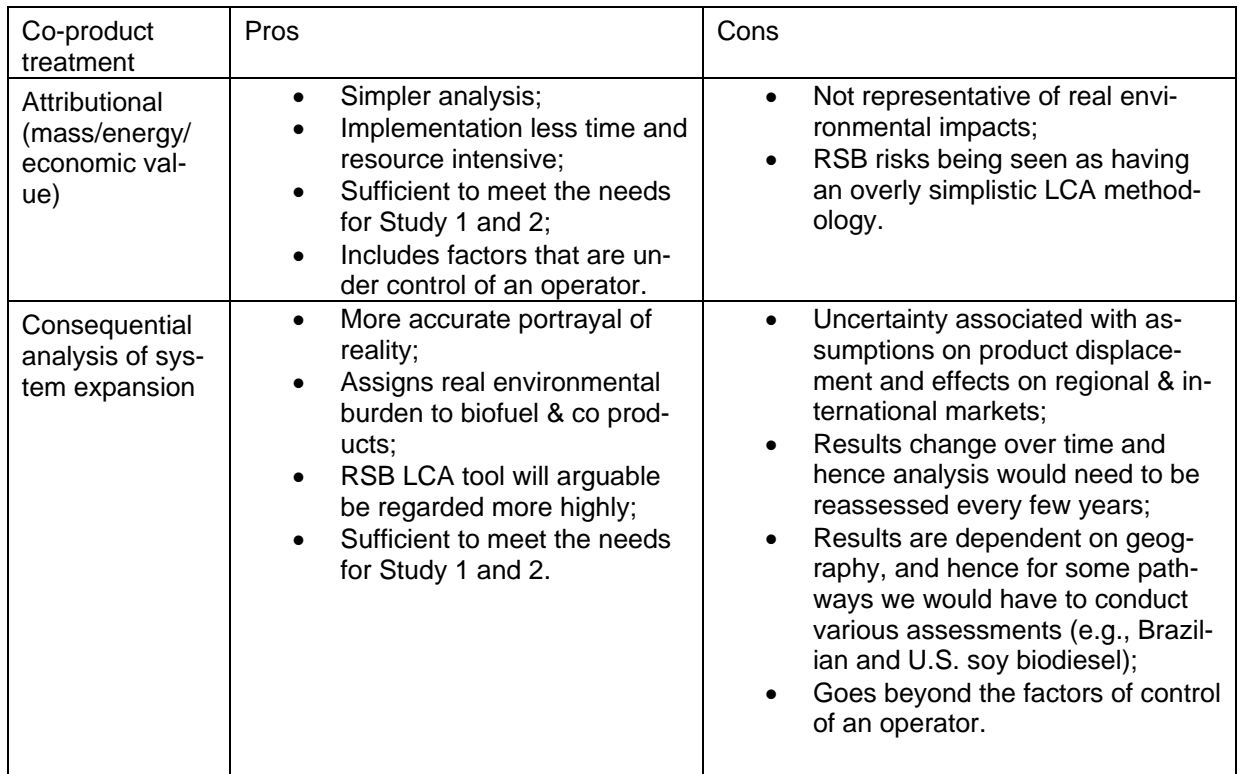

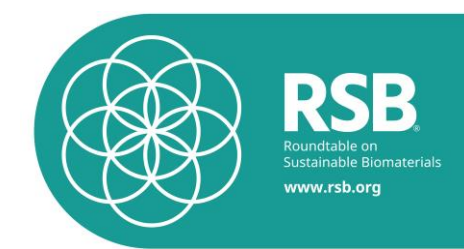

### **Implications for RSB Certification**

The goal of Principle 3 is to cause a reduction in global GHG emissions through the use of biofuels that have significantly lower carbon footprints than the fossil fuels they replace. A second goal is to encourage individual producers to continuously improve their GHG performance.

Principle 3 requires to:

- 1. Requires calculation of the carbon footprint of a biofuel (Criterion 3b);
- 2. Requires calculation of the carbon footprint of baseline fossil fuels (Criterion 3b);
- 3. Sets a minimum GHG reduction threshold of the biofuel with respect to the fossil fuel (Criterion 3c);
- 4. Is meant to encourage individual producers to become better, i.e., to lower their GHG emissions, year by (not yet included in Principle 3, though continuous improvement is a requirement in Principle 2).

In order for Principle 3 to attain its goals, it can be said regarding the points above that:

- 1. The GHG calculation methodology should calculate the carbon footprint of a biofuel as accurately as possible;
- 2. The GHG calculation methodology should calculate the carbon footprint of baseline fossil fuels as accurately as possible;
- 3. The minimum GHG reduction threshold of the biofuel with respect to the fossil fuel should be ambitious enough to allow a *safety margin* for certain aspects that mitigate the positive effects of biofuel use, including, but not limited to: the rebound effect<sup>21</sup>; and other indirect effects (unless these will be addressed elsewhere in the P&C as a result of the analysis of the work on indirect impacts).
- 4. The GHG calculation methodology should reflect and credit GHG reduction measures implemented by the producer.

As a standard setting organization, the RSB is well advised to follow the ISO LCI - ISO 1404 procedure for allocation in multifunction processes:

- 1. **ISO Guidelines**: Allocation should be avoided, wherever possible, either through subdivision or system expansion.
	- a. *View of the RSB Secretariat: According to EMPA, the subdivision methodology does not apply to biofuel LCA assessments. While some GHG EG members postulate that system expansion is the preferred and more accurate methodology, other members have highlighted some of the shortcomings of system expansion (such as potentially high uncertainty and system boundaries that go beyond what the operator can influence).The RSB Secretariat believes that system expansion is potentially a more accurate way of treating by-products than allocation. However, system expansion involves a very detailed assessment and numerous assumptions, leading to potentially high inaccuracy in the framework of a certification system, and additionally requiring substantial time and resources beyond what is currently available to the Secretariat. The Secretariat has requested a quote to conduct a system expansion analysis and has determined that at present, it does not have the resources to conduct such an analysis for all feedstock pathways. EMPA has estimated that it would*

1

<sup>&</sup>lt;sup>21</sup> Rebound effect: Increased biofuel use causes fossil fuel prices to drop, which in turn causes increased fossil fuel use and subsequent GHG emissions.

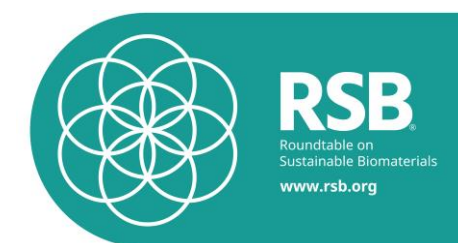

*take roughly 3 weeks per pathway to conduct a system expansion analysis. Hence, the RSB Secretariat does not have the time to conduct such an analysis by May 2010.*

- 2. **ISO Guidelines**: Where allocation cannot be avoided, the allocation should reflect the physical relationship between the environmental burdens and the functions.
	- *a. View of the RSB Secretariat: Mass and energy content only reflect a physical relationship between products and their environmental impacts in certain instances (see discussion above), for example, if all products and by-products are used for their energy content. However, neither mass nor energy content or any other parameter can be select that reflects a physical relationship between the products and their environmental impacts for all biofuel pathways and all by-products, and in most instances mass or energy content will not reflect such a physical relationship. Hence it can be said that no parameter has been identified that meets this criterion.*
- 3. **ISO Guidelines**: Where such physical casual relationship alone cannot be used as the basis for the allocation, the allocation should reflect other relationships between environmental burdens and the functions.
	- *a. View of the RSB Secretariat: Mass, energy content, or economic value could be used as parameters that reflect a relationship (albeit not a direct, physical relationship) between environmental burden and the by-product and main product. The use of mass or energy makes only sense when the product and by-products have a value or a function that is related to their mass or energy content, respectively. This is only the case in some instances. Economic value reflects the value that society apportions to a specific product and can be used as a proxy of its impacts on the environment. However, economic value is time and geography-dependent.*

### **Cost & time implications for the RSB**

In order to meet the schedule set by the Steering Board, the number of pathways included in Study 1 needs to be reduced compared to the 29 pathways contained in the proposal of EMPA. Actual costs will reflect the reduced number of pathways calculated.

EMPA has determined that a *consequential analysis* would take 3 weeks per pathway to conduct. This would clearly delay the development of the GHG RSB methodology and result in a much larger expense.

### **Rationale of the RSB decision regarding to the treatment of co-products**

Taking into account the pros and cons of the different methodologies listed above, the RSB Secretariat recommended to the Steering Board to use an attributional approach with economic allocation.

The choice of the economic allocation allows taking into account all co-products, incl. such which have no mass (like electricity) or no energetic use (chemicals) in a consistent way. Furthermore, it creates an incentive for an optimal use of by-products and so reduce waste.

#### **References**

Winrock, 2009: "The Impact of Expanding Biofuel Production on GHG emissions, White paper #1: Accessing and interpreting existing data", April 2009.

Weidema (2009) Chapter for CALCAS deliverable D18, 2009

Ekvall & Finnveden (2001) Allocation in ISO 14041—a critical review, Journal of Cleaner Production 9 (2001) 197–208

CDM Meth Panel, 35th Meeting Report, "Draft Guidance on Apportioning of Emissions to Co-Products and By-Products", [http://cdm.unfccc.int/Panels/meth/meeting/08/035/mp\\_035\\_an11.pdf](http://cdm.unfccc.int/Panels/meth/meeting/08/035/mp_035_an11.pdf)

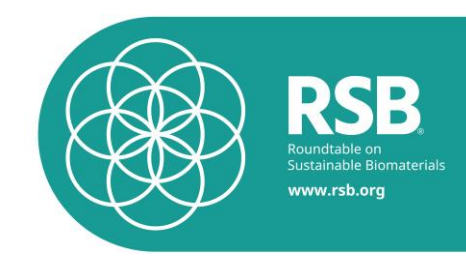

# **Annex 6 – Lower heating values**

Source: Condensed list of standard values, version 2 – Public.doc, retrieved from http://www.biograce.net/content/ghgcalculationtools/standardvalues.

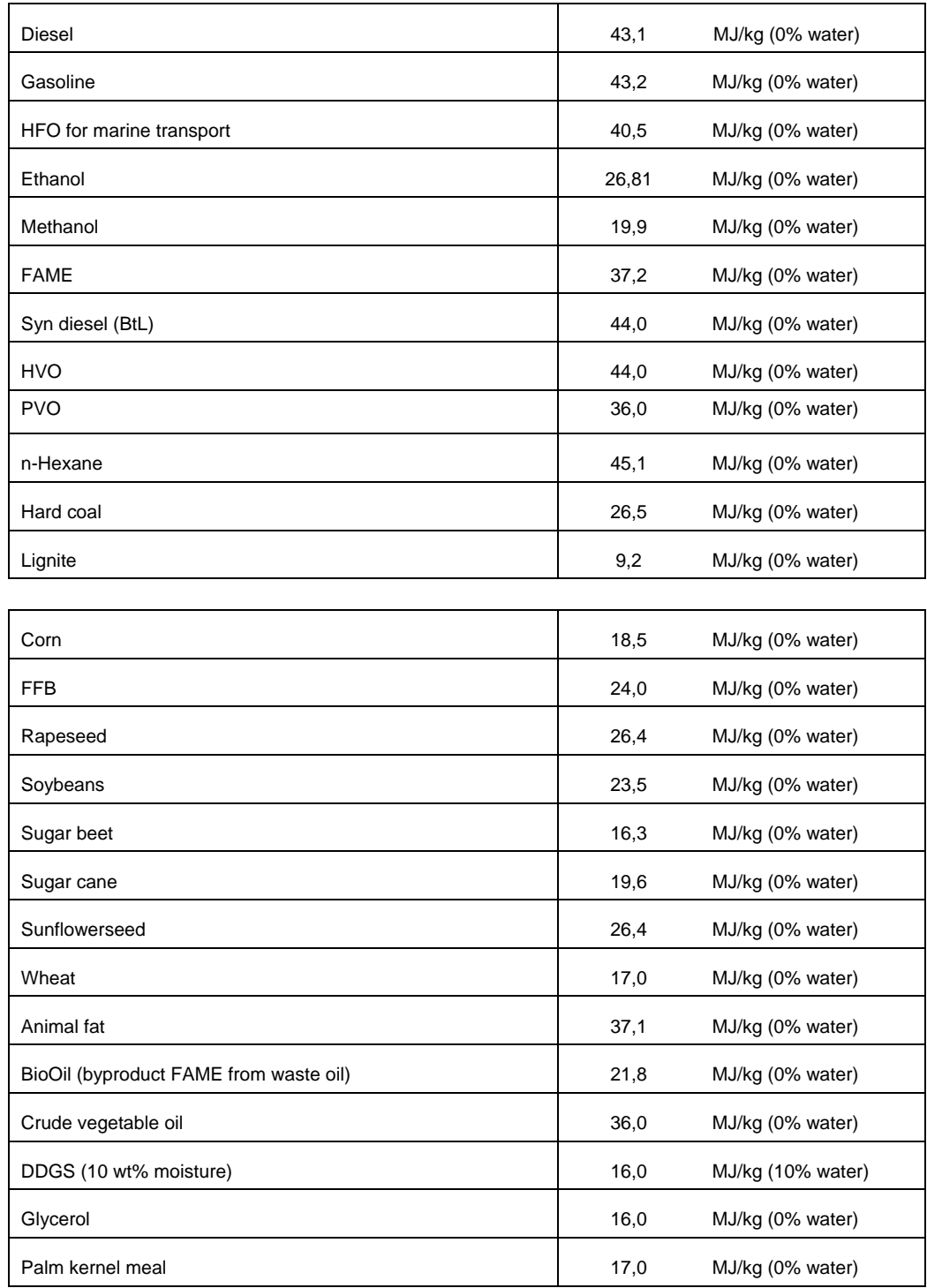

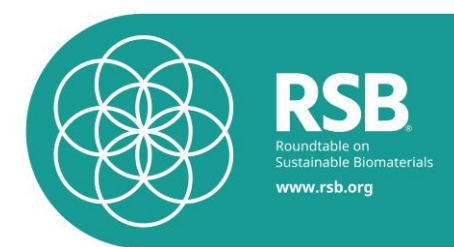

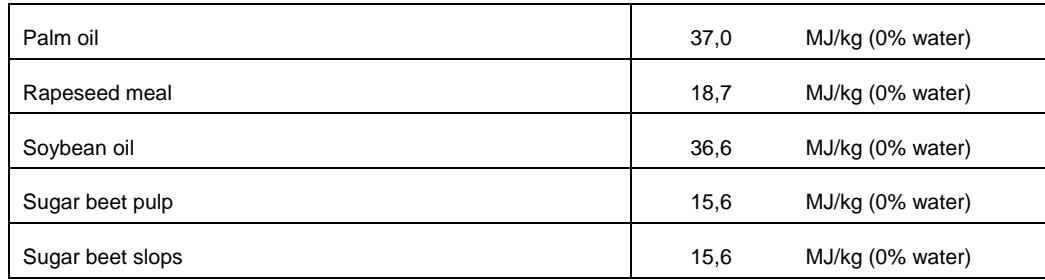

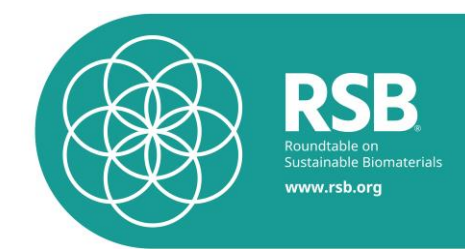

# **Annex 7 – Peer Reviewer Comments**

The RSB Greenhouse Gas Calculation Methodology ("RSB GHG calculation methodology Draft for Peer Review", December 15, 2010) was submitted for peer review to the RSB GHG Expert Group. It was peer reviewed by individuals from these institutions and with the following areas of expertise:

- University of California, Berkeley Experience: LCA, biofuels, land use
- National Wildlife Federation Experience: Agricultural production & methods
- Michigan State University Experience: Biofuels, land use, LCA
- Shell Oil Experience: LCA, fossil fuels

The Secretariat received four reviewers' comments. The comments generally consist of suggestions for making the methodology more robust. The reviewers do not have any fundamental criticism of the methodology as a means to measure the direct GHG emissions of biofuel production using attributional LCA methodology. However, one reviewer does bring up the issue of uncertainty associated with calculating LCA emissions from biofuels without taking indirect land use change into account and without taking the rebound effect (increased used of fuel caused by a decrease in fuel prices caused by an increased supply of biofuels in the market) into consideration. ILUC and the rebound effect are examples of consequential LCA. In addition, one reviewer points out the lack of an uncertainty analysis, that is, the absence of a calculation of a margin of error.

The RSB Secretariat, together with EMPA, addressed each comment from the reviewers. All comments and the response to each comment are recorded in a summary document, which is included in this Annex.

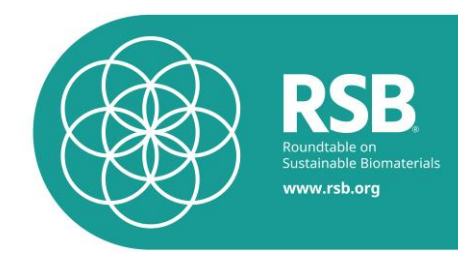

**Peer Reviewers:**

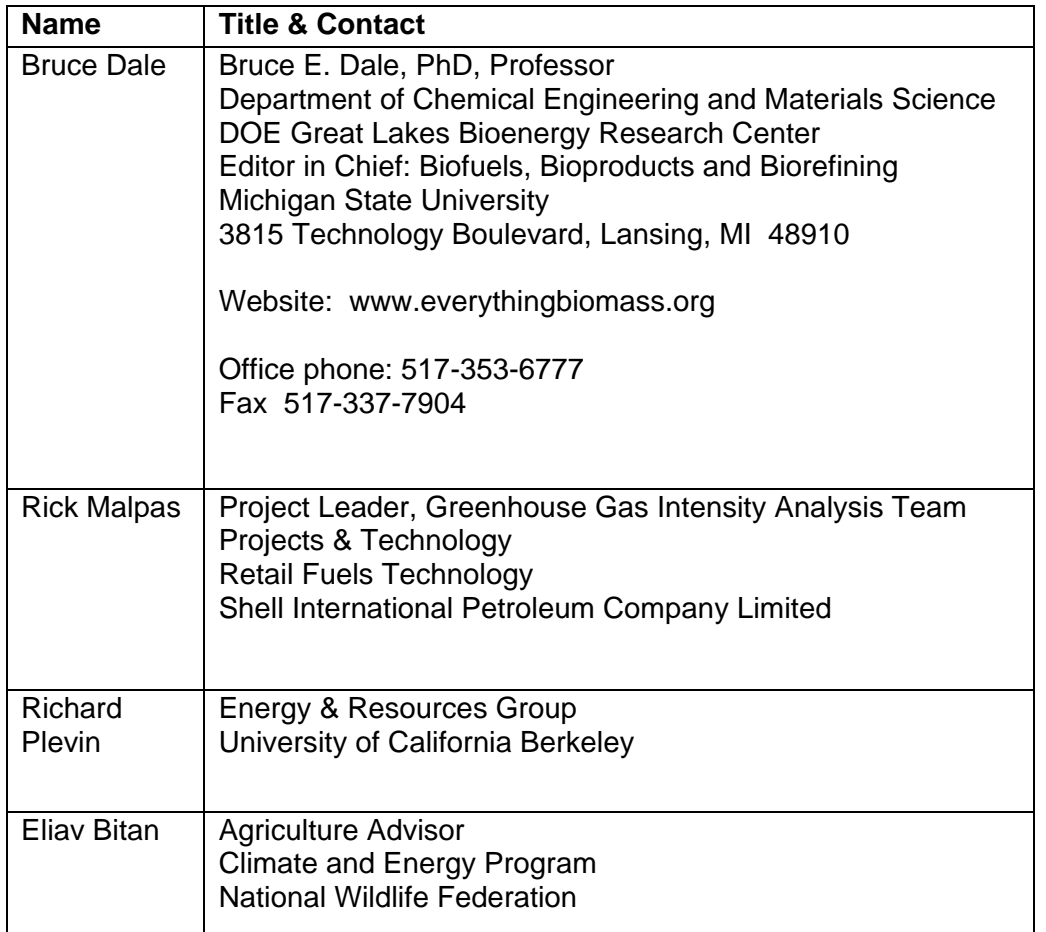

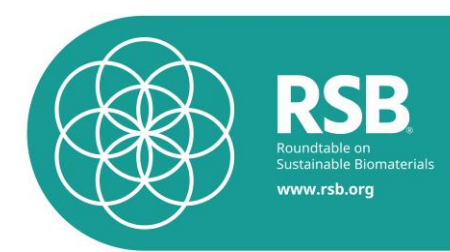

Peer reviewer: Rick Malpas

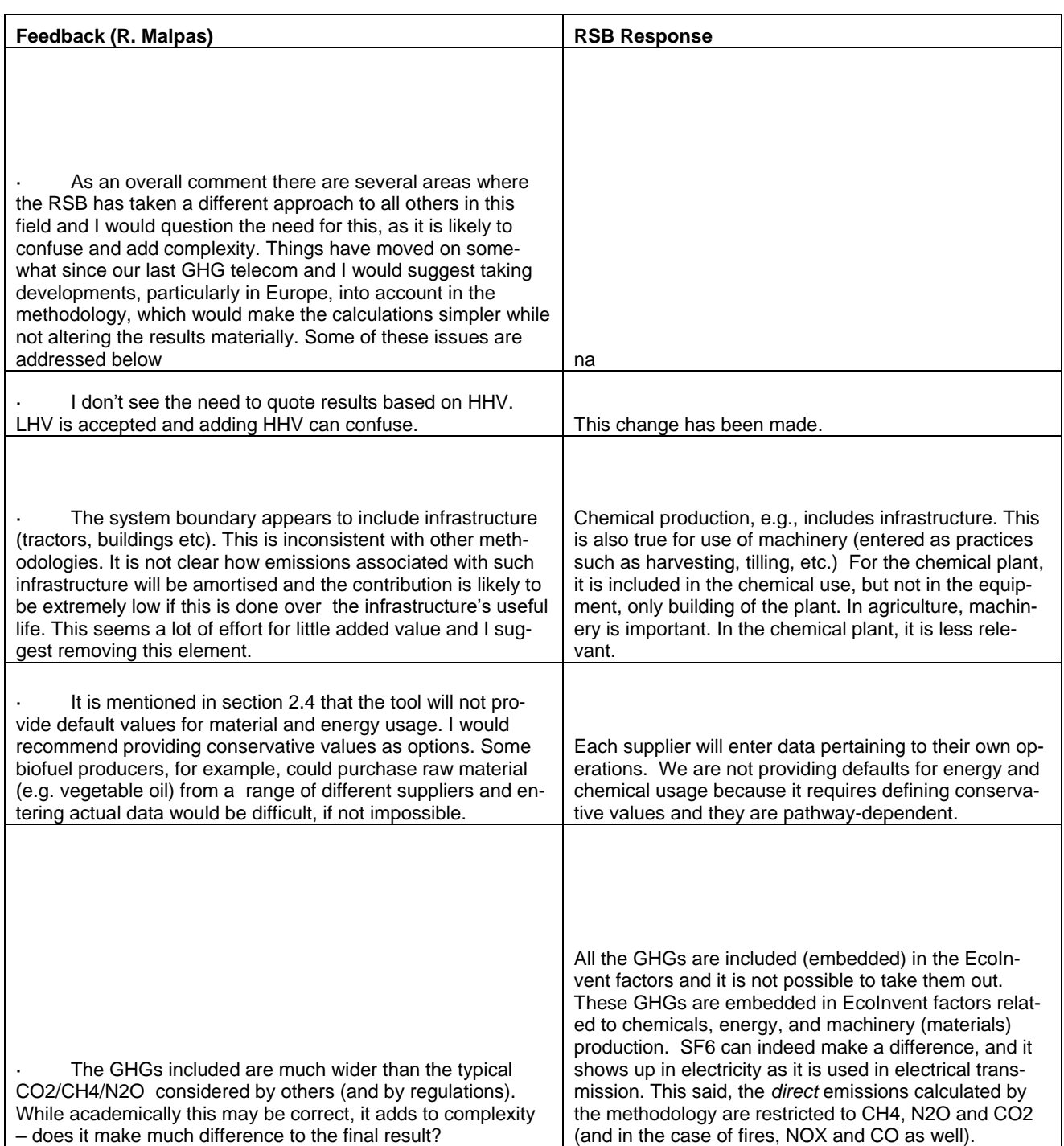

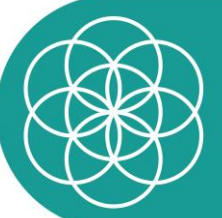

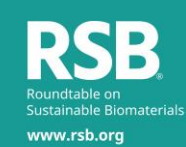

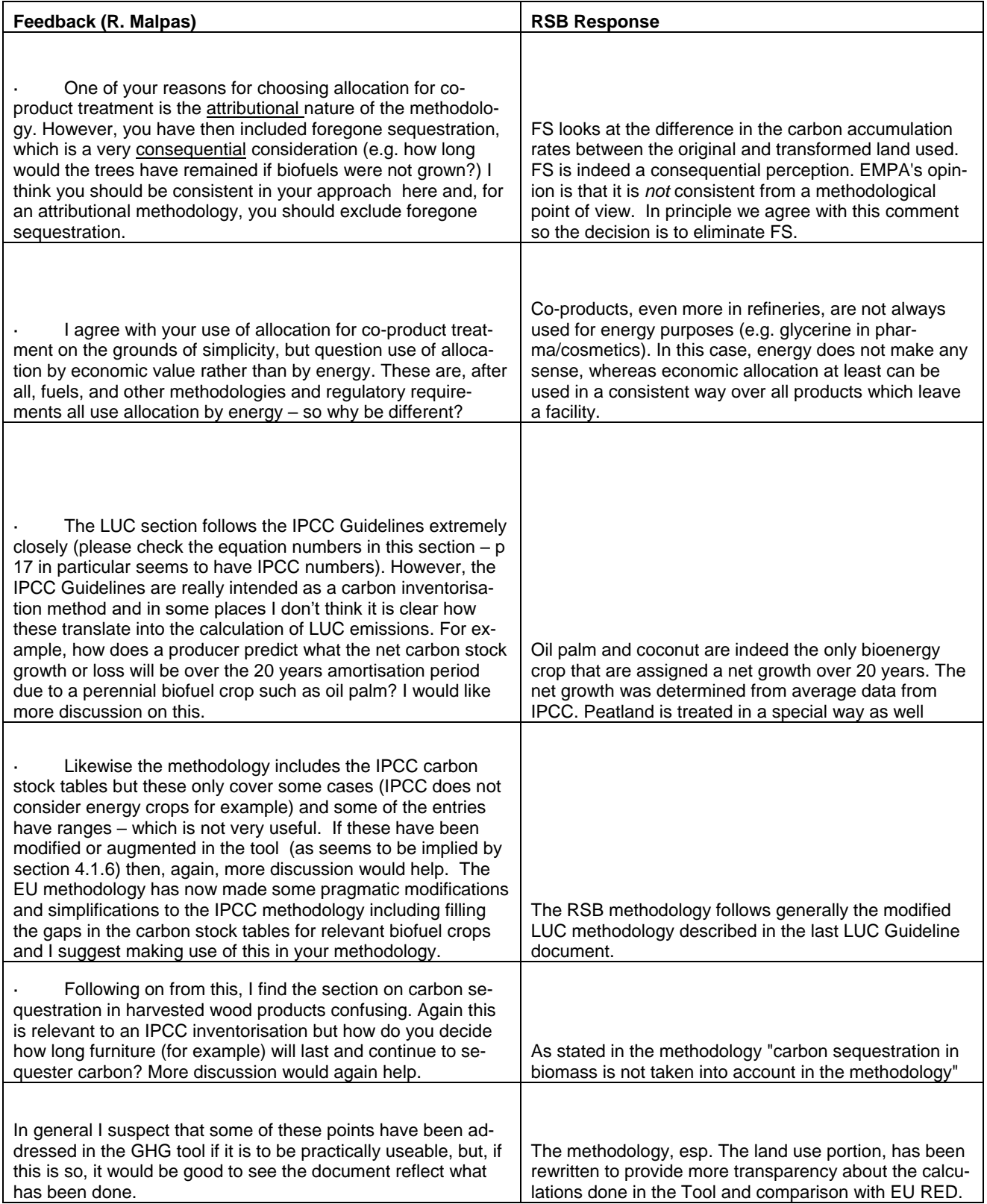

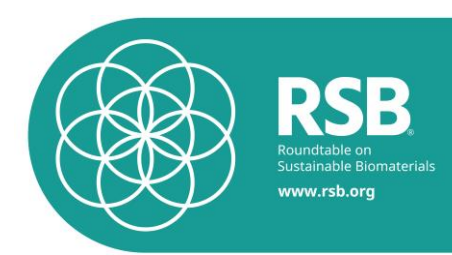

### Peer reviewer: Eliav Bitan

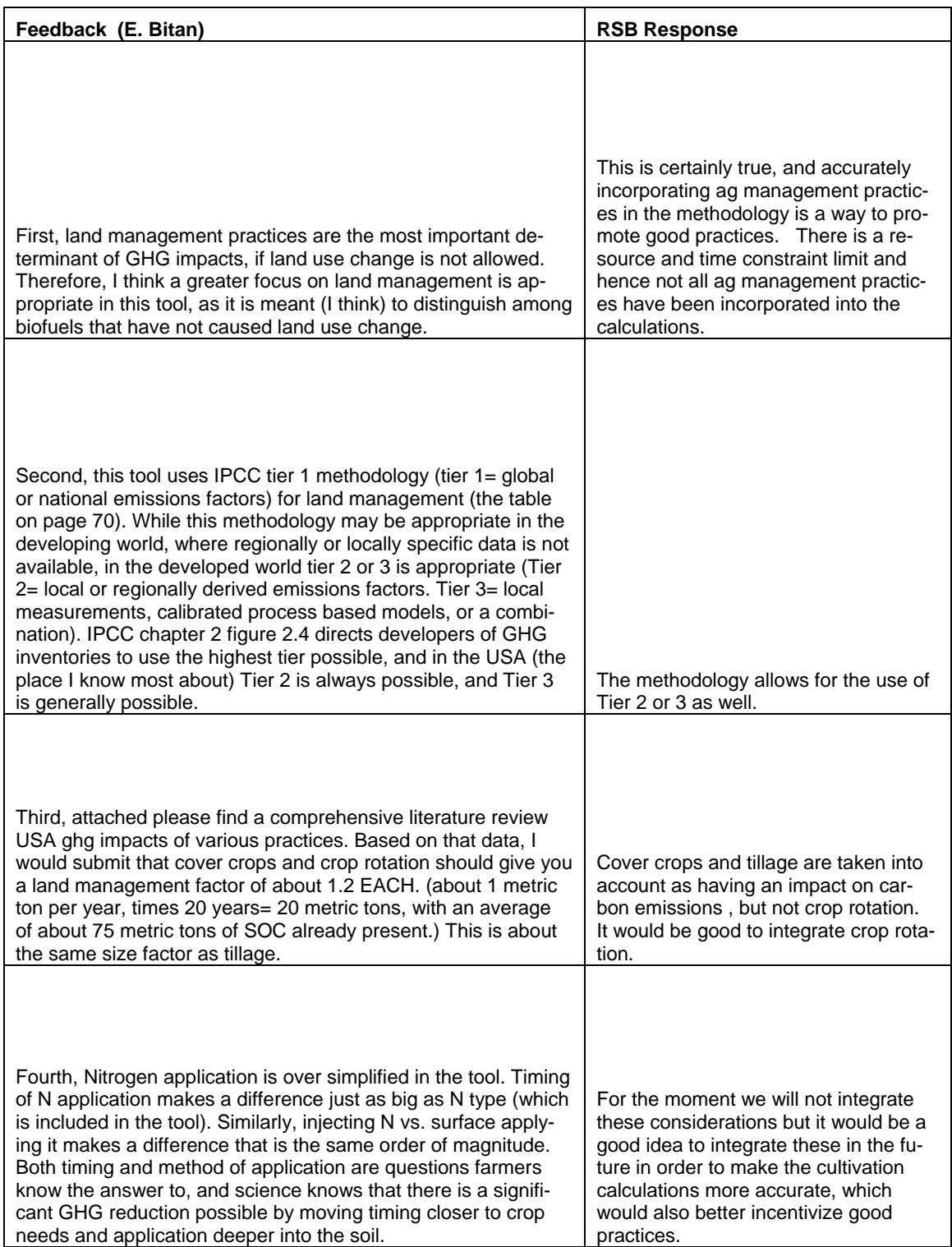

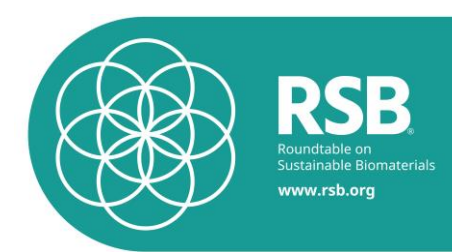

### Peer Reviewer: Richard Plevin

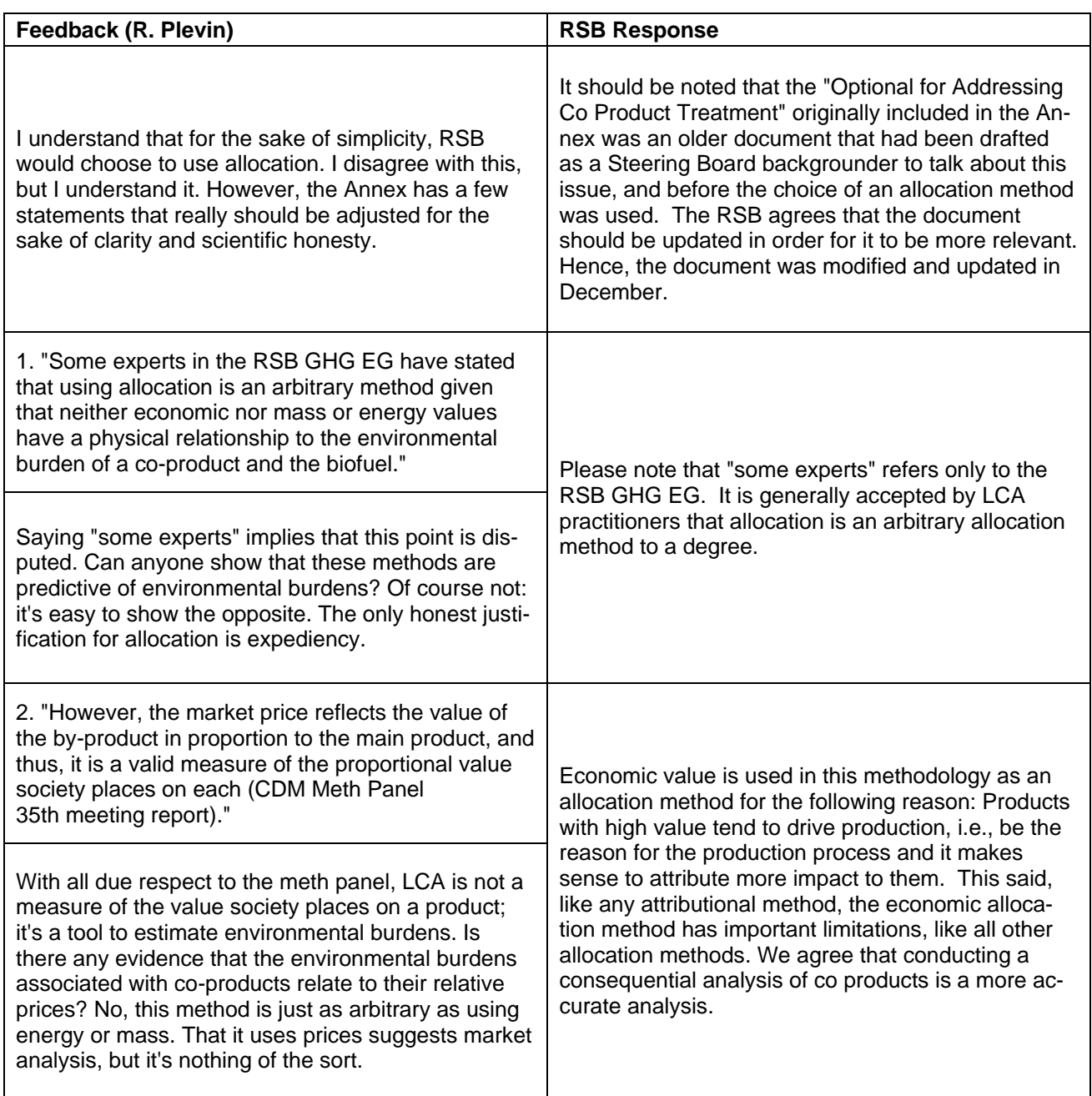
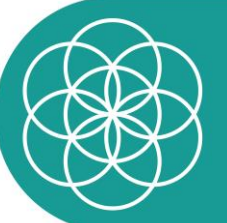

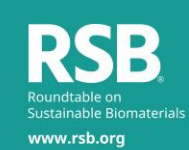

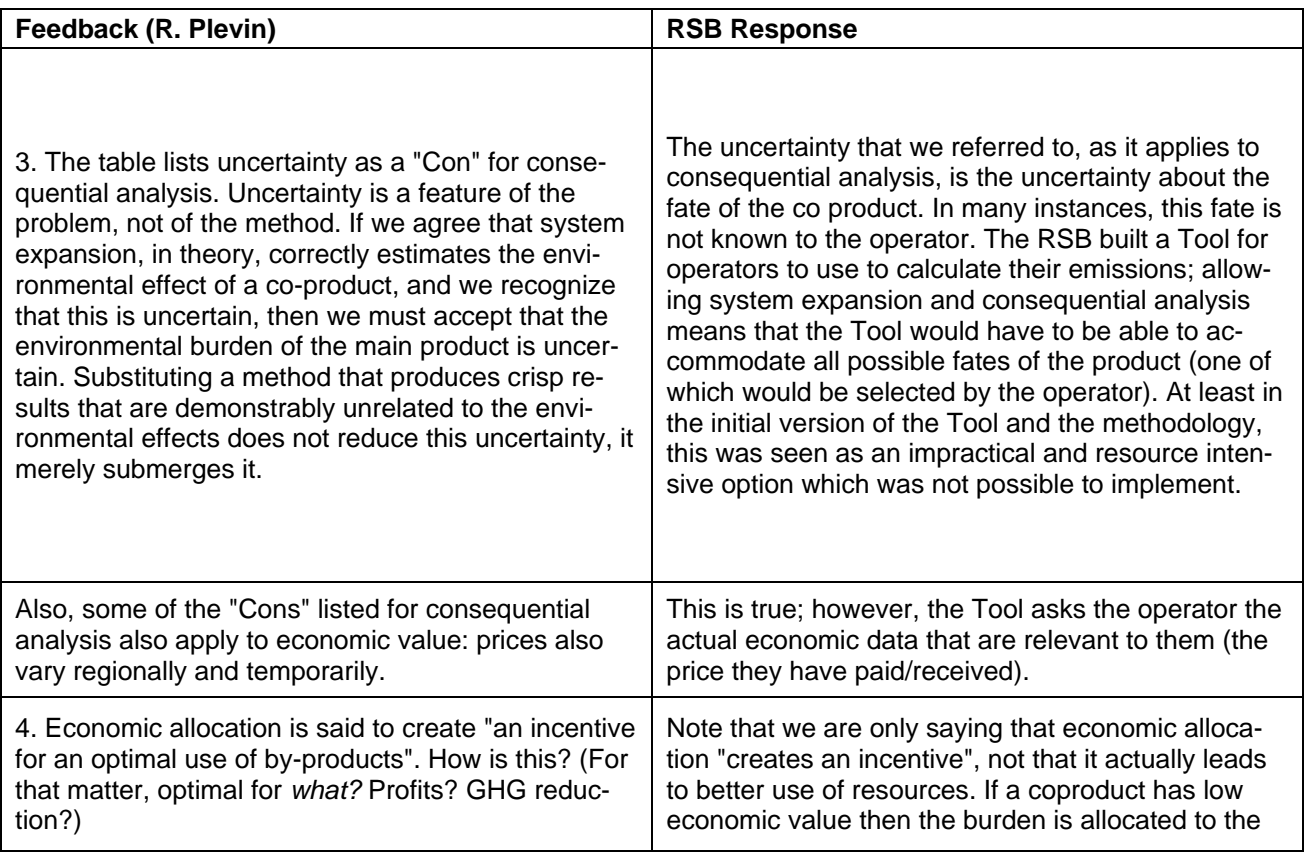

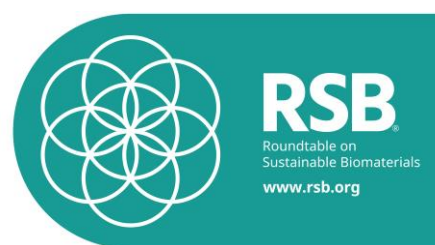

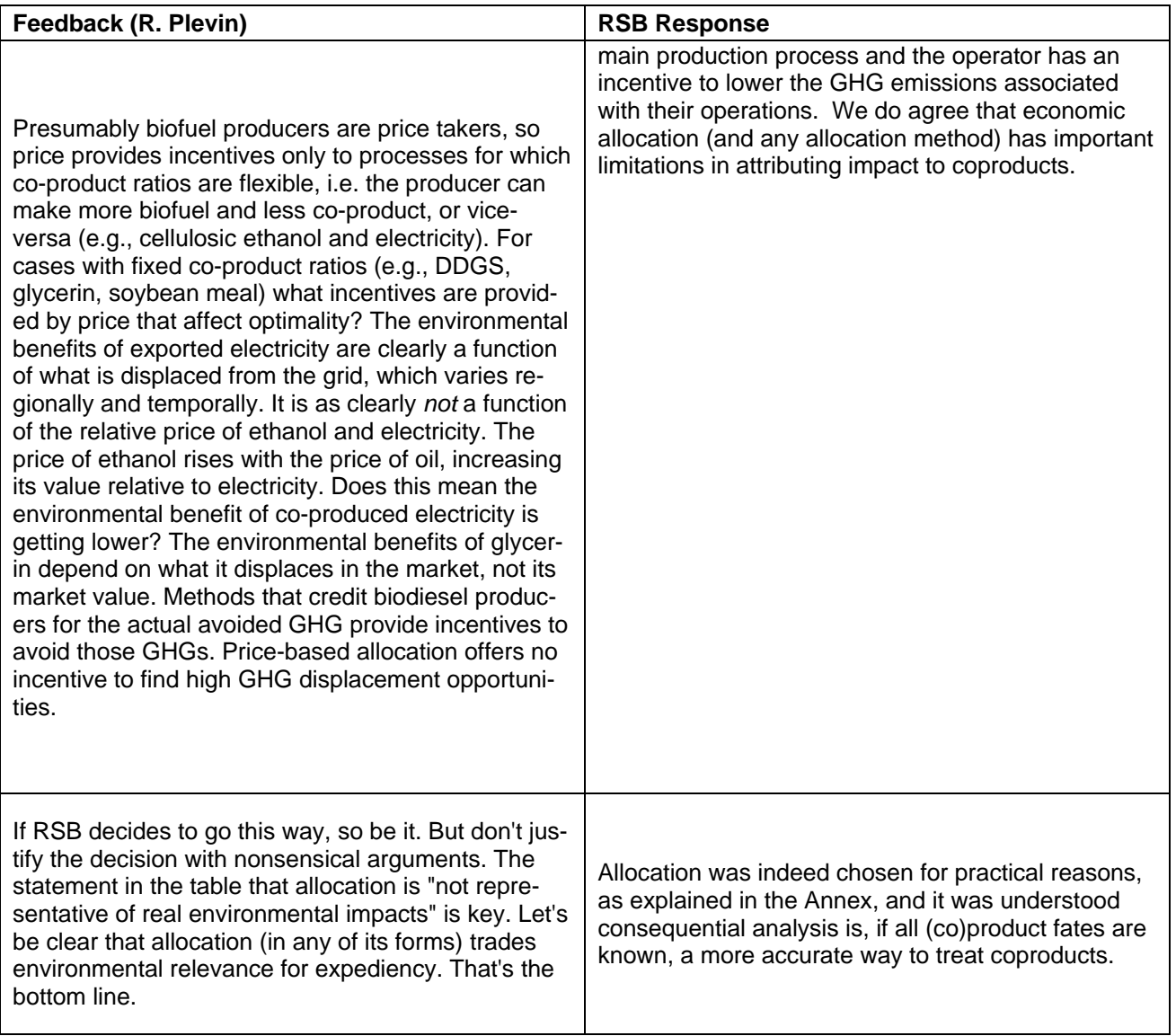

## Peer Reviewer: Bruce Dale

Was in general agreement with the methodology.